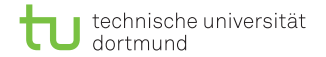

# Algorithmen auf Sequenzen

#### Pattern-Matching

Dominik Kopczynski

<span id="page-0-0"></span>Lehrstuhl für Algorithm Engineering (LS11) Fakultät für Informatik TU Dortmund

### Beschreibung des Pattern-Matchings

Das Pattern-Matching sei folgendermaßen beschrieben: Gegeben sei ein endliches Alphabet Σ, ein Text  $T \in \sum^n$  und ein Muster (Pattern)  $P \in \sum^m$  i.d.R.  $m \ll n$ .

Gesucht sind alle Positionen *i*, für die gilt:  $T[i : i + m] = P$ .

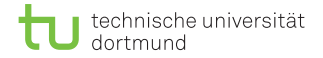

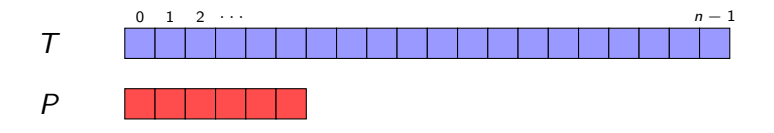

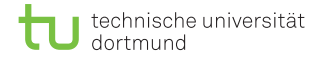

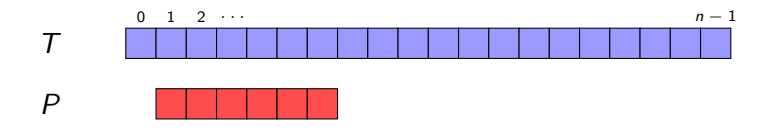

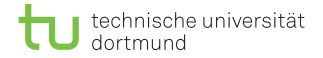

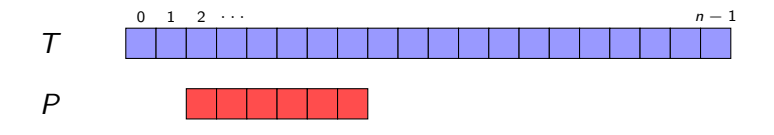

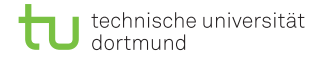

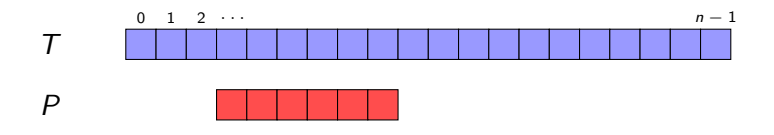

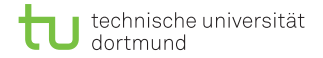

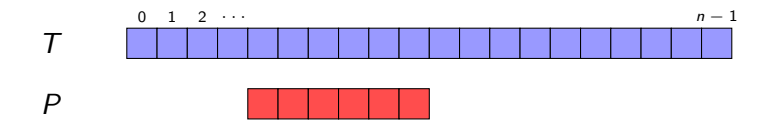

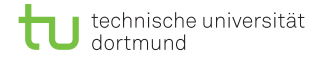

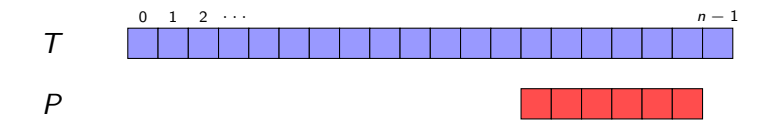

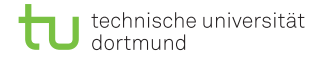

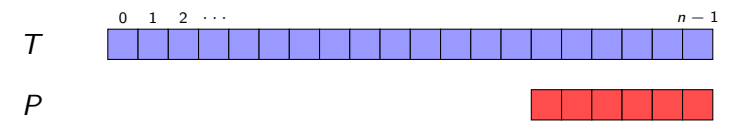

Insgesamt  $n - m + 1$  Verschiebungen. Pro Verschiebung bis zu m Vergleiche. Gesamte Laufzeit:  $\mathcal{O}(mn)$ .

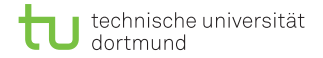

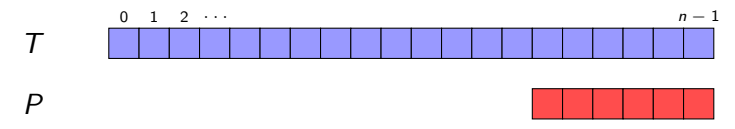

Insgesamt  $n - m + 1$  Verschiebungen. Pro Verschiebung bis zu m Vergleiche. Gesamte Laufzeit:  $\mathcal{O}(mn)$ .

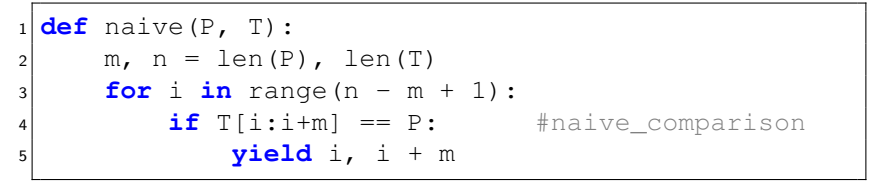

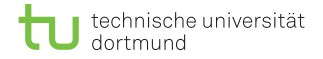

#### Theorem (Erwartete Laufzeit)

Sei  $|\Sigma| \geq 2$ . Seien ein Muster der Länge m und ein Text der Länge n zufällig gleichverteilt gewählt. Dann beträgt die Worst-case-Laufzeit des naiven Algorithmus O(mn), aber die erwartete Laufzeit lediglich  $\mathcal{O}(n)$ .

Die Wahrscheinlichkeit  $p$ , dass jeweils ein zufällig gezogenes Zeichen aus  $P$  und  $T$  übereinstimmen, beträgt

$$
p:=\frac{|\Sigma|}{|\Sigma|^2}=\frac{1}{|\Sigma|}.
$$

Die Wahrscheinlichkeit  $p$ , dass jeweils ein zufällig gezogenes Zeichen aus  $P$  und  $T$  übereinstimmen, beträgt

$$
p:=\frac{|\Sigma|}{|\Sigma|^2}=\frac{1}{|\Sigma|}.
$$

- Die W'keit, dass alle Zeichen des Musters mit dem Text übereinstimmen, beträgt  $p^m$ .
- Die W'keit, dass das Muster erst an Stelle *j* mit dem Text nicht übereinstimmt, beträgt  $\rho^{j-1}\cdot (1-\rho).$

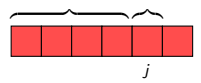

Die erwartete Anzahl an Vergleichen für ein Pattern der Länge m beträgt demnach:

$$
\mathsf{E}_m:=mp^m+\sum_{j=1}^mjp^{j-1}\cdot(1-p)
$$

Die erwartete Anzahl an Vergleichen für ein Pattern der Länge m beträgt demnach:

$$
\mathsf{E}_m:=mp^m+\sum_{j=1}^mjp^{j-1}\cdot(1-p)
$$

Und für beliebige Längen  $m \to \infty$ :

$$
E_m
$$

Der Term  $\sum_{j=0}^\infty j p^{j-1}$  ist die Ableitung von  $\sum_{j=0}^\infty p^j = 1/(1-p).$ Somit gilt  $\sum_{j=0}^{\infty}jp^{j-1}=1/(1-p)^2$ .

Der Term  $\sum_{j=0}^\infty j p^{j-1}$  ist die Ableitung von  $\sum_{j=0}^\infty p^j = 1/(1-p).$ Somit gilt  $\sum_{j=0}^{\infty}jp^{j-1}=1/(1-p)^2$ .

Eingesetzt in  $E_{\infty}$  ergibt es

$$
\mathcal{E}_\infty=\frac{1-\rho}{(1-\rho)^2}=\frac{1}{1-\rho}.
$$

Der Term  $\sum_{j=0}^\infty j p^{j-1}$  ist die Ableitung von  $\sum_{j=0}^\infty p^j = 1/(1-p).$ Somit gilt  $\sum_{j=0}^{\infty}jp^{j-1}=1/(1-p)^2$ .

Eingesetzt in  $E_{\infty}$  ergibt es

$$
\mathcal{E}_{\infty} = \frac{1-p}{(1-p)^2} = \frac{1}{1-p}.
$$

Aus der Definition  $p = 1/|\Sigma|$  folgt nun

$$
E_m < \frac{|\Sigma|}{|\Sigma| - 1}.
$$

Der Term  $\sum_{j=0}^\infty j p^{j-1}$  ist die Ableitung von  $\sum_{j=0}^\infty p^j = 1/(1-p).$ Somit gilt  $\sum_{j=0}^{\infty}jp^{j-1}=1/(1-p)^2$ .

Eingesetzt in  $E_{\infty}$  ergibt es

$$
\mathcal{E}_{\infty} = \frac{1-p}{(1-p)^2} = \frac{1}{1-p}.
$$

Aus der Definition  $p = 1/|\Sigma|$  folgt nun

$$
E_m < \frac{|\Sigma|}{|\Sigma|-1}.
$$

Für ein 2-buchstabiges Alphabet beträgt  $E_m < 2$ , für  $|\Sigma| \to \infty$ sogar nur  $E_m = 1$ . Die Laufzeit entspricht somit  $\mathcal{O}(nE_m) = \mathcal{O}(n)$ .

### Optimales Pattern Matching

Minimale optimale Laufzeit für Pattern Matching offensichtlich  $\mathcal{O}(m + n)$ . Pattern mind. einmal lesen  $\mathcal{O}(m)$  und Text mind. einmal lesen  $\mathcal{O}(n)$ .

Idealerweise wird jedes Zeichen des Textes nur ein einziges mal gelesen und abhängig vom Zustand des bereits gelesenen Pattern der Zustand geändert  $\rightarrow$  Automaten.

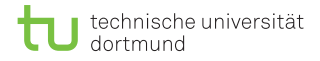

#### **Definition**

Ein nichtdeterministischer endlicher Automat (NFA) ist ein Tupel  $(Q, Q_0, F, \Sigma, \Delta)$ , wobei

- $Q$  eine endliche Menge von Zuständen,
- $Q_0 \subset Q$  eine Menge von Startzuständen,
- $F \subset Q$  eine Menge von akzeptierenden Zuständen,
- **Σ** das Eingabealphabet und
- $\Delta\colon\mathcal{Q}\times\Sigma\to 2^\mathcal{Q}$  eine nichtdeterministische Ubergangsfunktion ist. ¨

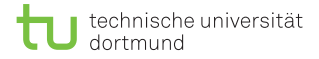

Funktionsweise:

- Es gibt stets eine Menge aktiver Zustände  $A \subset Q$ .
- Am Anfang ist  $A = Q_0$ .
- $\blacksquare$  Nach Lesen von Zeichen  $c \in \Sigma$  sind die Zustände aktiv die gemäß  $\Delta$  von A über c erreicht werden können.
- Der gelesene String wird akzeptiert, wenn  $A \cap F \neq \emptyset$ .

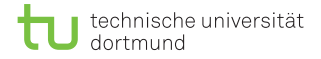

Die Übergangsfunktion Δ:  $Q \times \Sigma \rightarrow 2^Q$  gibt für jedes  $(q, c)$  eine Menge von Folgezuständen an. Erweiterung des Definitionsbereiches von  $Q$  auf  $2^Q$ .

$$
\Delta(A,c):=\bigcup_{q\in A}\Delta(q,c)\,.
$$

Erweiterung des Definitionsbereiches von  $c \in \Sigma$  auf  $x \in \Sigma^*$ .

$$
\Delta(A,\epsilon) := A
$$
  
 
$$
\Delta(A, \kappa c) := \Delta(\Delta(A, \kappa), c)
$$

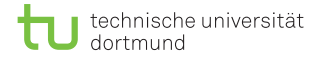

Einführung von Epsilon-Transitionen. Für jeden Zustand q sei  $E_q$ sein  $\epsilon$ -Abschluss; das ist die Menge der Zustände, die von q aus "sofort" erreicht wird, es folgt  $\Delta(q, \epsilon) := E_q$ .

### NFA für Pattern Matching

Ein NFA akzeptiert  $P$  für alle Strings der Form  $\Sigma^*$ . Solch ein NFA besteht aus einer Kette von Zuständen an deren Kanten entlang P buchstabiert ist. Zusätzlich besitzt der Startzustand eine Schleife. so dass Zustand beim Lesen eines Zeichens nie verlassen wird.

\n- \n Sei 
$$
Q = \{-1, 0, \ldots, m-1\}
$$
 mit  $m = |P|$ \n
\n- \n $Q_0 = \{-1\}$ \n
\n- \n $F = \{m-1\}$ \n
\n- \n $\Delta(-1, P[0]) = \{-1, 0\}$  und  $\Delta(-1, c) = \{-1\}$  für alle  $c \neq P[0]$ ;\n   
\n für  $0 \leq q \leq m-2$  ist  $\Delta(q, P[q+1]) = \{q+1\}$  und  $\Delta(q, c) = \{\}$  für alle  $c \neq P[q+1]$ \n
\n- \n $C = \{1, 0, 1, 2, \ldots\}$  für alle  $c \in \Sigma$ .\n
\n

### NFA für Pattern Matching

Beispiel für NFA des Patterns abbab:

$$
\Sigma\left(\begin{array}{c|c}1&a\\[-10pt]\end{array}\right)\overset{b}\longrightarrow\left(1\right)\overset{b}\longrightarrow\left(2\right)\overset{a}\longrightarrow\left(3\right)\overset{b}\longrightarrow\left(4\right)
$$

Algorithmusidee: Man kann beim Lesen eines Texts die aktive Zustandsmenge A eines NFA verfolgen und erhält so einen Algorithmus, der aber auch die Laufzeit  $\mathcal{O}(mn)$  hat, denn die Menge A hat die Größe  $\mathcal{O}(m)$ .

Idee: DFA konstruieren, der (armotisiert) konstante Zeit für die Zustandsänderung braucht.

#### **Definition**

Ein deterministischer endlicher Automat (DFA) ist ein Tupel  $(Q, q_0, F, \Sigma, \delta)$ , wobei

- $\blacksquare$  Q eine endliche Menge von Zuständen,
- Startzustand  $q_0 \in Q$ ,
- $F \subset Q$  eine Menge von akzeptierenden Zuständen,
- $\blacksquare$   $\Sigma$  das Eingabealphabet und
- $\bullet$  :  $Q \times \Sigma \rightarrow Q$  eine deterministische Übergangsfunktion ist.

Funktionsweise:

- **Der Automat startet am Zustand**  $q_0$  **und liest nacheinander** Zeichen aus Σ.
- $\bullet$  ordnet jedem Paar  $(q, c)$  einen neuen Zustand zu.
- Ist der neue Zustand in F, gibt der Automat das Signal "akzeptiert".<br>–

Bei Transformation von NFA zu DFA mittels Teilmengenkonstrution können bei  $k$  Zuständen eines NFA bis zu 2<sup>k</sup> Zustände des DFA entstehen. Erfreulicherweise ändert sich die Anzahl der Zustände zwischen des NFA und DFA für Pattern-Matching nicht.

#### Theorem

Sei A die aktive Zustandsmenge des Pattern-Matching-NFA. Sei a<sup>\*</sup> := max A. Dann ist A durch a<sup>\*</sup> eindeutig bestimmt. Der äquivalente DFA hat genauso viele Zustände wie der NFA.

Beweis:

- Der Wert von  $a^*$  bestimmt die letzten  $a^* + 1$  gelesenen Zeichen des Textes
- Diese sind gleich dem Präfix  $P[:a^*]$ .
- Ein Zustand  $q < a^*$  ist genau dann aktiv, wenn die letzten  $q + 1$  gelesenen Zeichen ebenso gleich dem Präfix P[: q] und einem Suffix von  $P[:a^*]$  sind.

Beweis:

\n- Es gilt also 
$$
P[a^* - q : a^*] = P[q]
$$
.
\n- Beispiel:  $P = \underbrace{\overbrace{\text{aabbaaabbaba}}^{P[x^*]}}_{P[xq] - P[a^* - q : a^*]}$
\n

- Da es also zu jedem a\* nur eine mögliche Zustandsmenge A mit  $a^* = \max A$  gibt, hat der DFA auf jeden Fall nicht mehr Zustände als der NFA.
- Da aber auch jeder NFA-Zustand vom Startzustand aus erreichbar ist, hat der DFA auch nicht weniger Zustände als der NFA.

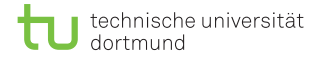

Für abbab gibt es im NFA die folgenden möglichen aktiven Zustandsmengen, und keine weiteren:

$$
a^* = -1: \{-1\}
$$
  
\n
$$
a^* = 0: \{-1, 0\}
$$
  
\n
$$
a^* = 1: \{-1, 1\}
$$
  
\n
$$
a^* = 2: \{-1, 2\}
$$
  
\n
$$
a^* = 3: \{-1, 0, 3\}
$$
  
\n
$$
a^* = 4: \{-1, 1, 4\}
$$

Formal ergibt sich der DFA wie folgt:

- $Q = \{-1, 0, \ldots, m-1\}$   $(m+1)$  Zustände)
- $a_0 = -1$
- $\blacksquare$  Σ ist das Alphabet des Textes und Patterns

$$
\blacksquare F = \{m-1\}
$$

■ Ubergangsfunktion  $\delta$  :  $Q \times Σ$   $\rightarrow$  Q wie folgt: berechne eindeutige NFA-Zustandsmenge  $A(q)$  mit  $q = \max A(q)$ . Wende hierauf  $\Lambda$  für  $c$  an und extrahiere das maximale Element als neuen Zustand, berechne also max  $\Delta(A(q), c)$ .

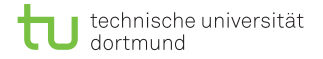

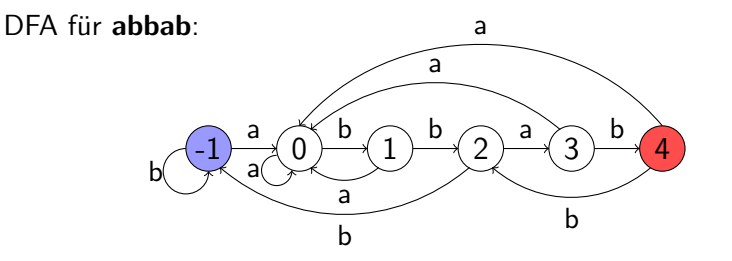

Beispiel für Zustandsübergang mit  $q = 3$ ,  $(a^* = 3 : \{-1,0,3\})$ ,  $c =$ 'a':

$$
P[0] = 'a' \Rightarrow \{-1, 0\}
$$
  
\n
$$
\Delta(0, 'a') \Rightarrow \{\}
$$
  
\n
$$
\Delta(3, 'a') \Rightarrow \{\}
$$
  
\nVereinigung: {-1, 0}

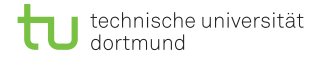

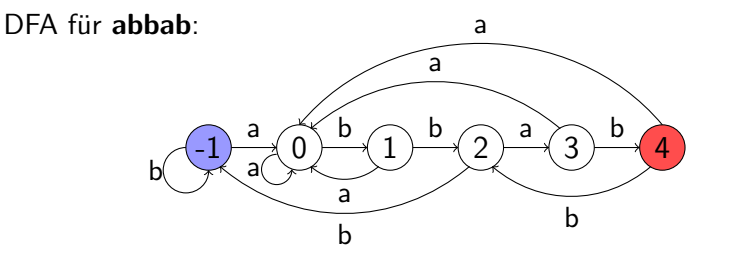

Beispiel für Zustandsübergang mit  $q = 3$ ,  $(a^* = 3 : \{-1,0,3\})$ ,  $c =$  $'b'$ :

$$
\left.\begin{array}{l} P[0] \neq 'b' \Rightarrow \{-1\} \\ \Delta(0, 'b') \Rightarrow \{1\} \\ \Delta(3, 'b') \Rightarrow \{4\} \end{array}\right\} \text{Vereinigung: } \{-1, 1, 4\}
$$

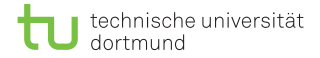

### Quellcode für DFA

```
_1 def DFA exec(P, T):
|2| delta = DFA delta table(P)
3 q, m, n = -1, len(P), len(T)
\mathbf{f} for i in range(n):
5 q = delta(q, T[i])
6 if q == m - 1:
7 yield i - m + 1, i + 18
9 def DFA(P, T):
10 for s, e in DFA exec(P, T):
11 print ("found:", s, e)
```
### Der Knuth-Morris-Pratt-Algorithmus

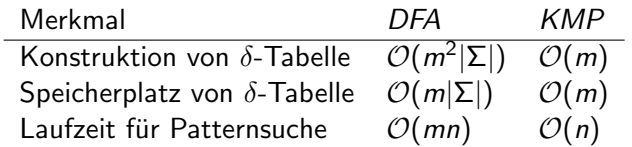
**Idee:** Da durch max  $A(q)$  die Zustandsmenge eindeutig definiert ist, wäre es sinnvoll für q das längste vom Präfix von  $P[:q]$ , das echtes aktives Suffix von  $P[:q]$  ist, abzuspeichern.

**Idee:** Da durch max  $A(q)$  die Zustandsmenge eindeutig definiert ist, wäre es sinnvoll für q das längste vom Präfix von  $P[: q]$ , das echtes aktives Suffix von  $P$ [: q] ist, abzuspeichern.

#### Definition (lps-Funktion)

Zu  $P \in \Sigma^m$  definieren wir lps :  $\{0, \ldots, m-1\} \to \mathbb{N}$ folgendermaßen:

 $\log(q) := \max\{|s| \leq q : s \text{ ist } \text{Präfix von } P \text{ und Suffix von } P[:q]\}.$ 

#### Beispiel: lps-Funktion

q 0 1 2 3 4 5 6 P[q] a b a b a c a lps[q] 0 0 1 2 3 0 1

In der obersten Zeile steht der Index der Position, darunter das Pattern P und darunter der Wert von lps an dieser Stelle. Es gilt:

$$
A(q) = \{q, \mathsf{lps}(q) - 1, \mathsf{lps}(\mathsf{lps}(q) - 1) - 1, \ldots, -1\}.
$$

Der Algorithmus im Sinne des DFA:

```
def create lps(P):
2 \text{ m}, q, lps = len(P), -1, [0] \star len(P)
|3| for i in range(1, m):
4 q = delta(q, P[i], P, lps)1ps[i] = q + 16 return lps
7
|8|def DFA exec(P, T):
\mathsf{q}, m, n, lps = -1, len(P), len(T), create lps(P)
|10| for i in range(n):
11 q = delta(q, T[i], P, lps)12 if q == m - 1:
13 yield i - m + 1, i + 1
```
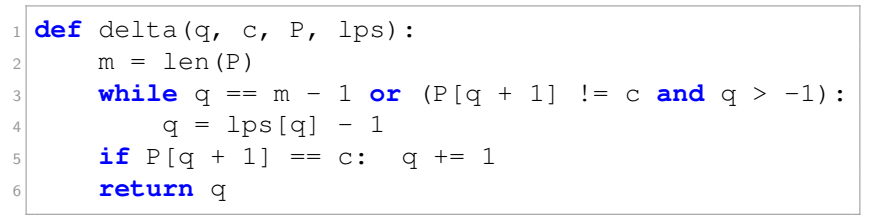

$$
P = \begin{array}{c} \n\downarrow \\
a \text{ b a b a c a} \\
\hline\n\text{b s} = \begin{array}{c} 0 & 0 & 0 & 0 & 0 & 0 \\
0 & 0 & 0 & 0 & 0 & 0 \\
c = b & & & & & \\
q = -1 & & & & & \\
\end{array}
$$

D. Kopczynski | [Algorithmen auf Sequenzen](#page-0-0) | SoSe 2015 | Pattern-Matching 27

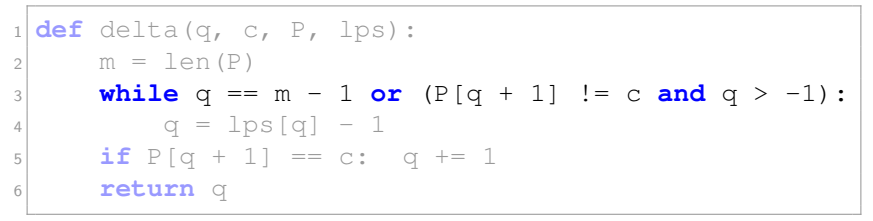

$$
P = \begin{array}{c} \n\downarrow \\
a & b \\
a & b \\
a & c \\
c = \\
b \\
q = -1\n\end{array}
$$

D. Kopczynski | [Algorithmen auf Sequenzen](#page-0-0) | SoSe 2015 | Pattern-Matching 27

Erstellung der lps-Tabelle mit der Deltafunktion:

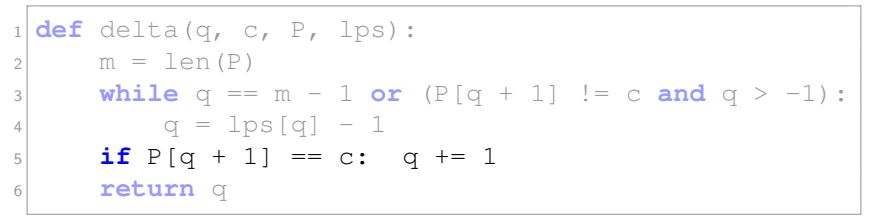

$$
P = \begin{array}{c} \downarrow \\ ab \text{ a b a c a} \\ \hline \hline \text{ } (ps = 0) \text{ } 0 \text{ } 0 \text{ } 0 \text{ } 0 \text{ } 0 \text{ } 0 \text{ } 0 \\ \hline \text{ } c = 0 \\ q = -1 \end{array}
$$

Erstellung der lps-Tabelle mit der Deltafunktion:

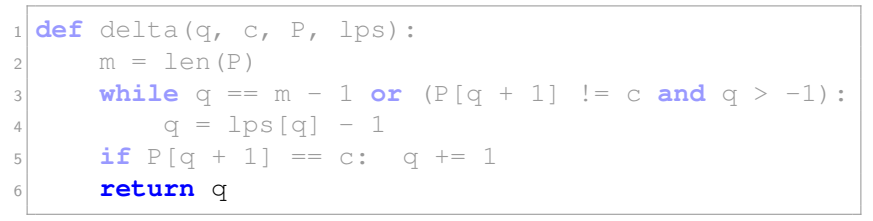

$$
P = \begin{array}{c} \downarrow \\ ab \text{ a b a c a} \\ ps = \begin{array}{c} 0 & 0 & 0 & 0 & 0 \\ 0 & 0 & 0 & 0 & 0 \\ r = b & 0 & 0 & 0 & 0 \end{array} \end{array}
$$

D. Kopczynski | [Algorithmen auf Sequenzen](#page-0-0) | SoSe 2015 | Pattern-Matching 27

 $\overline{I}$ 

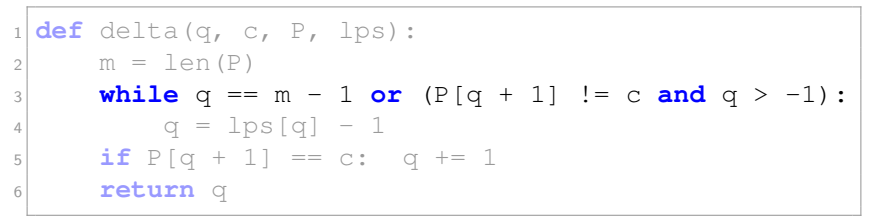

$$
P = \begin{array}{c} \n\downarrow \\
a \text{ b a b a c a} \\
\hline\n\text{b s} = \begin{array}{c} 0 & 0 & 0 & 0 & 0 & 0 \\
0 & 0 & 0 & 0 & 0 & 0 \\
c = a & & & & & \\
q = -1 & & & & & \\
\end{array}
$$

D. Kopczynski | [Algorithmen auf Sequenzen](#page-0-0) | SoSe 2015 | Pattern-Matching 27

Erstellung der lps-Tabelle mit der Deltafunktion:

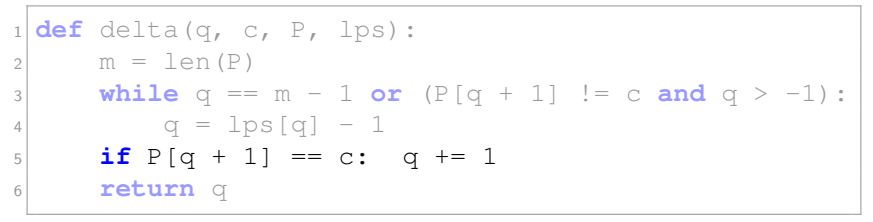

$$
P = \begin{array}{c} \downarrow \\ ab \text{ a b a c a} \\ ps = \begin{array}{c} 0 & 0 & 0 & 0 & 0 \\ 0 & 0 & 0 & 0 & 0 \\ \hline 0 & 0 & 0 & 0 & 0 \\ 0 & 0 & 0 & 0 & 0 \\ \end{array}
$$
  

$$
c = \begin{array}{c} a \\ a \\ q = -1 \end{array}
$$

D. Kopczynski | [Algorithmen auf Sequenzen](#page-0-0) | SoSe 2015 | Pattern-Matching 27

 $\overline{I}$ 

Erstellung der lps-Tabelle mit der Deltafunktion:

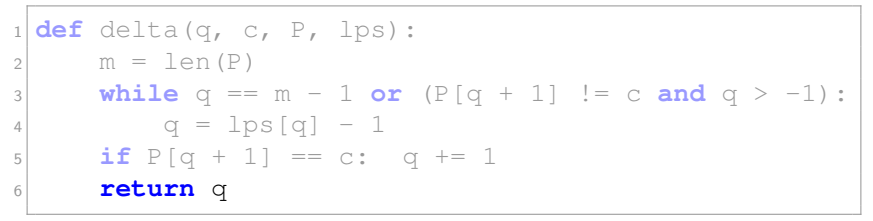

$$
P = \begin{array}{c} \n\downarrow \\
\text{a} & \text{b} \\
\hline\n\end{array} \quad \text{a} \quad \text{b} \quad \text{a} \quad \text{c} \quad \text{a} \\
\text{p} = \begin{array}{c} \n\hline\n0 & 0 & 0 & 0 & 0 \\
0 & 0 & 0 & 0 & 0 \\
\hline\n\end{array}
$$
\n
$$
c = \begin{array}{c} \n\hline\n\end{array} \quad \text{a} \\
q = 0
$$

D. Kopczynski | [Algorithmen auf Sequenzen](#page-0-0) | SoSe 2015 | Pattern-Matching 27

 $\overline{I}$ 

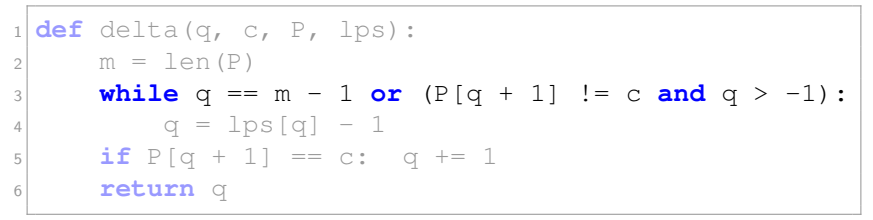

$$
P = \begin{array}{c|c}\n & \downarrow \\
a & b & a & b & a & c & a \\
\hline\n\log x & 0 & 0 & 1 & 0 & 0 & 0 \\
c & b & 0 & 0 & 0 & 0 & 0 \\
d & 0 & 0 & 0 & 0 & 0 & 0\n\end{array}
$$

D. Kopczynski | [Algorithmen auf Sequenzen](#page-0-0) | SoSe 2015 | Pattern-Matching 27

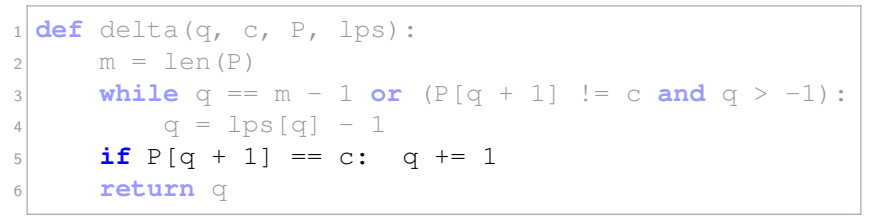

$$
P = \begin{array}{ccc} & & \downarrow & \\ a & b & a & b & a & c & a \\ \hline 0 & 0 & 1 & 0 & 0 & 0 \\ c & = & b & & \\ q & = & 0 & & \end{array}
$$

D. Kopczynski | [Algorithmen auf Sequenzen](#page-0-0) | SoSe 2015 | Pattern-Matching 27

Erstellung der lps-Tabelle mit der Deltafunktion:

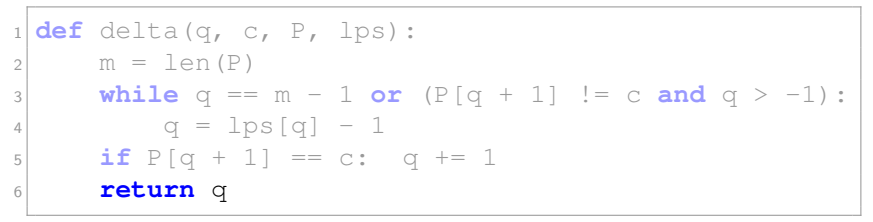

P = lps = c = q = a b a b a c a 0 0 1 0 0 0 0 b 1 ↓

Erstellung der lps-Tabelle mit der Deltafunktion:

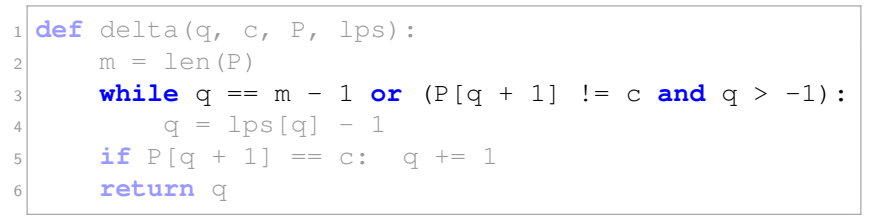

P = lps = c = q = a b a b a c a 0 0 1 2 0 0 0 a 1 ↓

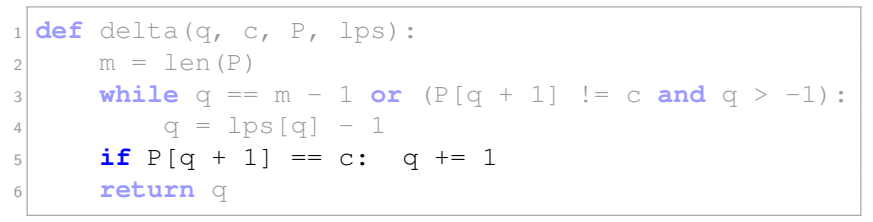

P = lps = c = q = a b a b a c a 0 0 1 2 0 0 0 a 1 ↓

D. Kopczynski | [Algorithmen auf Sequenzen](#page-0-0) | SoSe 2015 | Pattern-Matching 27

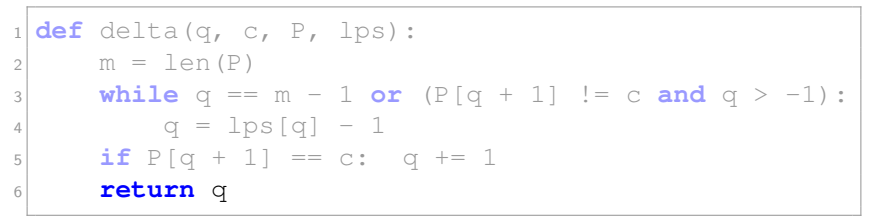

$$
P = \begin{array}{c|c|c|c|c} & & & \downarrow & & \\ \n & & \downarrow & & & \\ \n & & \downarrow & & & \\ \n & & \downarrow & & & \\ \n & & \downarrow & & & \\ \n & & \downarrow & & & \\ \n & & \downarrow & & & \\ \n & & \downarrow & & & \\ \n & & \downarrow & & & & \\ \n & & \downarrow & & & & \\ \n & & \downarrow & & & & \\ \n & & \downarrow & & & & \\ \n & & \downarrow & & & & & \\ \n & & \downarrow & & & & & \\ \n & & \downarrow & & & & & \\ \n & & \downarrow & & & & & & \\ \n & & \downarrow & & & & & & \\ \n & & \downarrow & & & & & & \\ \n & & \downarrow & & & & & & \\ \n & & \downarrow & & & & & & & \\ \n & & \downarrow & & & & & & & \\ \n & & \downarrow & & & & & & & \\ \n & & \downarrow & & & & & & & \\ \n & & \downarrow & & & & & & & \\ \n & & \downarrow & & & & & & & & \\ \n & & \downarrow & & & & & & & & \\ \n & & \downarrow & & & & & & & & \\ \n & & \downarrow & & & & & & & & \\ \n & & \downarrow & & & & & & & & \\ \n & & \downarrow & & & & & & & & \\ \n & & \downarrow & & & & & & & & \\ \n & & \downarrow & & & & & & & & & \\ \n & & \downarrow & & & & & & & & & \\ \n &
$$

D. Kopczynski | [Algorithmen auf Sequenzen](#page-0-0) | SoSe 2015 | Pattern-Matching 27

Erstellung der lps-Tabelle mit der Deltafunktion:

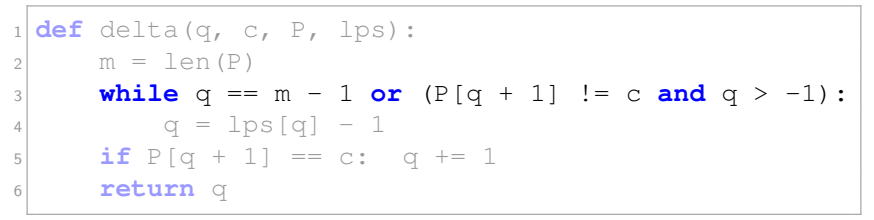

$$
P = \begin{array}{ccc} & & \downarrow & \\ a & b & a & b & a & c \\ p & s & 0 & 0 & 1 & 2 & 3 & 0 & 0 \\ c & c & c & c & c & d \\ q & = & 2 & & & \end{array}
$$

Erstellung der lps-Tabelle mit der Deltafunktion:

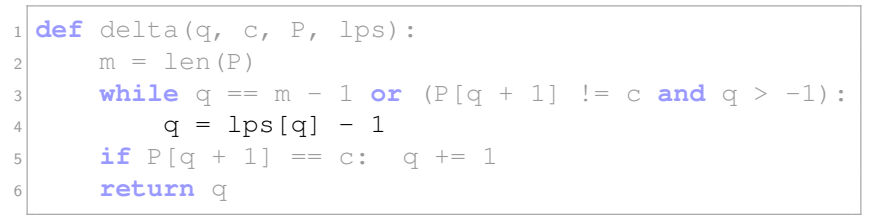

$$
P = \begin{array}{ccc} & & \downarrow & \\ a & b & a & b & a & c & a \\ \hline 0 & 0 & 1 & 2 & 3 & 0 & 0 \\ c & c & c & c & d & d \\ q & = & 2 & & \end{array}
$$

Erstellung der lps-Tabelle mit der Deltafunktion:

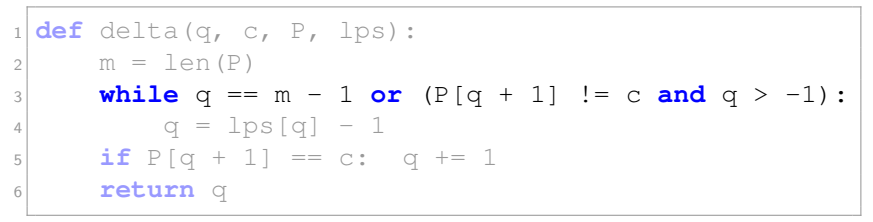

$$
P = \begin{array}{c|c}\n & \downarrow \\
a & b & a & b & a & c & a \\
\hline\n\log x & 0 & 0 & 1 & 2 & 3 & 0 & 0 \\
c & c & c & c & d & e \\
q & 0 & 0 & 0 & 0 & 0\n\end{array}
$$

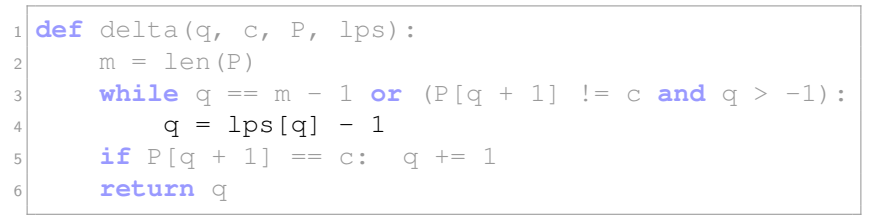

$$
P = \begin{array}{ccc} & & \downarrow & \\ a & b & a & b & a & c & a \\ \hline 0 & 0 & 1 & 2 & 3 & 0 & 0 \\ c & c & c & c & d & d \\ q & = & 0 & 0 & 0 & 0 \end{array}
$$

D. Kopczynski | [Algorithmen auf Sequenzen](#page-0-0) | SoSe 2015 | Pattern-Matching 27

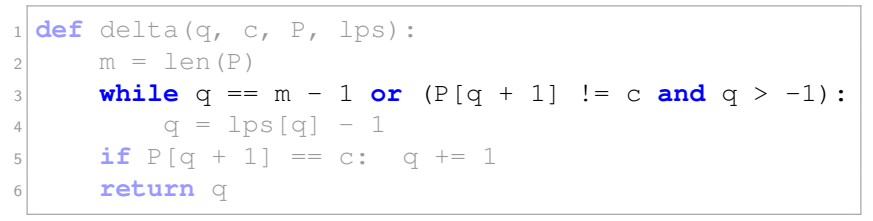

P = lps = c = q = a b a b a c a 0 0 1 2 3 0 0 c -1 ↓

D. Kopczynski | [Algorithmen auf Sequenzen](#page-0-0) | SoSe 2015 | Pattern-Matching 27

Erstellung der lps-Tabelle mit der Deltafunktion:

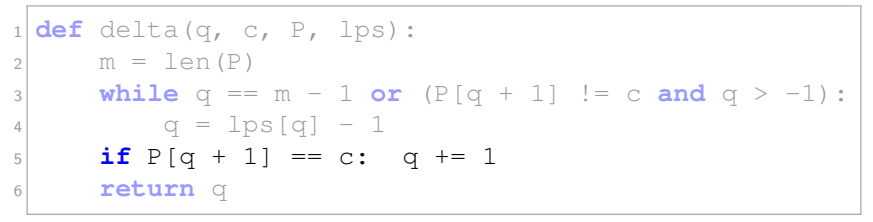

$$
P = \begin{array}{c} \downarrow \\ \text{a} & \text{b} & \text{a} & \text{c} & \text{a} \\ \text{p} & \text{p} & \text{p} & \text{p} \\ \hline 0 & 0 & 1 & 2 & 3 & 0 & 0 \\ \hline 0 & 0 & 1 & 2 & 3 & 0 & 0 \\ \hline 0 & 0 & 0 & 0 & 0 & 0 \\ \end{array}
$$

D. Kopczynski | [Algorithmen auf Sequenzen](#page-0-0) | SoSe 2015 | Pattern-Matching 27

 $\overline{I}$ 

Erstellung der lps-Tabelle mit der Deltafunktion:

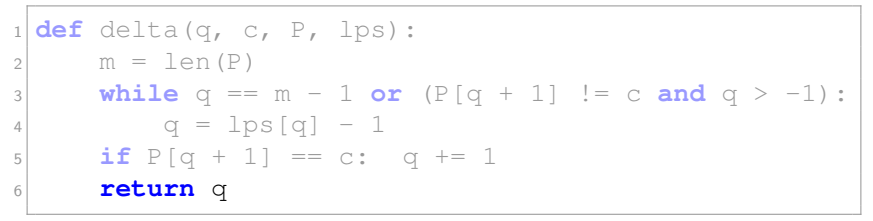

$$
P = \begin{array}{c} \downarrow \\ \text{a} & \text{b} & \text{a} & \text{c} & \text{a} \\ \text{p} & \text{p} & \text{p} & \text{p} \\ \hline 0 & 0 & 1 & 2 & 3 & 0 & 0 \\ \hline 0 & 0 & 1 & 2 & 3 & 0 & 0 \\ \hline 0 & 0 & 0 & 0 & 0 & 0 \\ \hline 0 & 0 & 0 & 0 & 0 & 0 \\ \hline 0 & 0 & 0 &
$$

D. Kopczynski | [Algorithmen auf Sequenzen](#page-0-0) | SoSe 2015 | Pattern-Matching 27

 $\overline{I}$ 

Erstellung der lps-Tabelle mit der Deltafunktion:

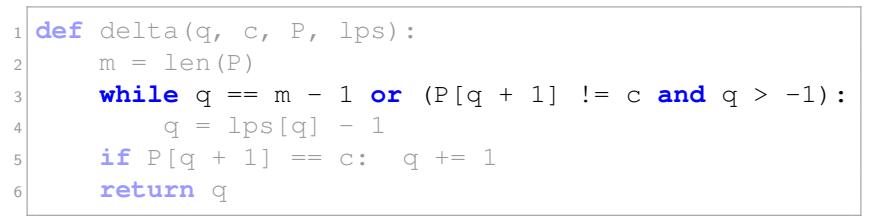

P = lps = c = q = a b a b a c a 0 0 1 2 3 0 0 a -1 ↓

Erstellung der lps-Tabelle mit der Deltafunktion:

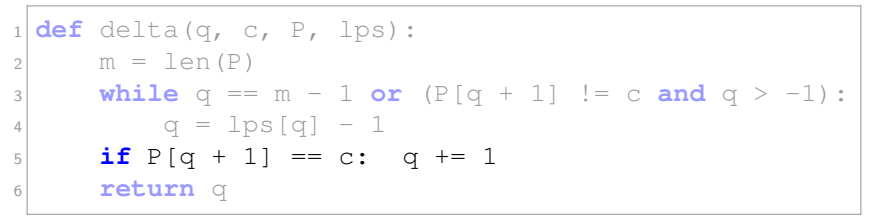

$$
P = \begin{array}{c} \downarrow \\ \text{a} & \text{b} & \text{a} & \text{c} & \text{a} \\ \text{p} & \text{p} & \text{p} & \text{p} \\ \hline 0 & 0 & 1 & 2 & 3 & 0 & 0 \\ \hline 0 & 0 & 1 & 2 & 3 & 0 & 0 \\ \hline 0 & 0 & 0 & 0 & 0 & 0 \\ \hline 0 & 0 & 0 & 0 & 0 & 0 \\ \hline 0 & 0 & 0 &
$$

D. Kopczynski | [Algorithmen auf Sequenzen](#page-0-0) | SoSe 2015 | Pattern-Matching 27

 $\overline{I}$ 

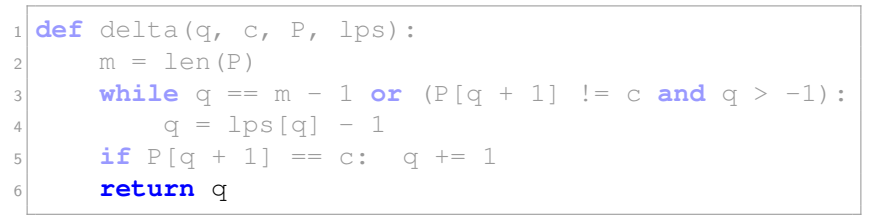

$$
P = \begin{array}{c} \downarrow \\ ab \text{ a b a c a} \\ \hline \text{1 } b \text{ } = \begin{array}{c} 0 & 0 & 1 & 2 & 3 & 0 & 0 \\ 0 & 0 & 1 & 2 & 3 & 0 & 0 \\ 0 & 0 & 0 & 0 & 0 & 0 \\ 0 & 0 & 0 & 0 & 0 & 0 \\ 0 & 0 & 0 & 0 & 0 & 0 \\ 0 & 0 & 0 & 0 & 0 & 0 \\ 0 & 0 & 0 & 0 & 0 & 0 \\ 0 & 0 & 0 & 0 & 0 & 0 \\ 0 & 0 & 0 & 0 & 0 & 0 \\ 0 & 0 & 0 & 0 & 0 & 0 \\ 0 & 0 & 0 & 0 & 0 & 0 \\ 0 & 0 & 0 & 0 & 0 & 0 \\ 0 & 0 & 0 & 0 & 0 & 0 & 0 \\ 0 & 0 & 0 & 0 & 0 & 0 & 0 \\ 0 & 0 & 0 & 0 & 0 & 0 & 0 \\ 0 & 0 & 0 & 0 & 0 & 0 & 0 \\ 0 & 0 & 0 & 0 & 0 & 0 & 0 \\ 0 & 0 & 0 & 0 & 0 & 0 & 0 \\ 0 & 0 & 0 & 0 & 0 & 0 & 0 & 0 \\ 0 & 0 &
$$

D. Kopczynski | [Algorithmen auf Sequenzen](#page-0-0) | SoSe 2015 | Pattern-Matching 27

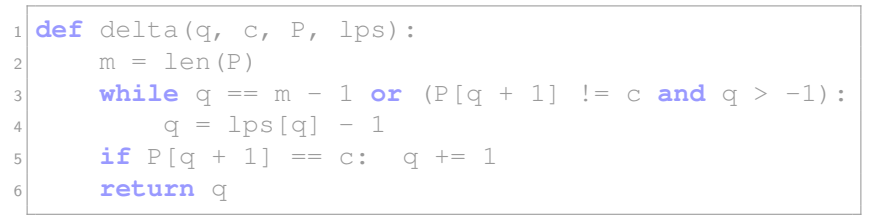

$$
P = \begin{array}{c} \downarrow \\ ab \text{ a b a c a} \\ \hline \text{1 } b \text{ } = \begin{array}{c} 0 & 0 & 1 & 2 & 3 & 0 & 1 \\ 0 & 0 & 1 & 2 & 3 & 0 & 1 \\ 0 & 0 & 0 & 1 & 3 & 0 & 1 \\ 0 & 0 & 0 & 0 & 0 & 0 & 0 \\ 0 & 0 & 0 & 0 & 0 & 0 & 0 \\ 0 & 0 & 0 & 0 & 0 & 0 & 0 \\ 0 & 0 & 0 & 0 & 0 & 0 & 0 \\ 0 & 0 & 0 & 0 & 0 & 0 & 0 \\ 0 & 0 & 0 & 0 & 0 & 0 & 0 \\ 0 & 0 & 0 & 0 & 0 & 0 & 0 \\ 0 & 0 & 0 & 0 & 0 & 0 & 0 & 0 \\ 0 & 0 & 0 & 0 & 0 & 0 & 0 & 0 \\ 0 & 0 & 0 & 0 & 0 & 0 & 0 & 0 \\ 0 & 0 & 0 & 0 & 0 & 0 & 0 & 0 \\ 0 & 0 & 0 & 0 & 0 & 0 & 0 & 0 \\ 0 & 0 & 0 & 0 & 0 & 0 & 0 & 0 \\ 0 & 0 & 0 & 0 & 0 & 0 & 0 & 0 & 0 \\ 0 & 0 & 0 & 0 & 0 & 0 & 0 & 0 & 0 \\ 0 & 0 & 0 & 0 & 0 & 0 & 0 & 0 & 0 \\ 0 & 0 & 0 & 0 & 0 & 0 & 0 & 0 & 0 \\ 0 & 0 & 0 & 0 & 0 & 0 & 0 & 0 & 0 \\ 0 & 0 & 0 & 0 & 0 & 0 & 0 & 0 & 0 \\ 0 & 0 & 0 & 0 & 0 & 0 & 0 & 0 & 0 \\ 0 & 0 & 0 & 0 & 0 & 0 & 0 & 0 & 0 \\ 0 & 0 & 0 & 0 & 0 & 0 & 0 & 0 & 0 \\ 0 & 0 & 0 & 0 & 0 & 0 & 0 & 0 & 0 \\ 0 & 0 & 0 & 0 & 0 & 0 & 0 & 0 & 0 \\ 0 & 0 & 0 & 0 & 0 & 0 & 0 & 0 & 0 \\ 0 & 0 & 0 & 0 & 0 & 0 & 0 & 0 & 0 \\ 0 & 0 & 0 &
$$

D. Kopczynski | [Algorithmen auf Sequenzen](#page-0-0) | SoSe 2015 | Pattern-Matching 27

Erstellung der lps-Tabelle mit der Deltafunktion:

```
1 def delta(q, c, P, lps):
2 \mid m = len(P)3 while q == m - 1 or (P[q + 1] != c and q > -1):
4 q = \lfloor \log(q) \rfloor - 15 if P[q + 1] == c: q += 1
6 return q
```
Die (amortisierte) Laufzeit beträgt  $\mathcal{O}(m)$ .

Pro delta-Aufruf wird  $q$  max. um 1 erhöht.

$$
\blacksquare 0 \leq \mathsf{lps}[q] < q \quad \rightarrow \quad q \geq -1
$$

 $\blacksquare$  While-Schleife kann max. m mal betreten werden.

D. Kopczynski | [Algorithmen auf Sequenzen](#page-0-0) | SoSe 2015 | Pattern-Matching 27

Mustersuche mit dem KMP-Algorithmus:

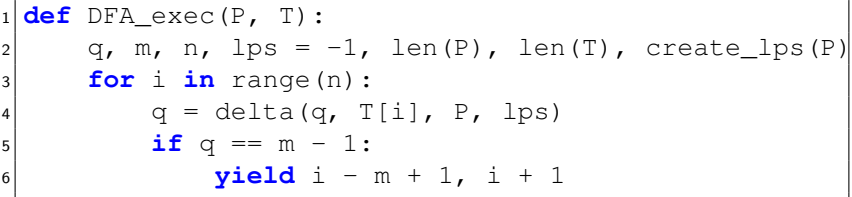

Mustersuche mit dem KMP:

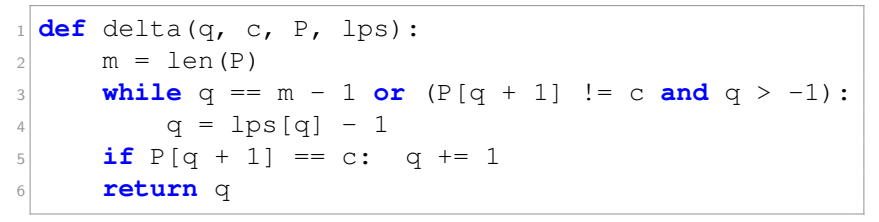

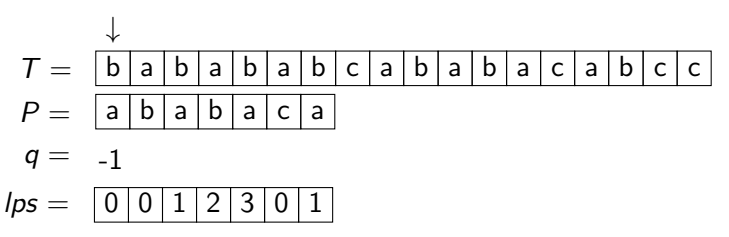

Mustersuche mit dem KMP:

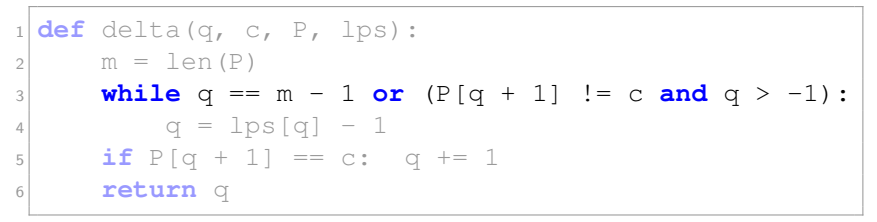

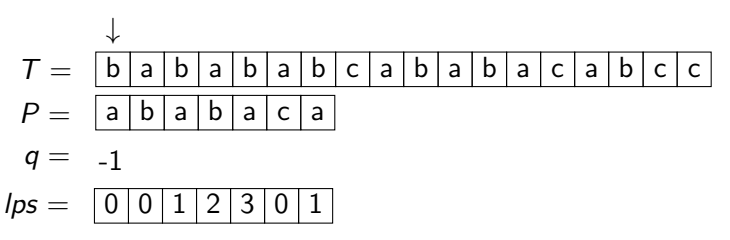

D. Kopczynski | [Algorithmen auf Sequenzen](#page-0-0) | SoSe 2015 | Pattern-Matching 29

Mustersuche mit dem KMP:

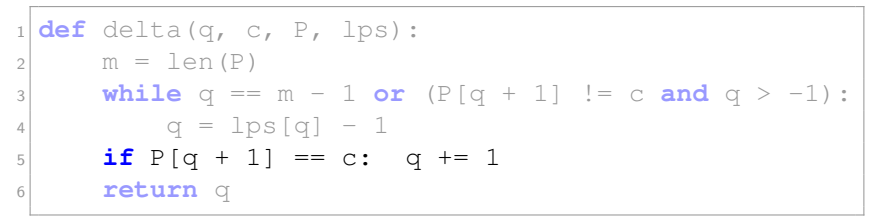

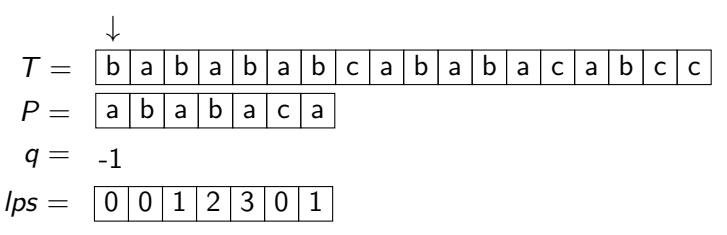

Mustersuche mit dem KMP:

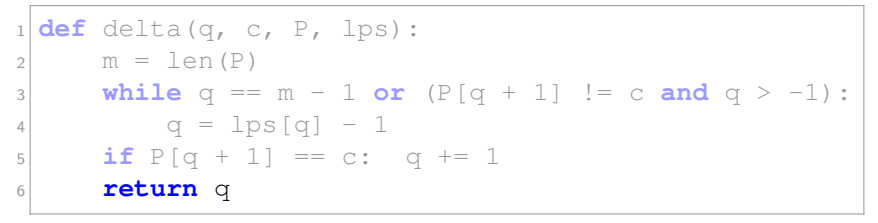

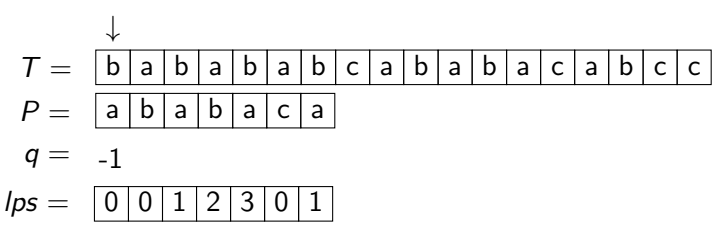

D. Kopczynski | [Algorithmen auf Sequenzen](#page-0-0) | SoSe 2015 | Pattern-Matching 29

Mustersuche mit dem KMP:

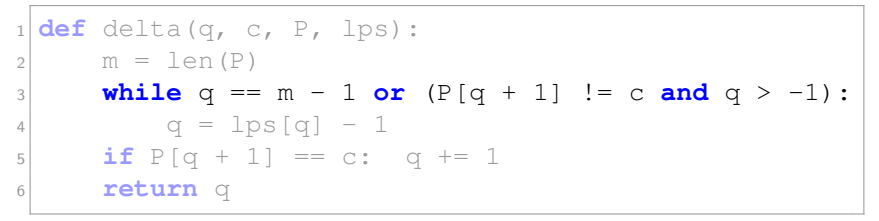

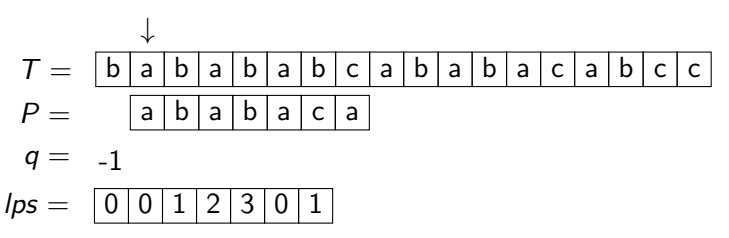

Mustersuche mit dem KMP:

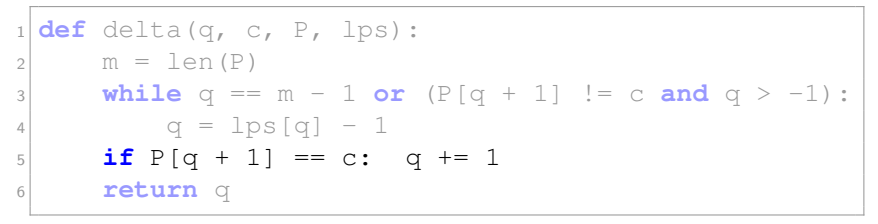

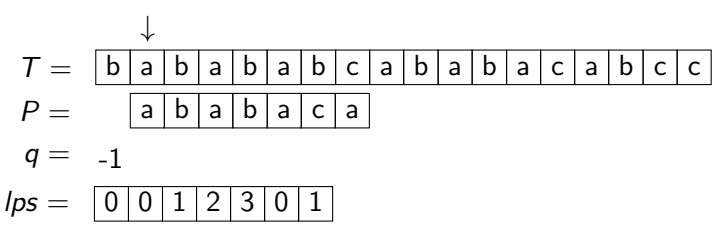
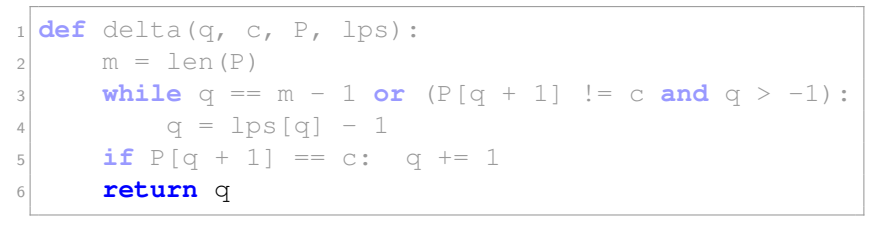

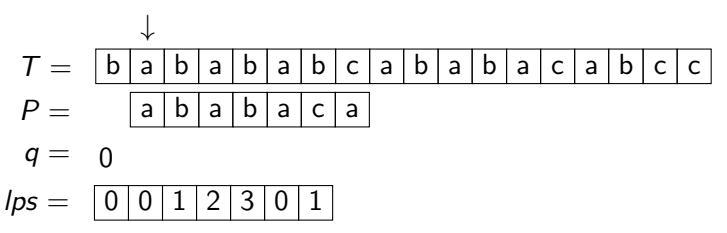

D. Kopczynski | [Algorithmen auf Sequenzen](#page-0-0) | SoSe 2015 | Pattern-Matching 29

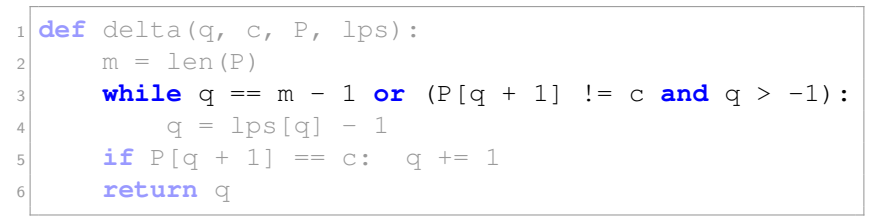

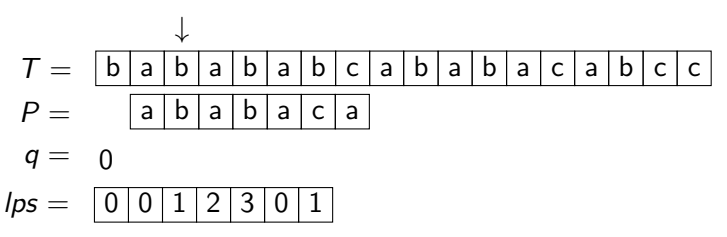

D. Kopczynski | [Algorithmen auf Sequenzen](#page-0-0) | SoSe 2015 | Pattern-Matching 29

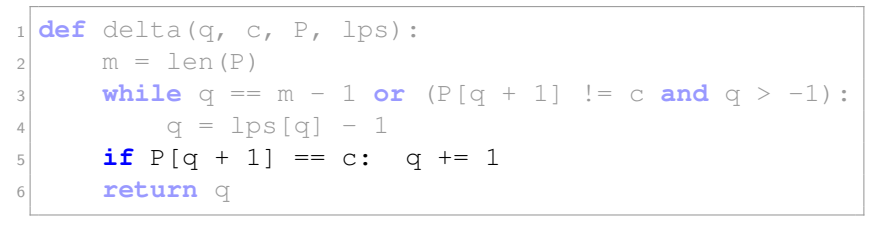

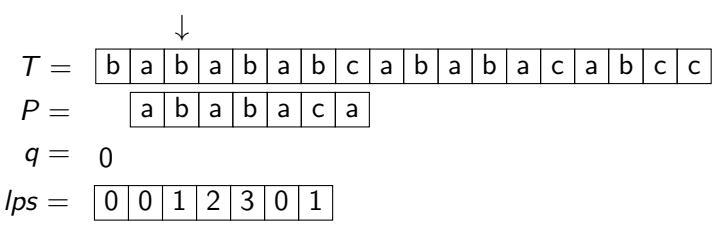

D. Kopczynski | [Algorithmen auf Sequenzen](#page-0-0) | SoSe 2015 | Pattern-Matching 29

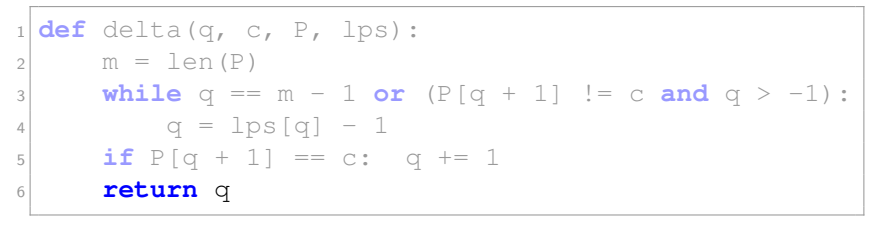

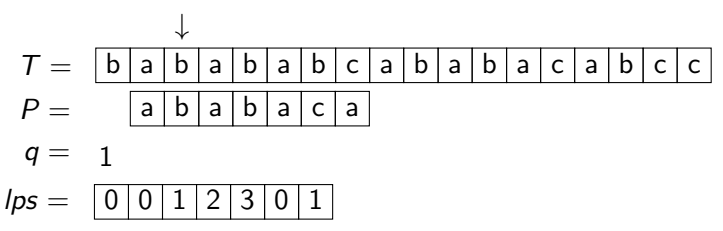

D. Kopczynski | [Algorithmen auf Sequenzen](#page-0-0) | SoSe 2015 | Pattern-Matching 29

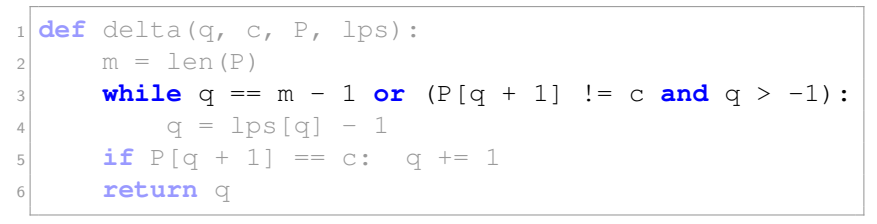

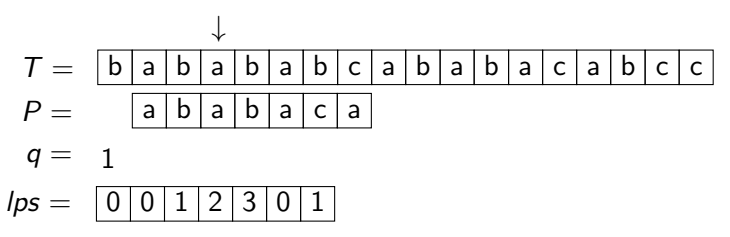

D. Kopczynski | [Algorithmen auf Sequenzen](#page-0-0) | SoSe 2015 | Pattern-Matching 29

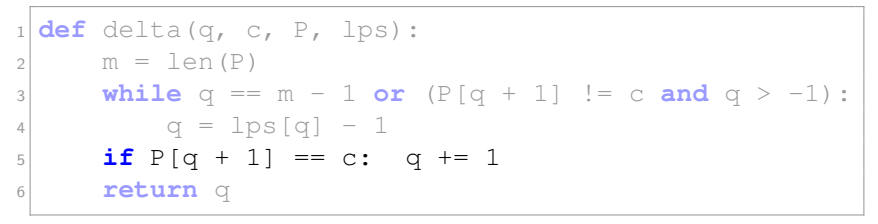

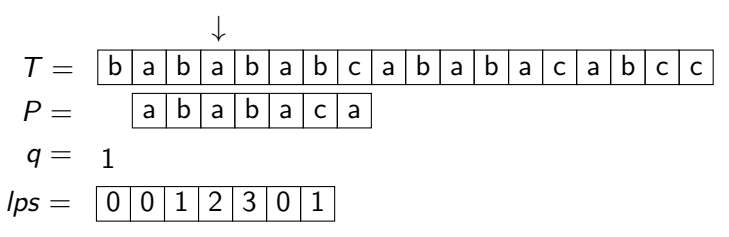

D. Kopczynski | [Algorithmen auf Sequenzen](#page-0-0) | SoSe 2015 | Pattern-Matching 29

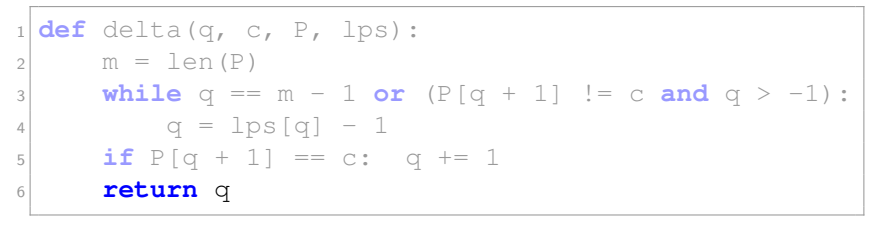

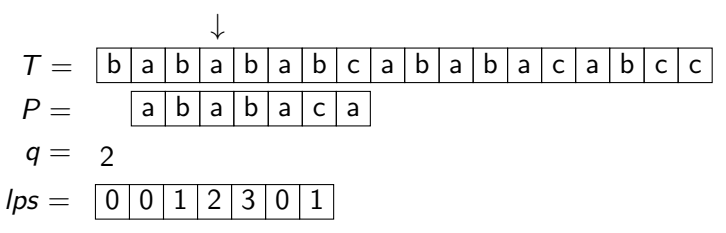

D. Kopczynski | [Algorithmen auf Sequenzen](#page-0-0) | SoSe 2015 | Pattern-Matching 29

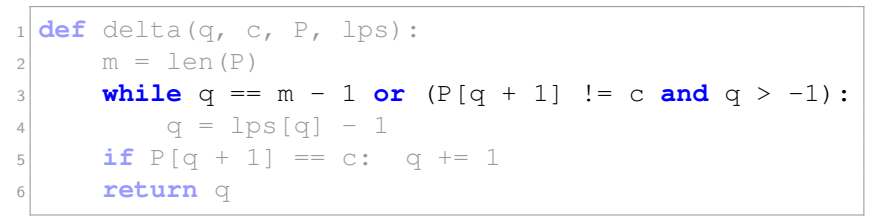

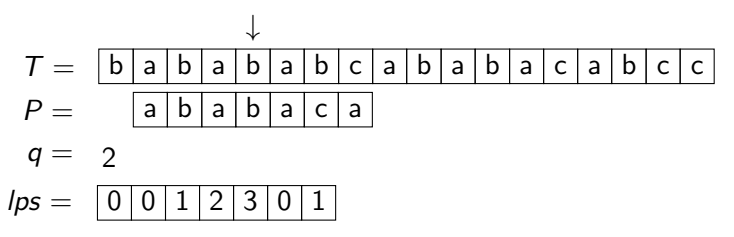

D. Kopczynski | [Algorithmen auf Sequenzen](#page-0-0) | SoSe 2015 | Pattern-Matching 29

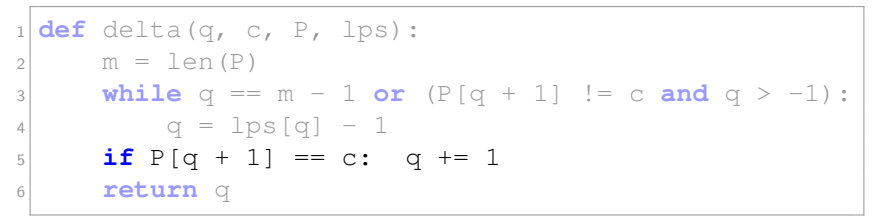

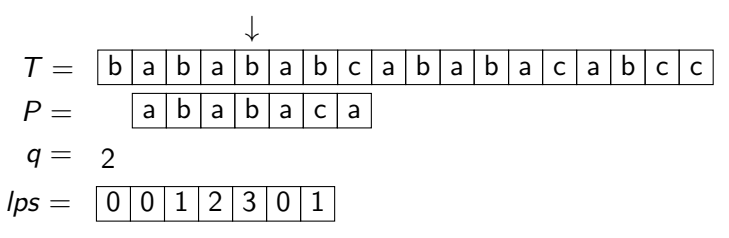

D. Kopczynski | [Algorithmen auf Sequenzen](#page-0-0) | SoSe 2015 | Pattern-Matching 29

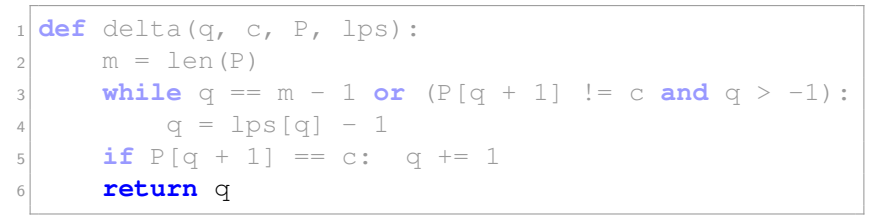

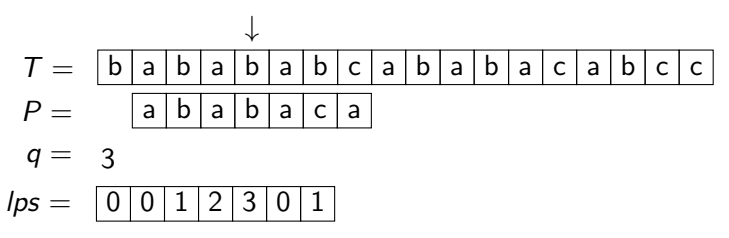

D. Kopczynski | [Algorithmen auf Sequenzen](#page-0-0) | SoSe 2015 | Pattern-Matching 29

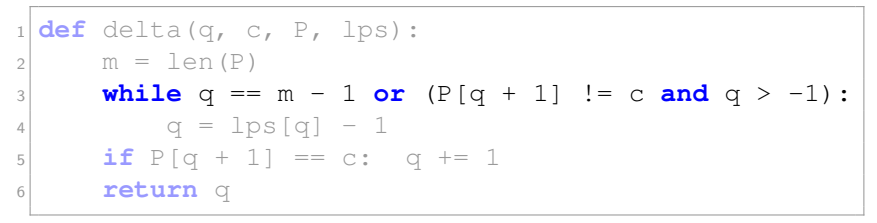

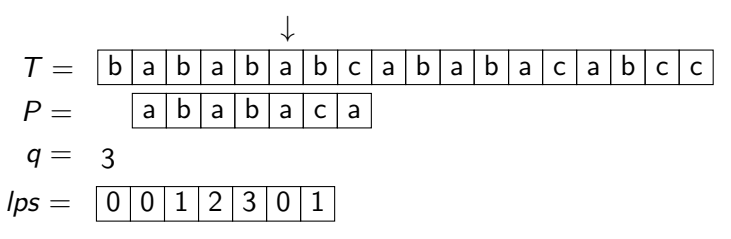

D. Kopczynski | [Algorithmen auf Sequenzen](#page-0-0) | SoSe 2015 | Pattern-Matching 29

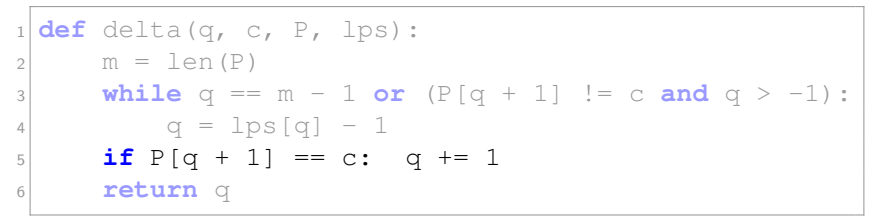

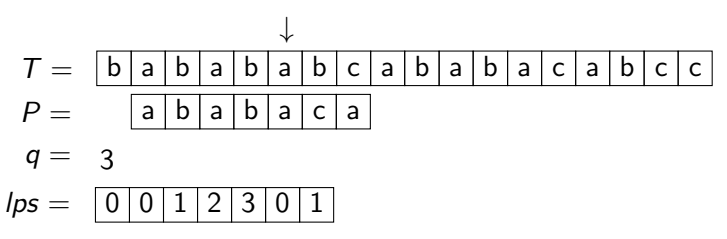

D. Kopczynski | [Algorithmen auf Sequenzen](#page-0-0) | SoSe 2015 | Pattern-Matching 29

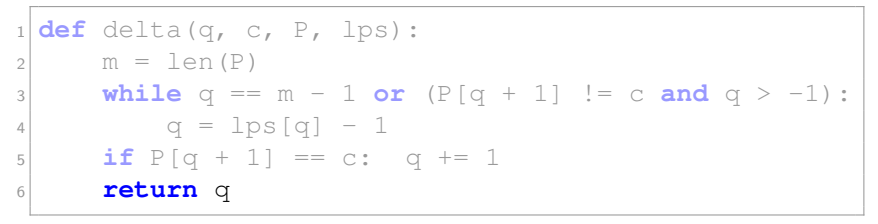

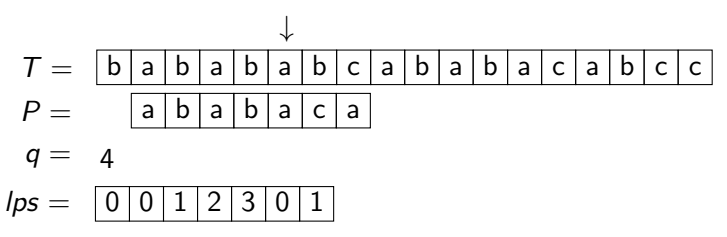

D. Kopczynski | [Algorithmen auf Sequenzen](#page-0-0) | SoSe 2015 | Pattern-Matching 29

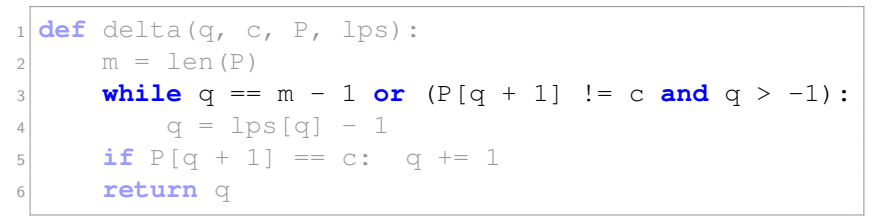

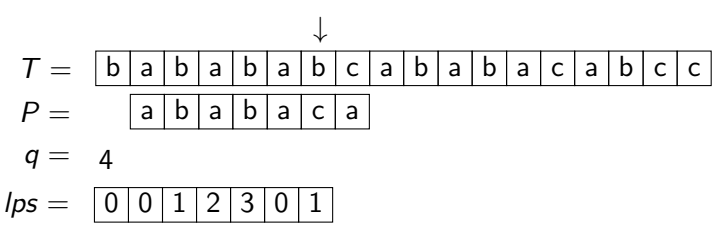

D. Kopczynski | [Algorithmen auf Sequenzen](#page-0-0) | SoSe 2015 | Pattern-Matching 29

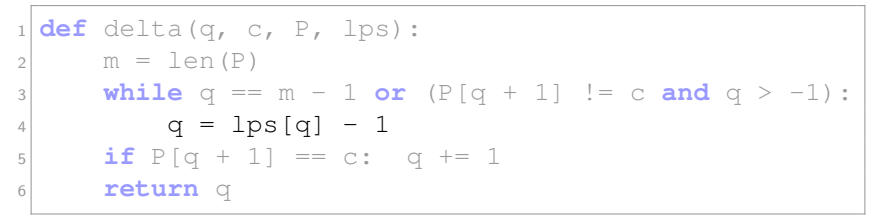

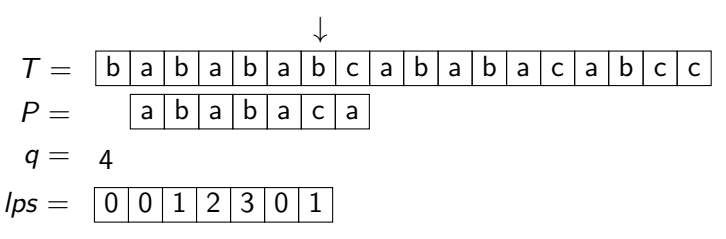

D. Kopczynski | [Algorithmen auf Sequenzen](#page-0-0) | SoSe 2015 | Pattern-Matching 29

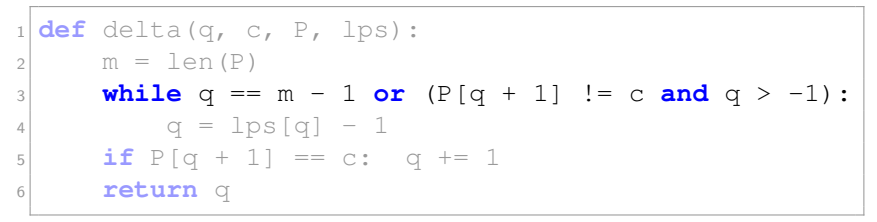

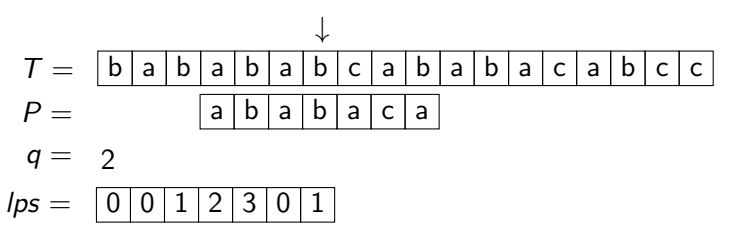

D. Kopczynski | [Algorithmen auf Sequenzen](#page-0-0) | SoSe 2015 | Pattern-Matching 29

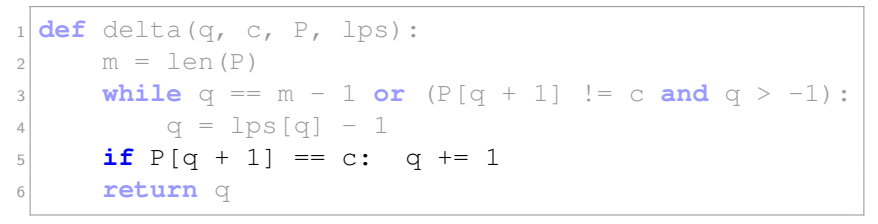

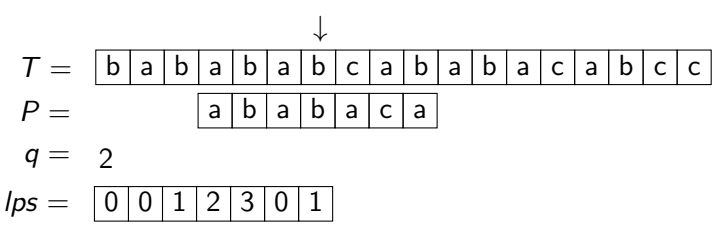

D. Kopczynski | [Algorithmen auf Sequenzen](#page-0-0) | SoSe 2015 | Pattern-Matching 29

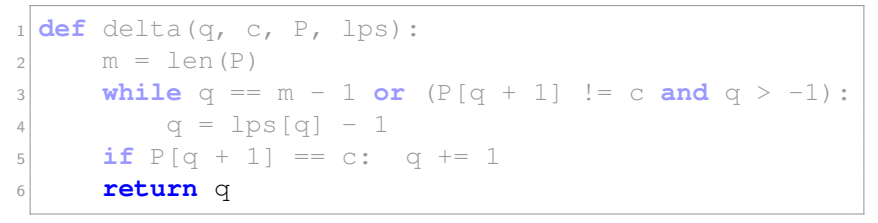

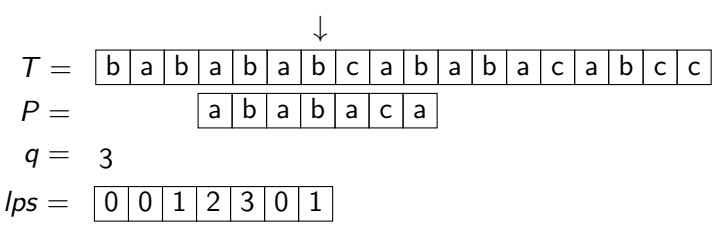

D. Kopczynski | [Algorithmen auf Sequenzen](#page-0-0) | SoSe 2015 | Pattern-Matching 29

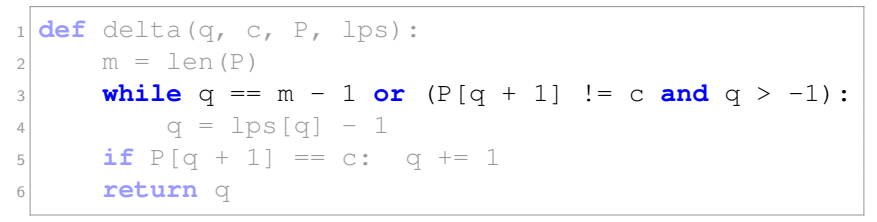

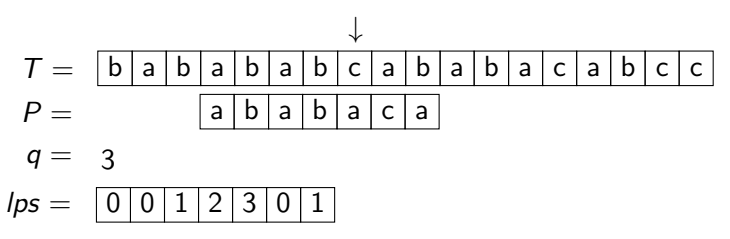

D. Kopczynski | [Algorithmen auf Sequenzen](#page-0-0) | SoSe 2015 | Pattern-Matching 29

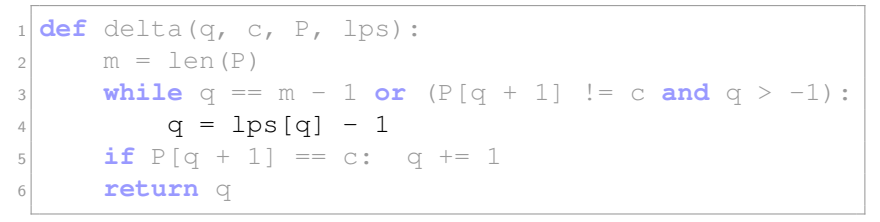

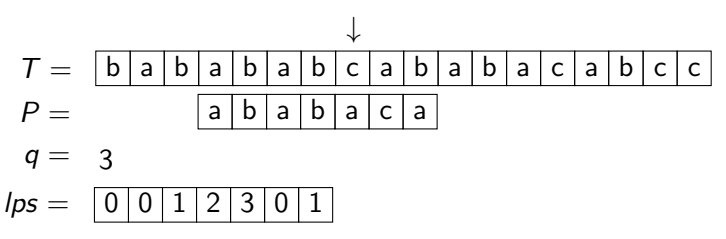

D. Kopczynski | [Algorithmen auf Sequenzen](#page-0-0) | SoSe 2015 | Pattern-Matching 29

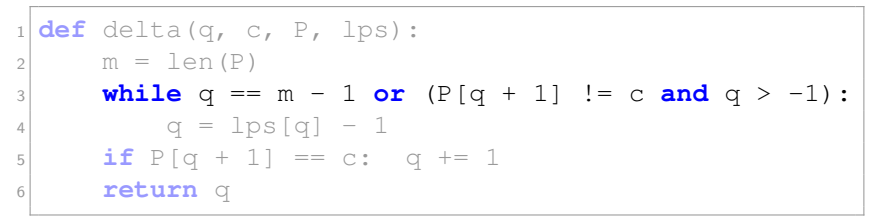

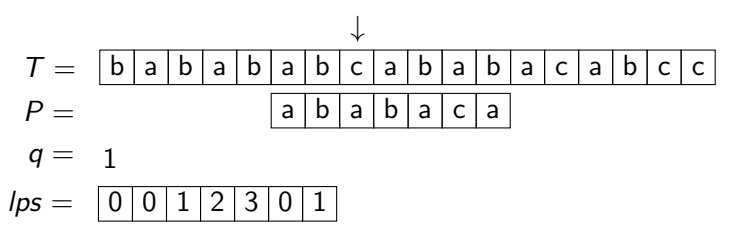

D. Kopczynski | [Algorithmen auf Sequenzen](#page-0-0) | SoSe 2015 | Pattern-Matching 29

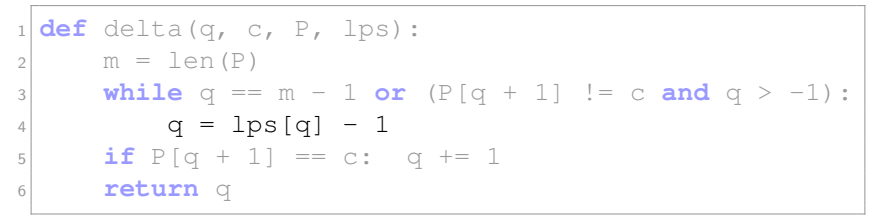

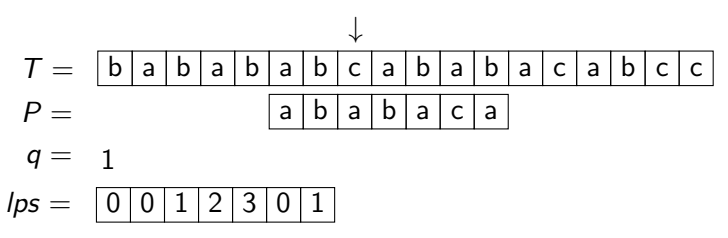

D. Kopczynski | [Algorithmen auf Sequenzen](#page-0-0) | SoSe 2015 | Pattern-Matching 29

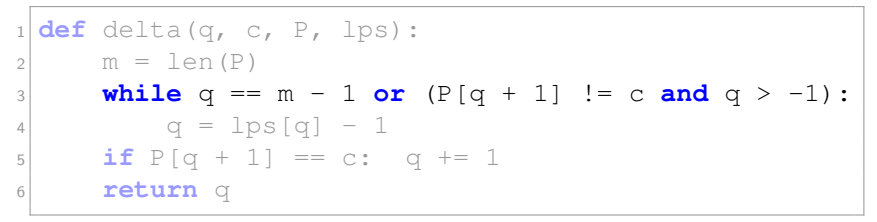

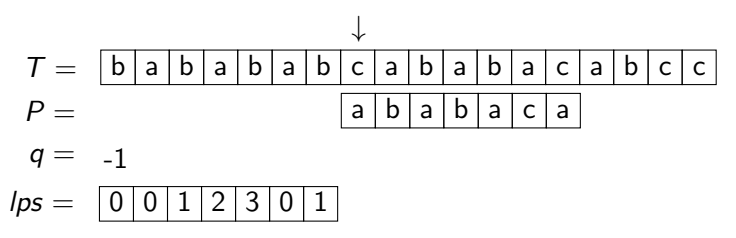

D. Kopczynski | [Algorithmen auf Sequenzen](#page-0-0) | SoSe 2015 | Pattern-Matching 29

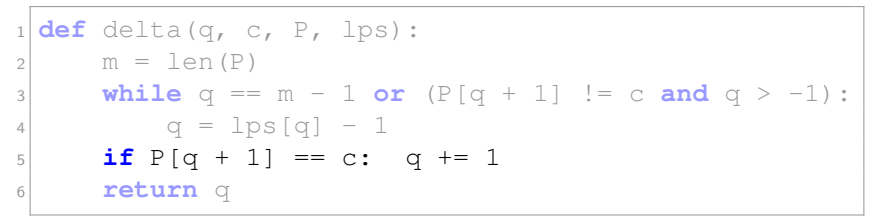

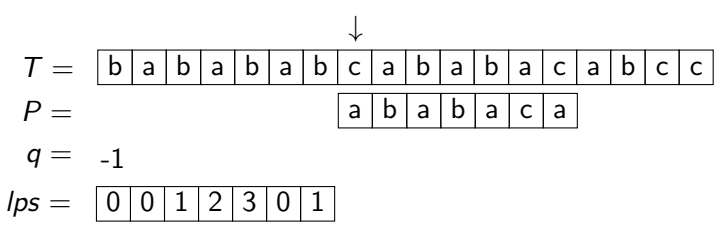

D. Kopczynski | [Algorithmen auf Sequenzen](#page-0-0) | SoSe 2015 | Pattern-Matching 29

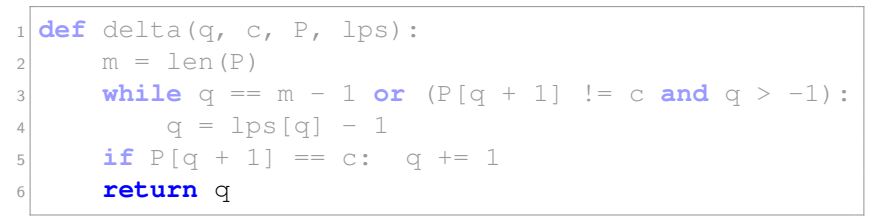

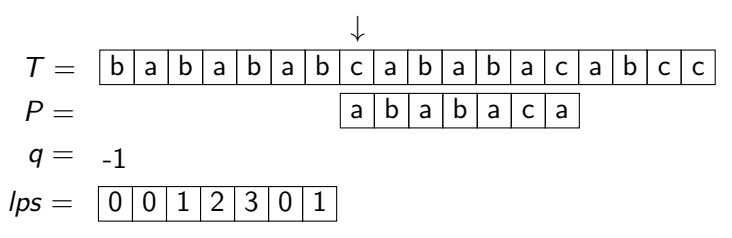

D. Kopczynski | [Algorithmen auf Sequenzen](#page-0-0) | SoSe 2015 | Pattern-Matching 29

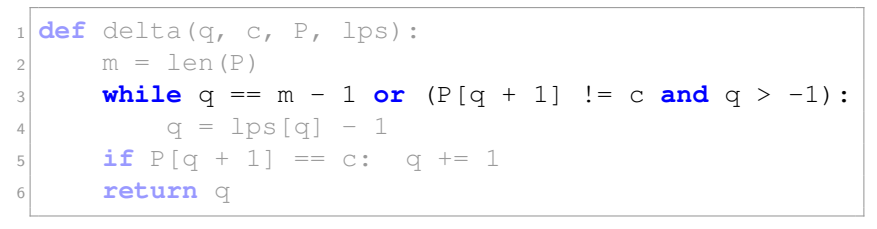

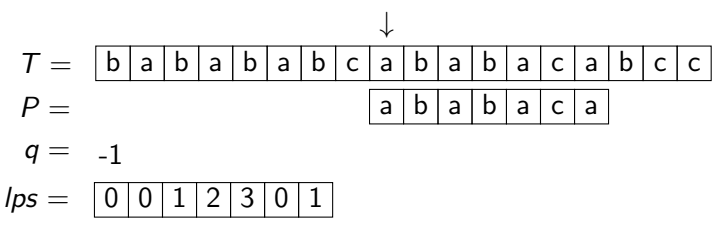

D. Kopczynski | [Algorithmen auf Sequenzen](#page-0-0) | SoSe 2015 | Pattern-Matching 29

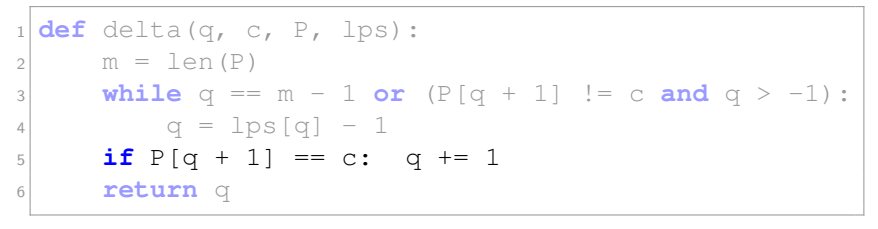

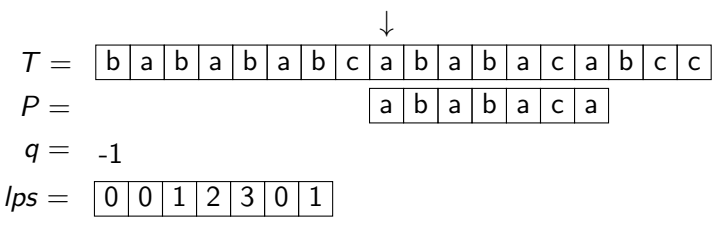

D. Kopczynski | [Algorithmen auf Sequenzen](#page-0-0) | SoSe 2015 | Pattern-Matching 29

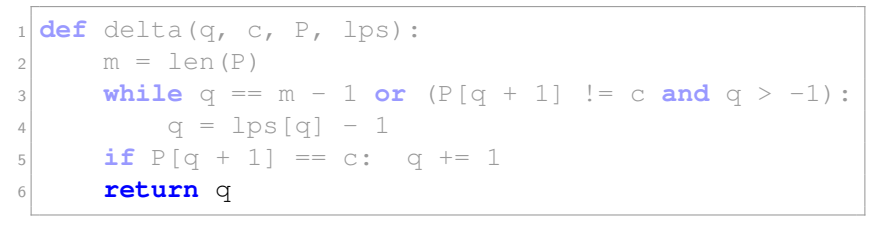

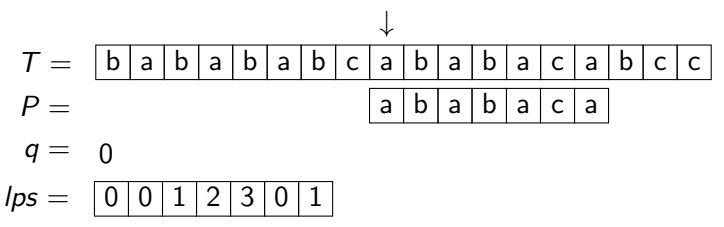

D. Kopczynski | [Algorithmen auf Sequenzen](#page-0-0) | SoSe 2015 | Pattern-Matching 29

Mustersuche mit dem KMP:

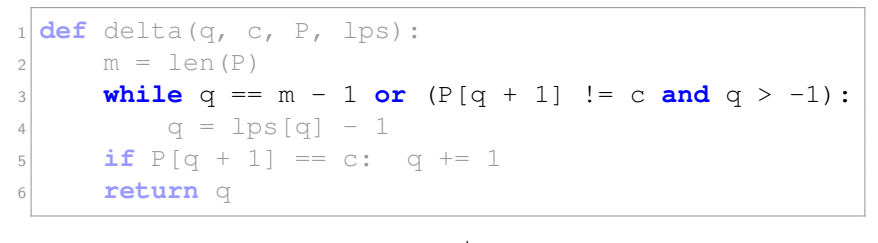

T = b a b a b a b c a b a b a c a b c c P = q = lps = 0 0 1 2 3 0 1 ↓ a b a b a c a 0

D. Kopczynski | [Algorithmen auf Sequenzen](#page-0-0) | SoSe 2015 | Pattern-Matching 29

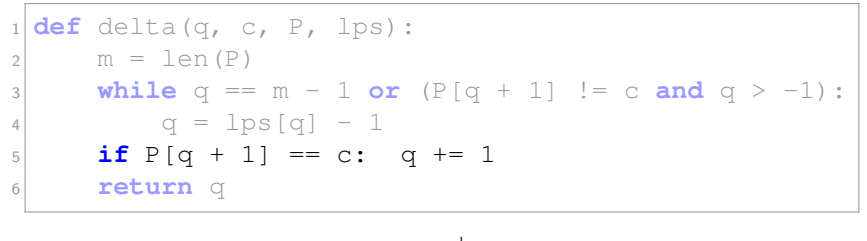

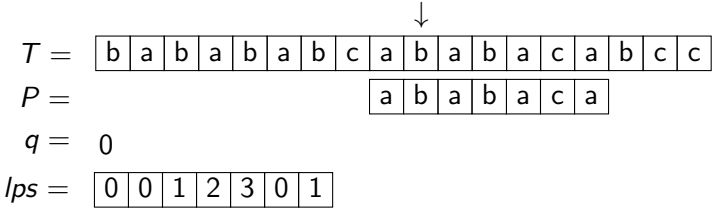

D. Kopczynski | [Algorithmen auf Sequenzen](#page-0-0) | SoSe 2015 | Pattern-Matching 29

Mustersuche mit dem KMP:

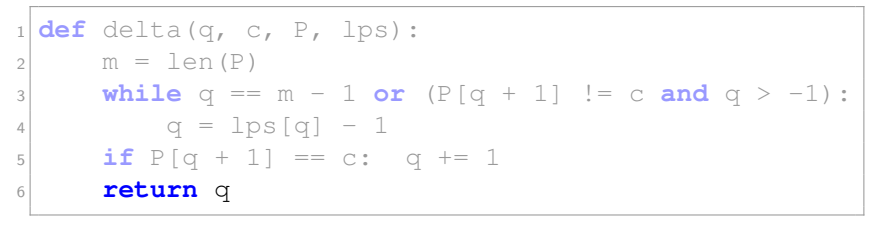

T = b a b a b a b c a b a b a c a b c c P = q = lps = 0 0 1 2 3 0 1 ↓ a b a b a c a 1

D. Kopczynski | [Algorithmen auf Sequenzen](#page-0-0) | SoSe 2015 | Pattern-Matching 29

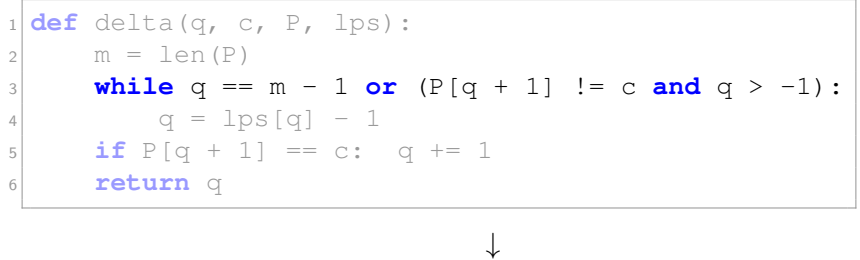

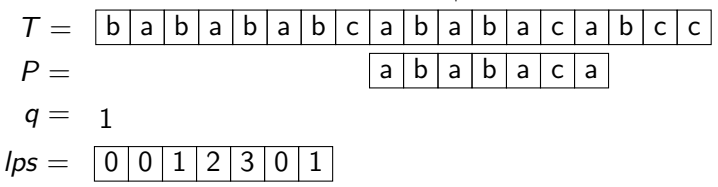

D. Kopczynski | [Algorithmen auf Sequenzen](#page-0-0) | SoSe 2015 | Pattern-Matching 29

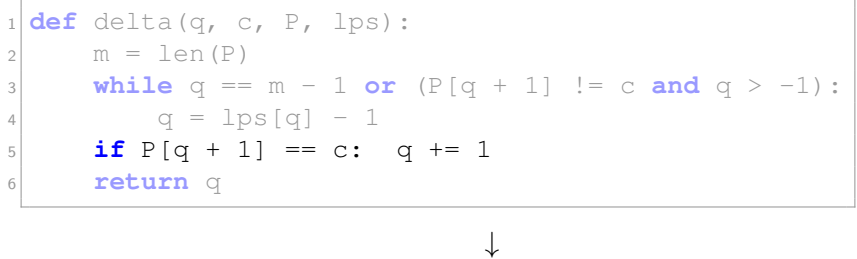

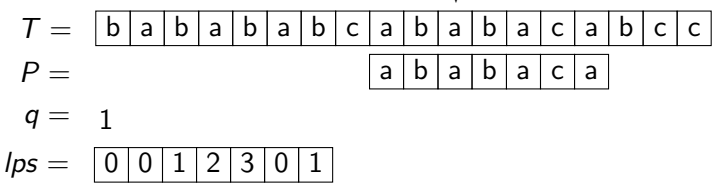

D. Kopczynski | [Algorithmen auf Sequenzen](#page-0-0) | SoSe 2015 | Pattern-Matching 29

Mustersuche mit dem KMP:

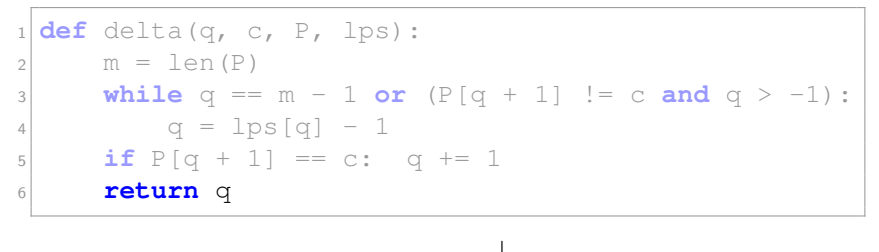

T = b a b a b a b c a b a b a c a b c c P = q = lps = 0 0 1 2 3 0 1 a b a b a c a 2

D. Kopczynski | [Algorithmen auf Sequenzen](#page-0-0) | SoSe 2015 | Pattern-Matching 29

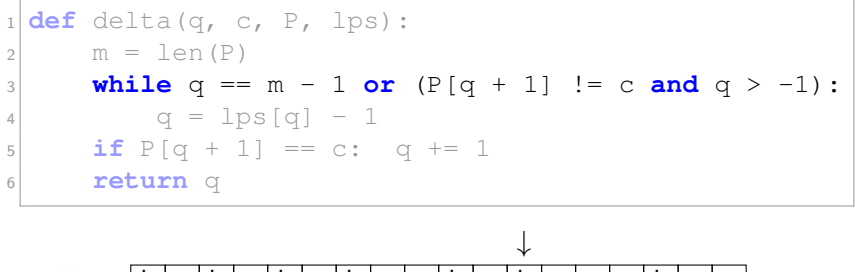

$$
T = \begin{bmatrix} b|a|b|a|b|a|b|c|a|b|a|b|a|c|a|b|c|c \end{bmatrix}
$$
  
\n
$$
P = \begin{bmatrix} a|b|a|b|a|c|a \end{bmatrix}
$$
  
\n
$$
q = 2
$$
  
\n
$$
lps = \begin{bmatrix} 0 & 0 & 1 & 2 & 3 & 0 & 1 \end{bmatrix}
$$

D. Kopczynski | [Algorithmen auf Sequenzen](#page-0-0) | SoSe 2015 | Pattern-Matching 29

Mustersuche mit dem KMP:

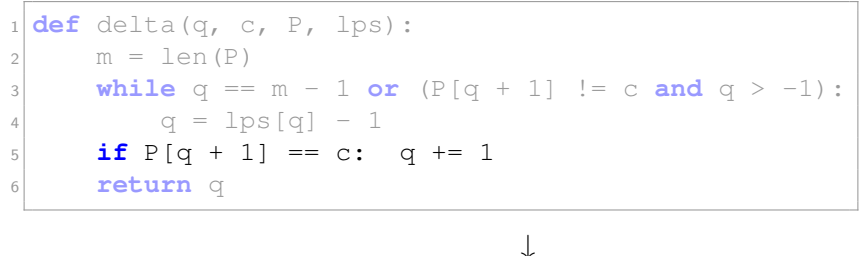

$$
T = \frac{b|a|b|a|b|a|b|c|a|b|a|b|a|c|a|b|c|c|c}{p=2}
$$
  
\n
$$
q=2
$$
  
\n
$$
lps = \frac{0|0|1|2|3|0|1}{q=2}
$$

D. Kopczynski | [Algorithmen auf Sequenzen](#page-0-0) | SoSe 2015 | Pattern-Matching 29
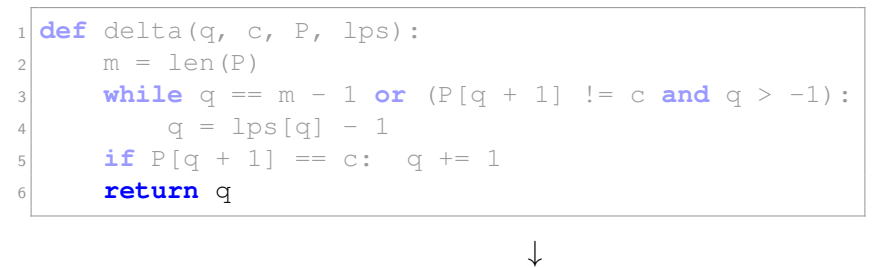

$$
T = \frac{b|a|b|a|b|a|b|c|a|b|a|b|a|c|a|b|c|c}{p=2}
$$
  
\n
$$
q=3
$$
  
\n
$$
lps = \frac{0|0|1|2|3|0|1}{q=3}
$$

D. Kopczynski | [Algorithmen auf Sequenzen](#page-0-0) | SoSe 2015 | Pattern-Matching 29

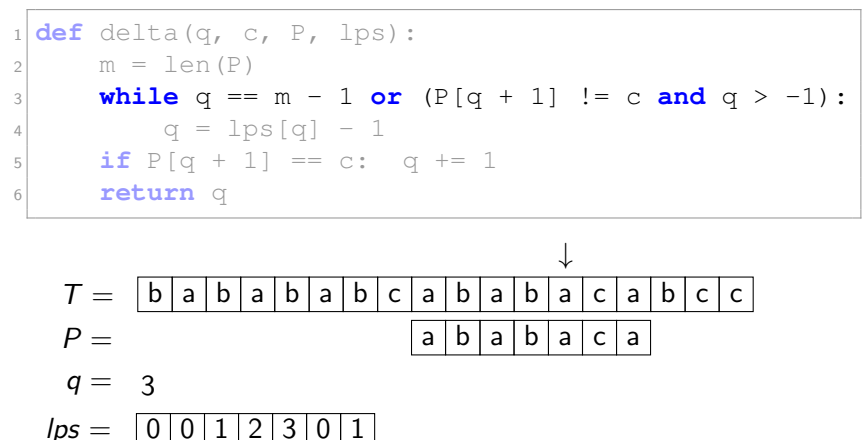

D. Kopczynski | [Algorithmen auf Sequenzen](#page-0-0) | SoSe 2015 | Pattern-Matching 29

Mustersuche mit dem KMP:

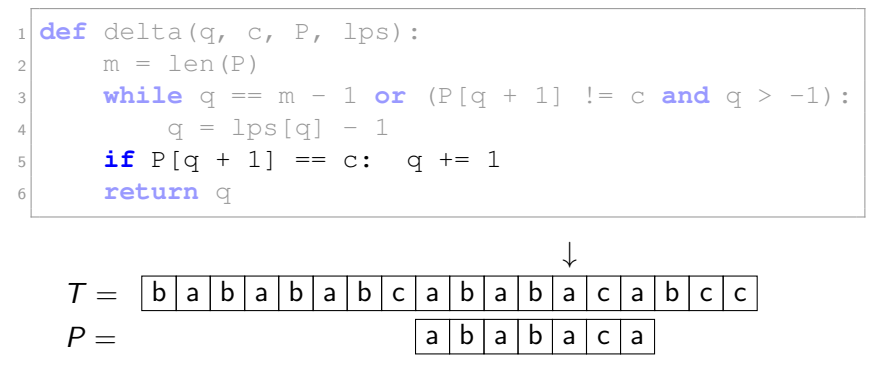

lps = 0 0 1 2 3 0 1

 $\sigma$   $-$ 

3

D. Kopczynski | [Algorithmen auf Sequenzen](#page-0-0) | SoSe 2015 | Pattern-Matching 29

Mustersuche mit dem KMP:

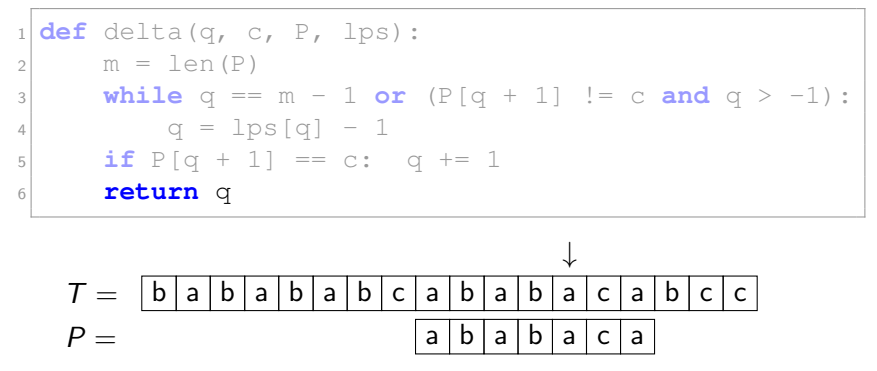

$$
q = 4
$$
  

$$
lps = \begin{bmatrix} 0 & 0 & 1 & 2 & 3 & 0 & 1 \end{bmatrix}
$$

D. Kopczynski | [Algorithmen auf Sequenzen](#page-0-0) | SoSe 2015 | Pattern-Matching 29

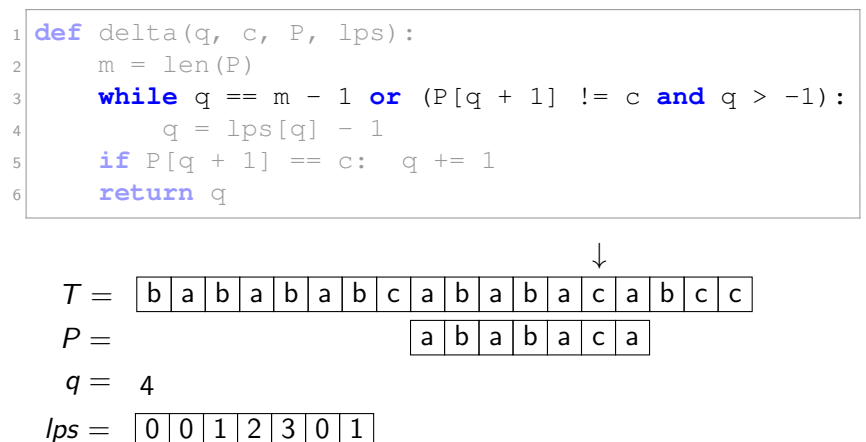

D. Kopczynski | [Algorithmen auf Sequenzen](#page-0-0) | SoSe 2015 | Pattern-Matching 29

Mustersuche mit dem KMP:

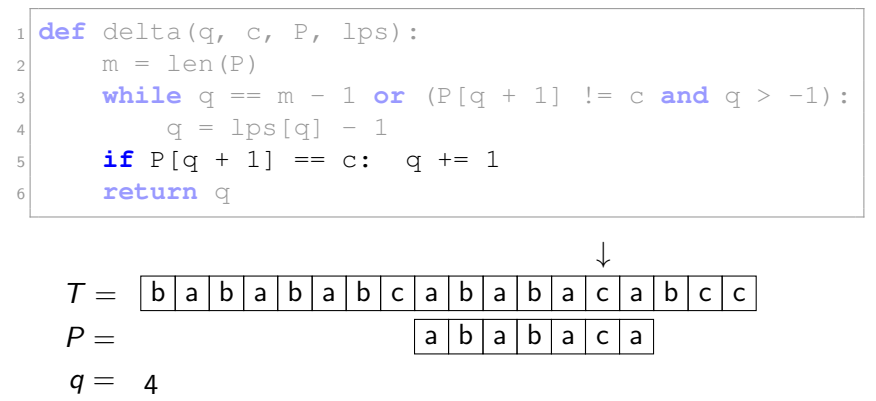

 $lps =$ 

D. Kopczynski | [Algorithmen auf Sequenzen](#page-0-0) | SoSe 2015 | Pattern-Matching 29

Mustersuche mit dem KMP:

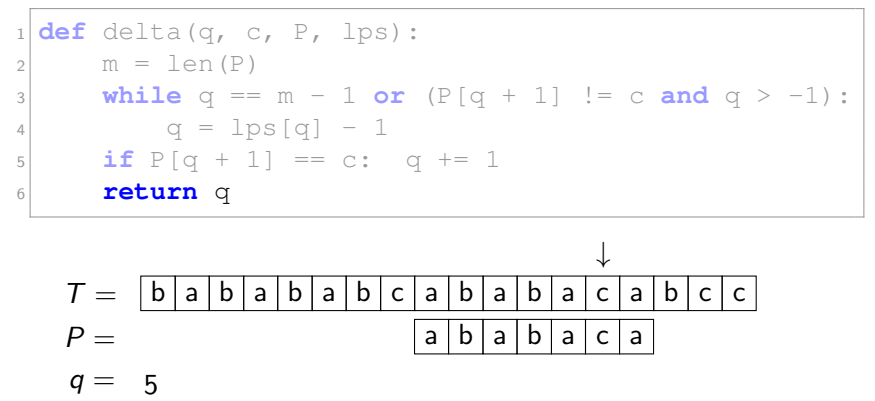

 $lps =$ 

D. Kopczynski | [Algorithmen auf Sequenzen](#page-0-0) | SoSe 2015 | Pattern-Matching 29

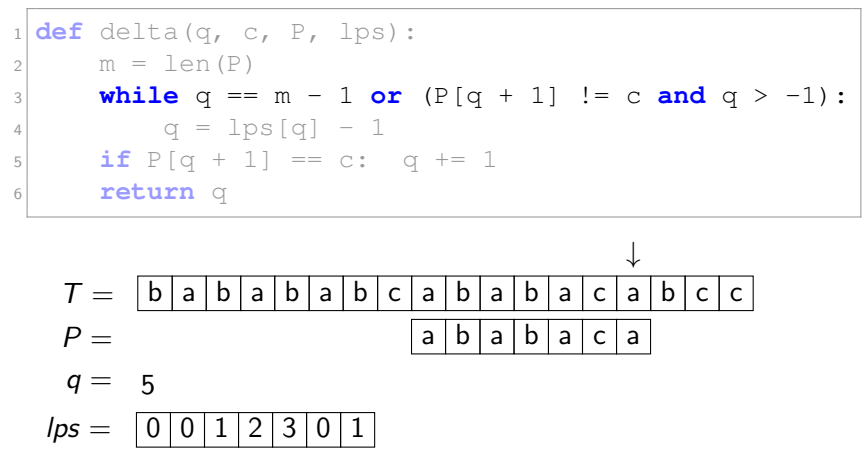

D. Kopczynski | [Algorithmen auf Sequenzen](#page-0-0) | SoSe 2015 | Pattern-Matching 29

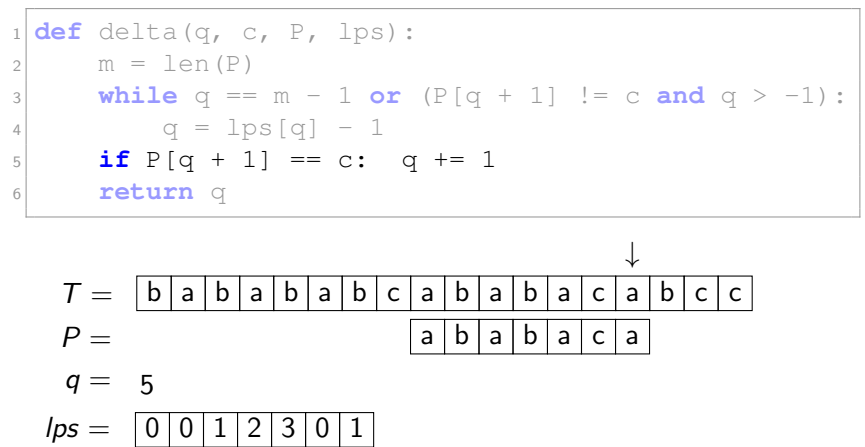

D. Kopczynski | [Algorithmen auf Sequenzen](#page-0-0) | SoSe 2015 | Pattern-Matching 29

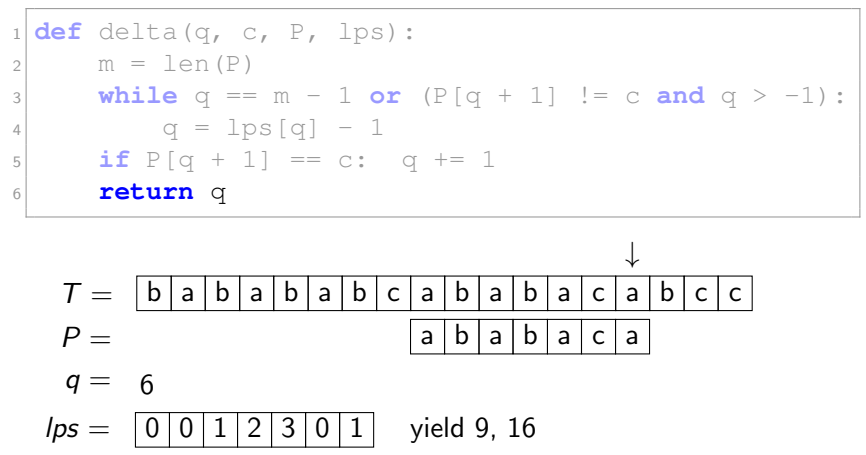

D. Kopczynski | [Algorithmen auf Sequenzen](#page-0-0) | SoSe 2015 | Pattern-Matching 29

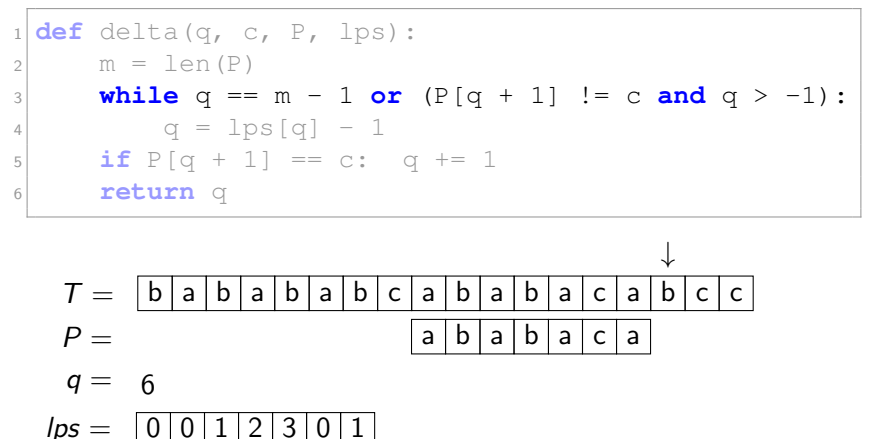

D. Kopczynski | [Algorithmen auf Sequenzen](#page-0-0) | SoSe 2015 | Pattern-Matching 29

Mustersuche mit dem KMP:

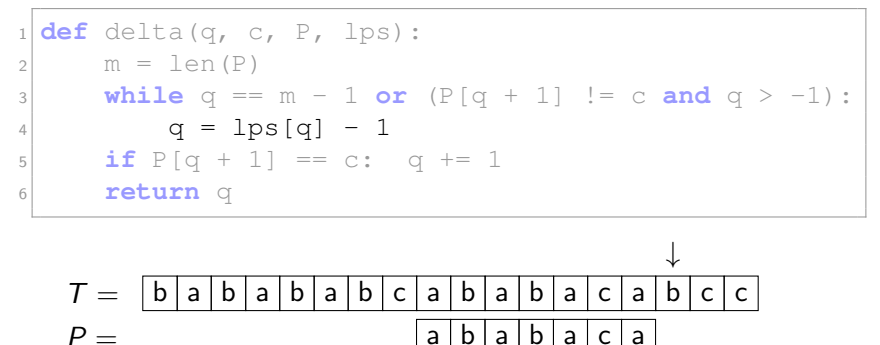

$$
q = 6
$$
  

$$
lps = \begin{bmatrix} 0 & 0 & 1 & 2 & 3 & 0 & 1 \end{bmatrix}
$$

D. Kopczynski | [Algorithmen auf Sequenzen](#page-0-0) | SoSe 2015 | Pattern-Matching 29

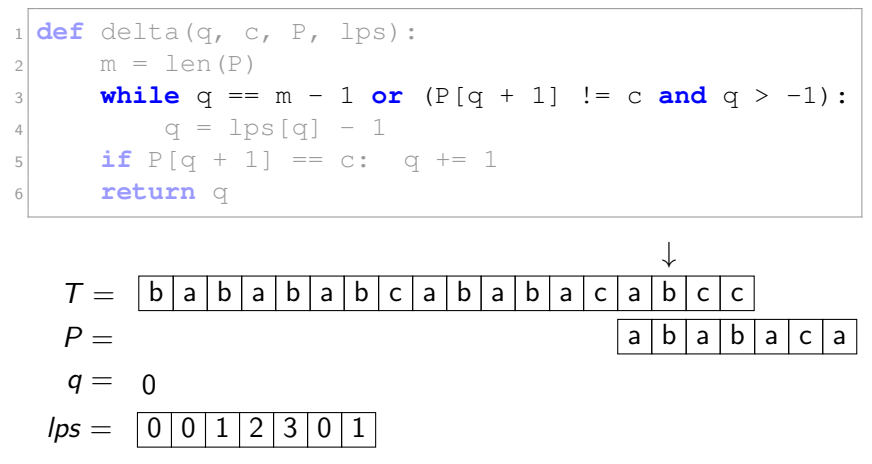

D. Kopczynski | [Algorithmen auf Sequenzen](#page-0-0) | SoSe 2015 | Pattern-Matching 29

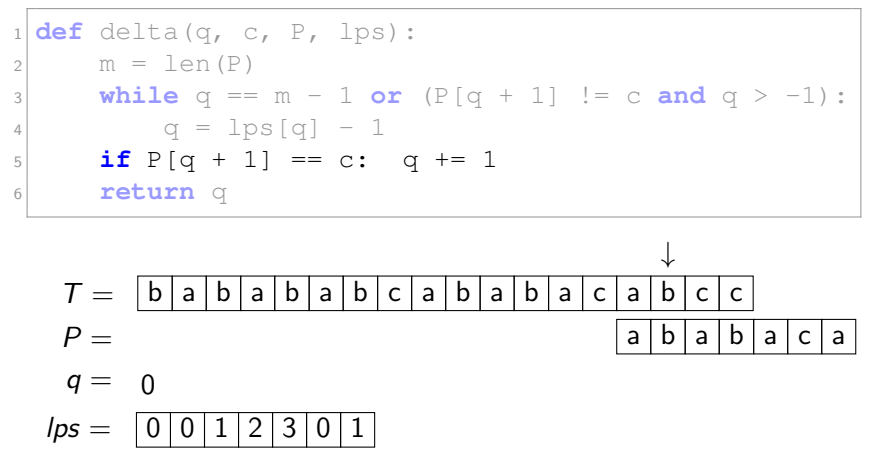

D. Kopczynski | [Algorithmen auf Sequenzen](#page-0-0) | SoSe 2015 | Pattern-Matching 29

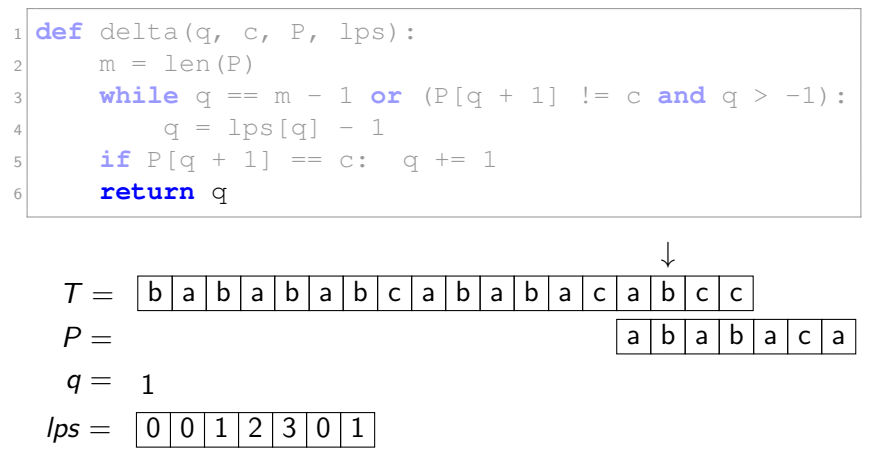

D. Kopczynski | [Algorithmen auf Sequenzen](#page-0-0) | SoSe 2015 | Pattern-Matching 29

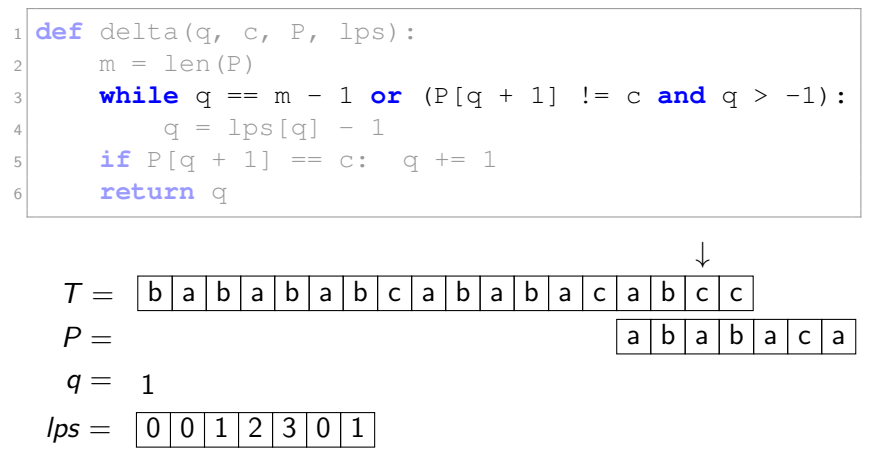

D. Kopczynski | [Algorithmen auf Sequenzen](#page-0-0) | SoSe 2015 | Pattern-Matching 29

Mustersuche mit dem KMP:

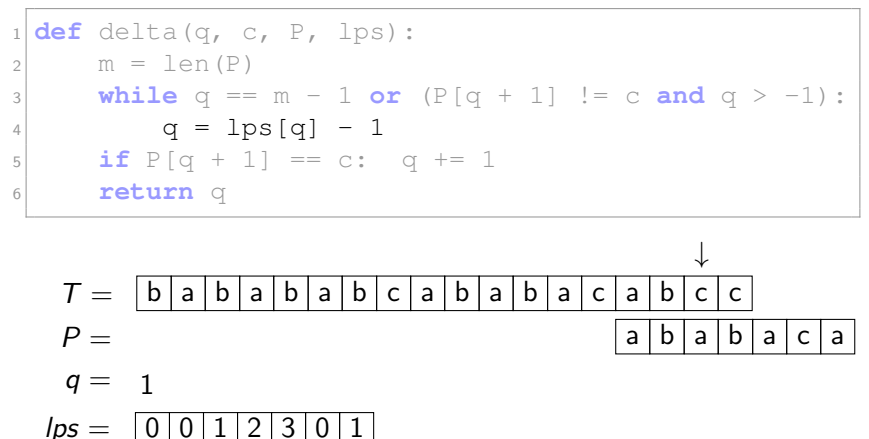

D. Kopczynski | [Algorithmen auf Sequenzen](#page-0-0) | SoSe 2015 | Pattern-Matching 29

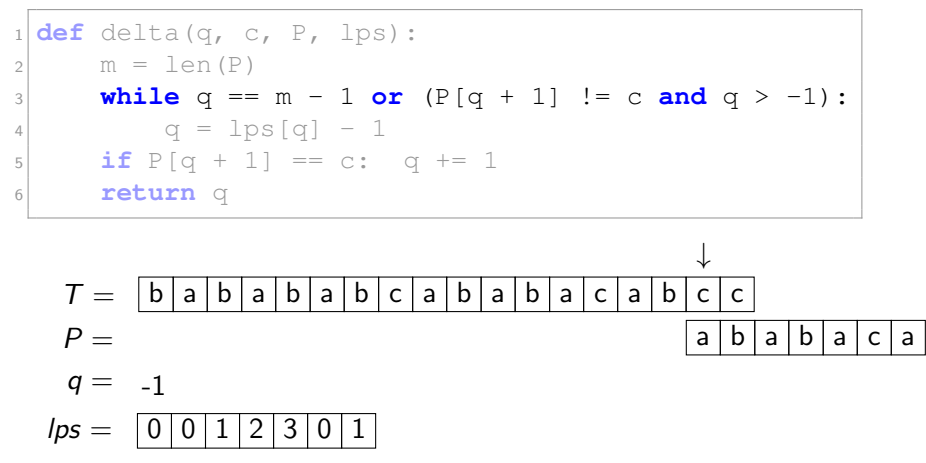

D. Kopczynski | [Algorithmen auf Sequenzen](#page-0-0) | SoSe 2015 | Pattern-Matching 29

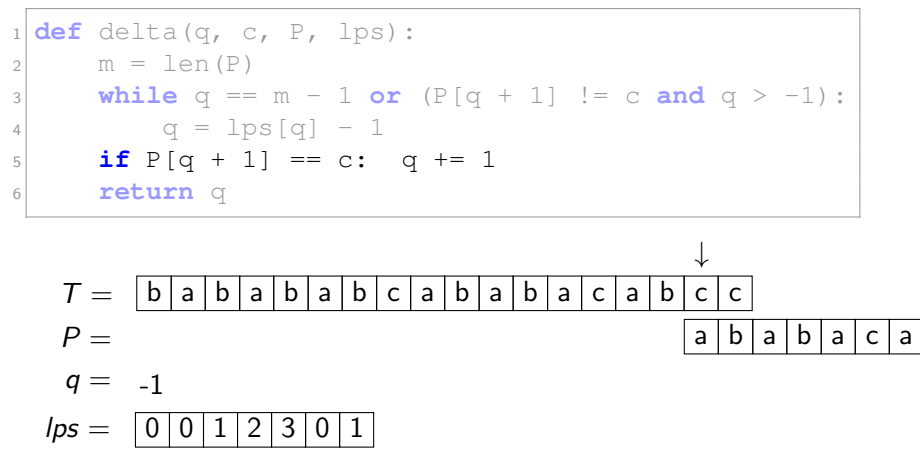

D. Kopczynski | [Algorithmen auf Sequenzen](#page-0-0) | SoSe 2015 | Pattern-Matching 29

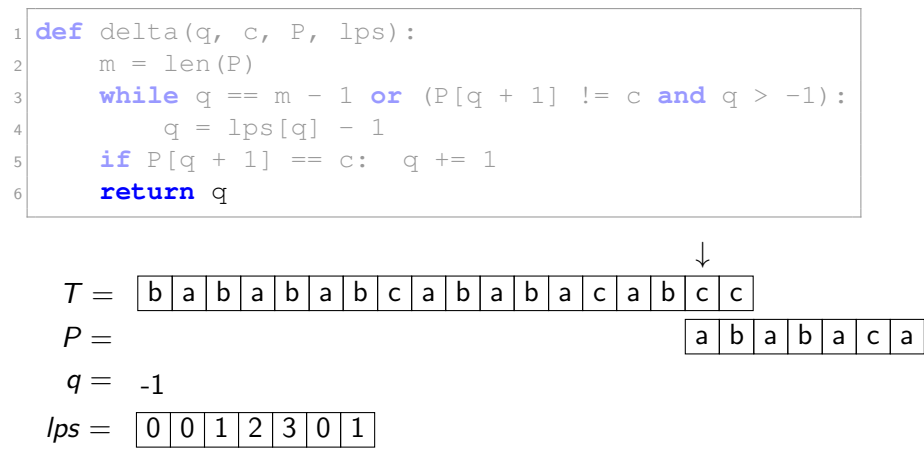

D. Kopczynski | [Algorithmen auf Sequenzen](#page-0-0) | SoSe 2015 | Pattern-Matching 29

Mustersuche mit dem KMP:

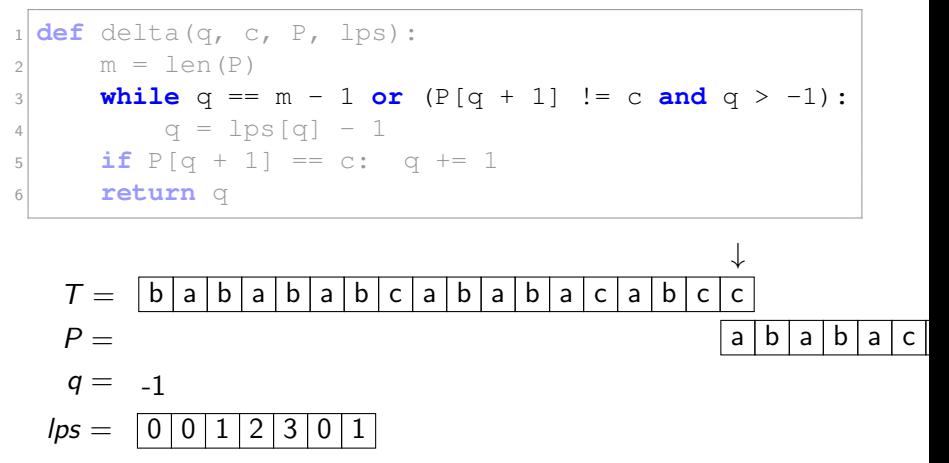

D. Kopczynski | [Algorithmen auf Sequenzen](#page-0-0) | SoSe 2015 | Pattern-Matching 29

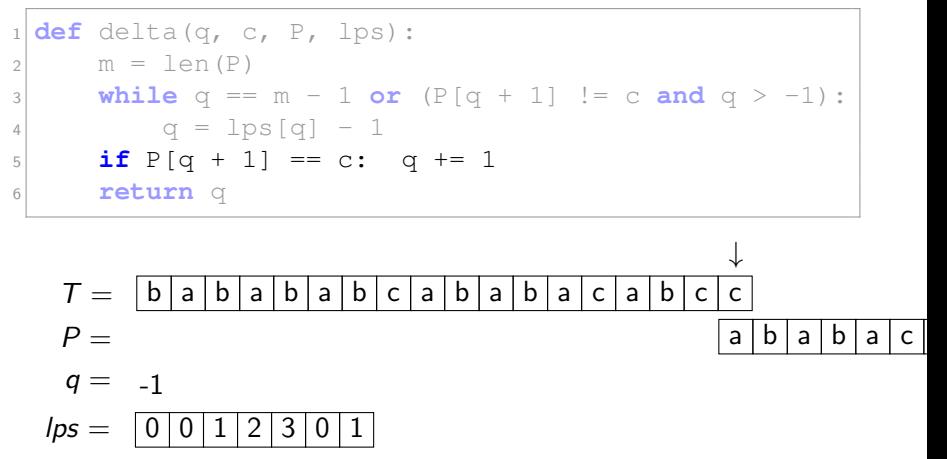

D. Kopczynski | [Algorithmen auf Sequenzen](#page-0-0) | SoSe 2015 | Pattern-Matching 29

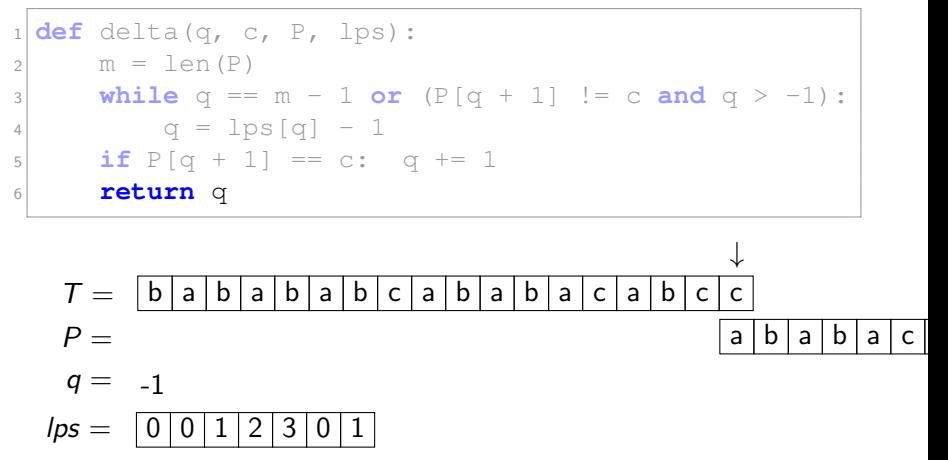

D. Kopczynski | [Algorithmen auf Sequenzen](#page-0-0) | SoSe 2015 | Pattern-Matching 29

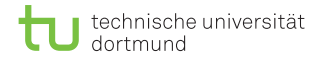

### Zusammenfassung  $DFA + KMP$

- Mit Hilfe von Automaten muss jedes Zeichen im Text nur einmal betrachtet werden.
- Der Knuth-Morris-Pratt-Algorithmus realisiert einen DFA für Pattern-Matching.
- Laufzeiten:
	- Konstruktion:  $\mathcal{O}(m)$
	- Suche:  $\mathcal{O}(n)$
- Der KMP ist sehr Cache-effizient, da der Text sequenziell von vorn nach hinten gelesen wird.

## Ein weiterer PM-Algorithmus

Beobachtungen:

- Die Verwaltung der aktiven Zustandsmenge ist relativ kompliziert.
- Die Suche nach dem nächsten aktiven Zustand kann bis zu  $\mathcal{O}(m)$  dauern.
- Information, ob ein Zustand aktiv ist oder nicht, ist binär.

## Ein weiterer PM-Algorithmus

Beobachtungen:

- Die Verwaltung der aktiven Zustandsmenge ist relativ kompliziert.
- Die Suche nach dem nächsten aktiven Zustand kann bis zu  $\mathcal{O}(m)$  dauern.
- Information, ob ein Zustand aktiv ist oder nicht, ist binär.
- I Idee: Wenn Patternlänge m kleiner Registergröße W ist, kann die Information über die aktiven Zustände in einem Register gespeichert werden.

- Die Zustände des NFA sollen parallel simuliert werden.
- Wenn  $m \leq W$ , beträgt die Such-Laufzeit dann  $\mathcal{O}(n[m/W]) = \mathcal{O}(n)$ .
- Ein Zustand  $0 \leq q < |P|$  ist aktiv, wenn der Präfix P[:  $q+1$ ] gelesen wurde.
- Da der Zustand −1 immer aktiv ist, muss dieser nicht mitsimuliert werden.

Durchführung:

- Integer A speichert mit  $|P|$  Bits alle Zustände.
- $\blacksquare$  Zu Beginn ist kein Zustand aktiv, also  $A = 0$ .
- Beim Lesen eines Zeichens sollen alle eine Position links shiften.
- Durch Verodern mit 1 wird der Startzustand hinzugefügt.
- Durch Verunden mit mask<sup>c</sup> für alle  $c \in \Sigma$  werden alle nicht mehr aktiven Zustände gestrichen.
- Masken folgendermaßen definiert:  $mask<sup>c</sup>[i] := [P[i] = c]$ .
- Nach jedem Ver*und*en prüfen ob Zustand  $m-1$  aktiv ist.

```
def create_masks(P, S):
2 mask = {s: 0 for s in S}
3 for i, c in enumerate(P):
4 mask[c] | = 1 \le i5 return mask
6
7 def shift_and(P, T):
|8| m, n, A, S = len(P), len(T), 0, set(P + T)
9 accept, mask = 1 << (m - 1), create_masks(P, S)
|10| for i in range(n):
11 A = ((A \ll 1) + 1) \& max[T[i]]\frac{1}{2} if A & accept:
13 yield i - m + 1, i + 1
```
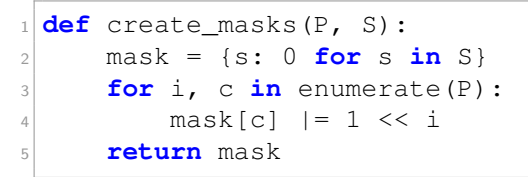

$$
P = \quad \text{a b a b a c a}
$$

| $mask = c : \underbrace{6}{6}$ | 0       |
|--------------------------------|---------|
| a                              | 0000000 |
| b                              | 0000000 |
| c                              | 0000000 |

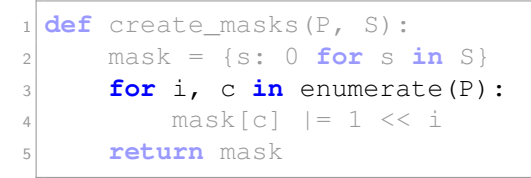

$$
P = \quad \text{a b a b a c a}
$$

| $mask = c : \frac{6}{6}$ | 0       |
|--------------------------|---------|
| a                        | 0000000 |
| b                        | 0000000 |
| c                        | 0000000 |

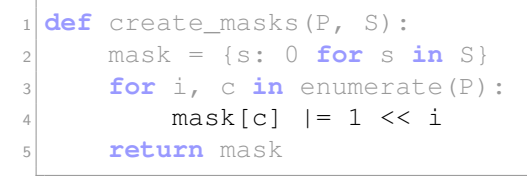

$$
P = \quad \text{a b a b a c a}
$$

| $mask = c :$ | 6                 | 0 |
|--------------|-------------------|---|
| a            | $\boxed{0000000}$ |   |
| b            | $\boxed{0000000}$ |   |
| c            | $\boxed{0000000}$ |   |

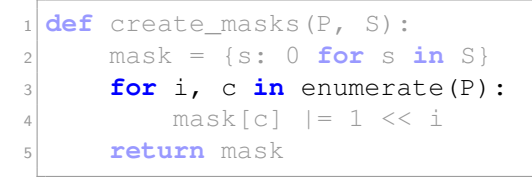

$$
P = \quad \text{a b a b a c a}
$$

| $mask = c : \frac{6}{6}$ | 0                         |
|--------------------------|---------------------------|
| a                        | $\frac{0000001}{0000000}$ |
| b                        | $\frac{0000000}{0000000}$ |

### Erstellen der Masken:

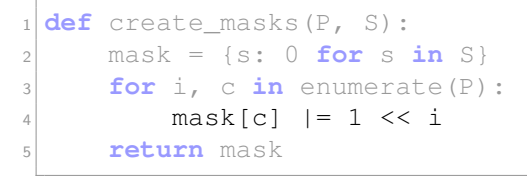

 $P =$  a b a b a c a

| $mask = c$ : | 6                 | 0 |
|--------------|-------------------|---|
| a            | $\boxed{0000001}$ |   |
| b            | $\boxed{0000000}$ |   |
| c            | $\boxed{0000000}$ |   |

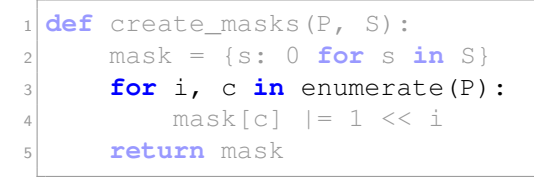

$$
P = \quad \text{a b a b a c a}
$$

| $mask = c :$ | 6                 | 0 |
|--------------|-------------------|---|
| a            | $\boxed{0000001}$ |   |
| b            | $\boxed{0000010}$ |   |
| c            | $\boxed{0000000}$ |   |

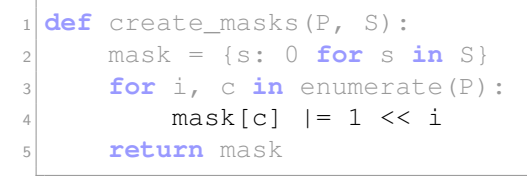

$$
P = \quad \text{a b a b a c a}
$$

| $mask = c : \underbrace{6}{6}$ | 0       |
|--------------------------------|---------|
| a                              | 0000001 |
| b                              | 0000010 |
| c                              | 0000000 |
#### Erstellen der Masken:

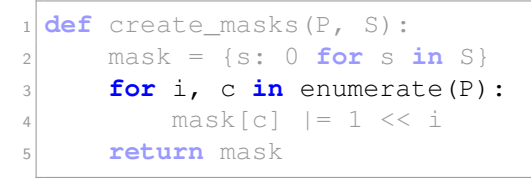

$$
P = \quad \text{a b a b a c a}
$$

| $mask = c : \frac{6}{6}$ | 0                         |
|--------------------------|---------------------------|
| a                        | $\frac{0000101}{0000010}$ |
| b                        | $\frac{0000000}{0000000}$ |

#### Erstellen der Masken:

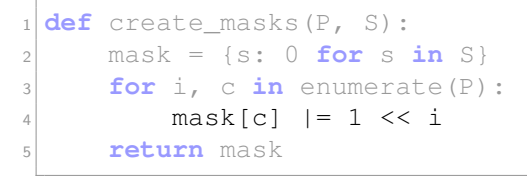

 $P =$  a b a b a c a

| $mask = c : \underbrace{6}{6}$ | 0       |
|--------------------------------|---------|
| a                              | 0000101 |
| b                              | 0000010 |
| c                              | 0000000 |

#### Erstellen der Masken:

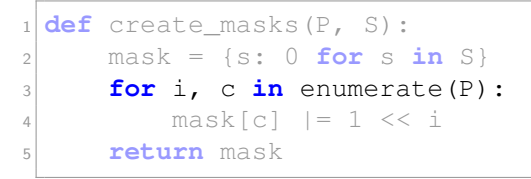

$$
P = \quad \text{a b a b a c a}
$$

| $mask = c : \underbrace{6}{6}$ | 0       |
|--------------------------------|---------|
| a                              | 0000101 |
| b                              | 0001010 |
| c                              | 0000000 |

#### Erstellen der Masken:

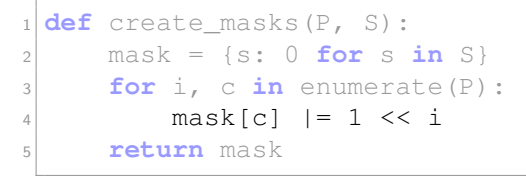

 $P =$  a b a b a c a

| $mask = c : \underbrace{6}{6}$ | 0       |
|--------------------------------|---------|
| a                              | 0000101 |
| b                              | 0001010 |
| c                              | 0000000 |

#### Erstellen der Masken:

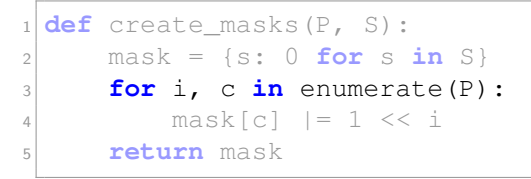

$$
P = \quad \text{a b a b a c a}
$$

| $mask = c : \underbrace{6}{6}$ | 0       |
|--------------------------------|---------|
| a                              | 0010101 |
| b                              | 0001010 |
| c                              | 0000000 |

#### Erstellen der Masken:

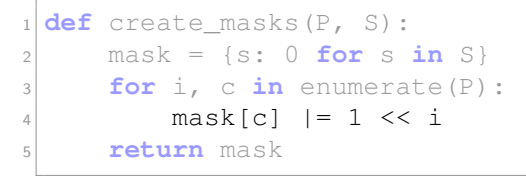

 $P =$  a b a b a c a

| $mask = c : \underbrace{6}{6}$ | 0       |
|--------------------------------|---------|
| a                              | 0010101 |
| b                              | 0001010 |
| c                              | 0000000 |

#### Erstellen der Masken:

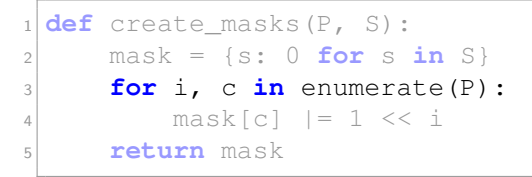

$$
P = \quad \text{a b a b a c a}
$$

| $mask = c : \underbrace{6}{6}$ | 0       |
|--------------------------------|---------|
| a                              | 0010101 |
| b                              | 0001010 |
| c                              | 0100000 |

#### Erstellen der Masken:

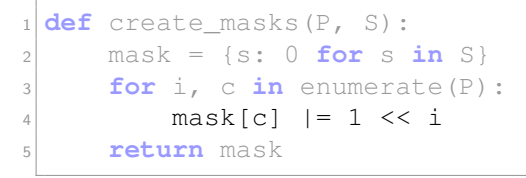

 $P =$  a b a b a c a

| $mask = c :$ | 6                 | 0 |
|--------------|-------------------|---|
| a            | $\boxed{0010101}$ |   |
| b            | $\boxed{0001010}$ |   |
| c            | $\boxed{0100000}$ |   |

#### Erstellen der Masken:

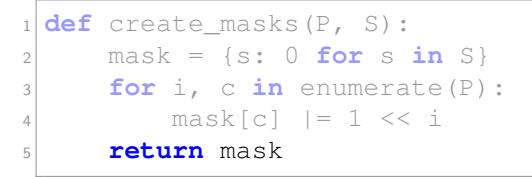

$$
P = \quad \text{a b a b a c a}
$$

| $mask = c$ : | 6                 | 0 |
|--------------|-------------------|---|
| a            | $\boxed{1010101}$ |   |
| b            | $\boxed{0001010}$ |   |
| c            | $\boxed{0100000}$ |   |

#### Erstellen der Masken:

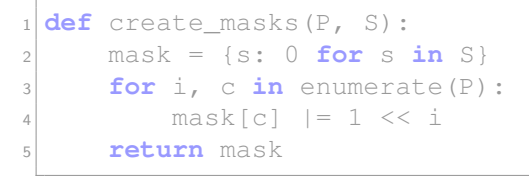

$$
P = \quad \text{a b a b a c a}
$$

| $mask = c :$ | 6                 | 0 |
|--------------|-------------------|---|
| a            | $\boxed{1010101}$ |   |
| b            | $\boxed{0001010}$ |   |
| c            | $\boxed{0100000}$ |   |

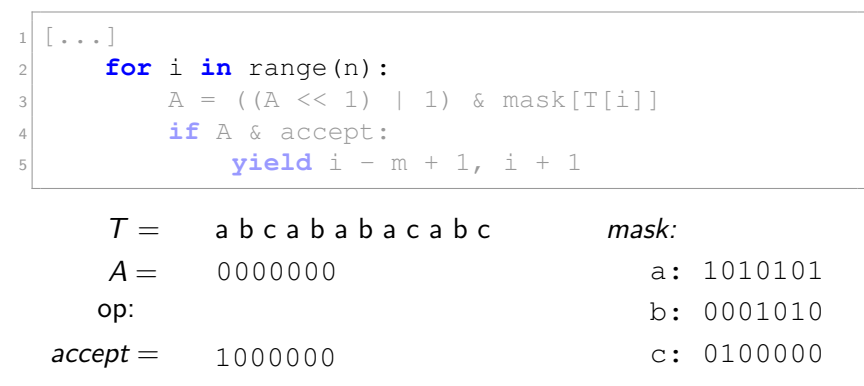

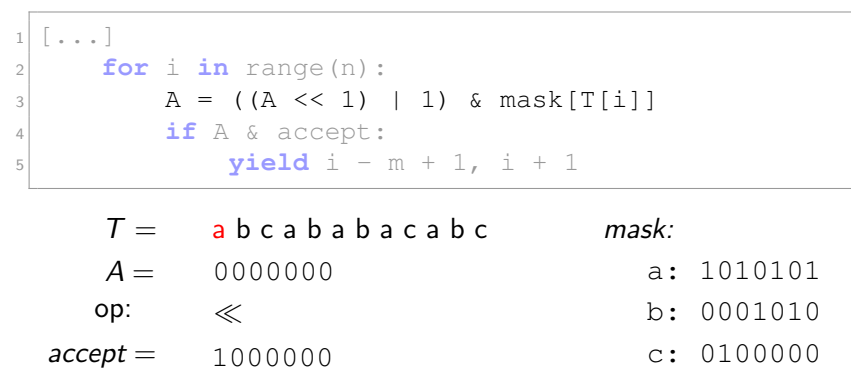

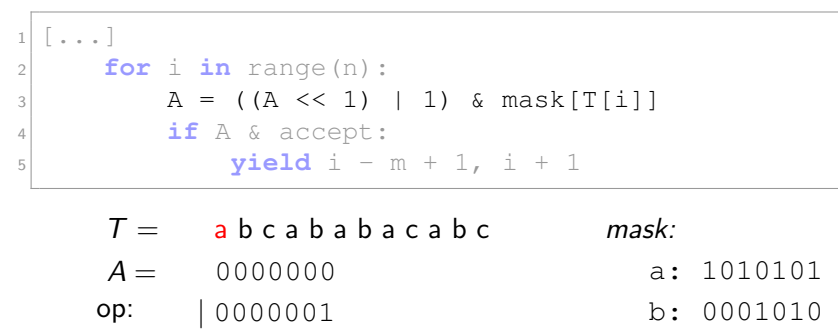

 $accept = 1000000$  $c: 0100000$ 

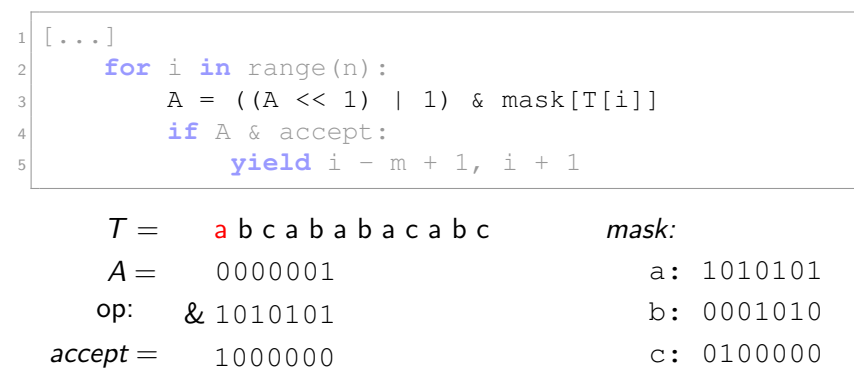

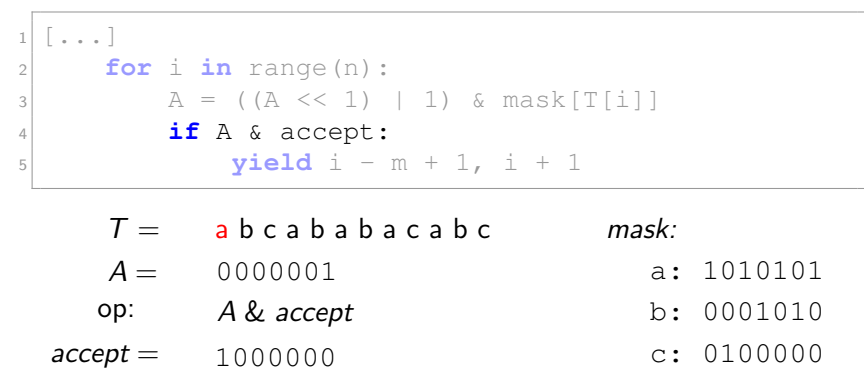

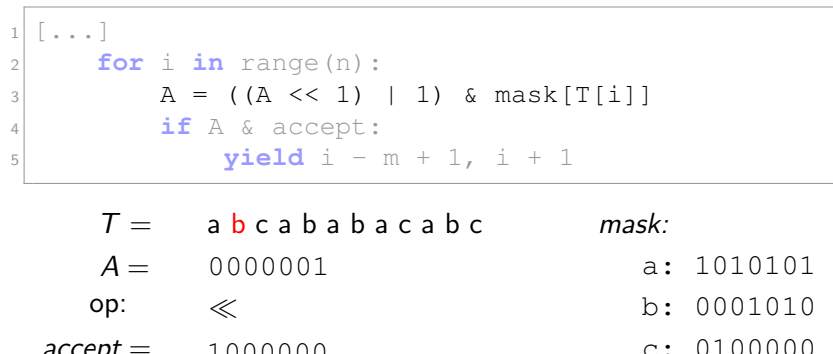

Mustersuche mit dem Shift-And-Algorithmus:

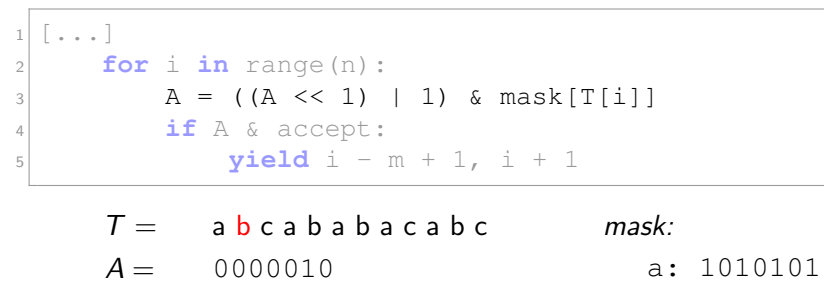

op: | 0000001 b: 0001010

 $accept = 1000000$  $c: 0100000$ 

Mustersuche mit dem Shift-And-Algorithmus:

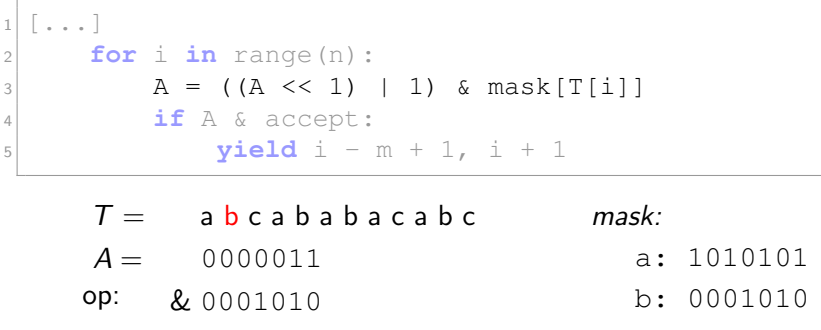

 $accept = 1000000$  $c: 0100000$ 

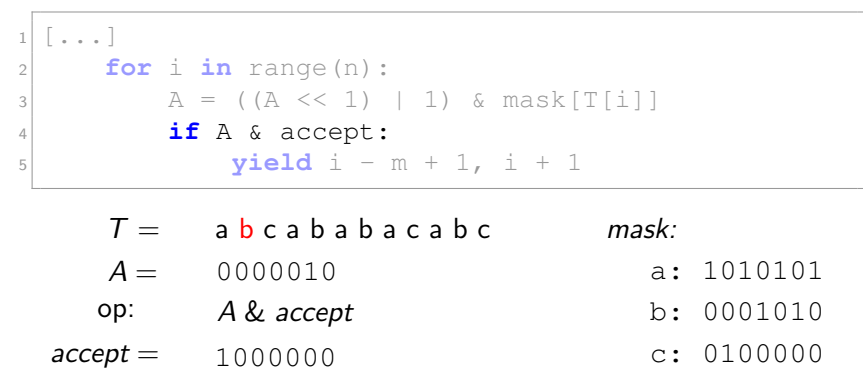

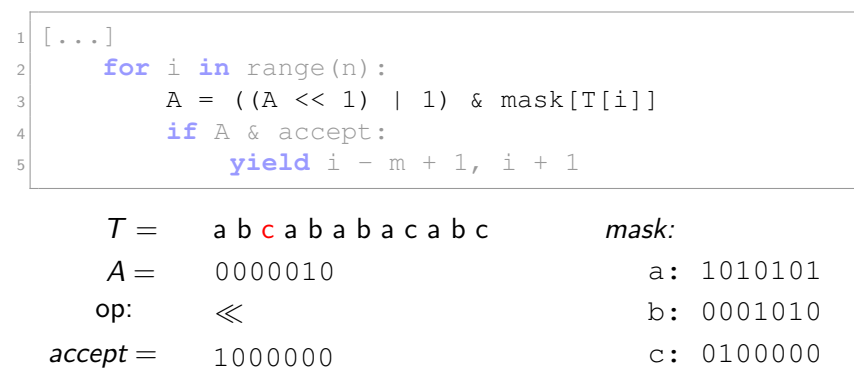

Mustersuche mit dem Shift-And-Algorithmus:

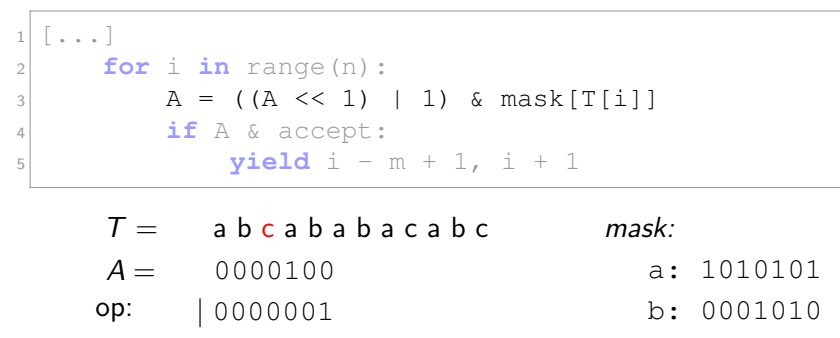

 $accept = 1000000$  $c: 0100000$ 

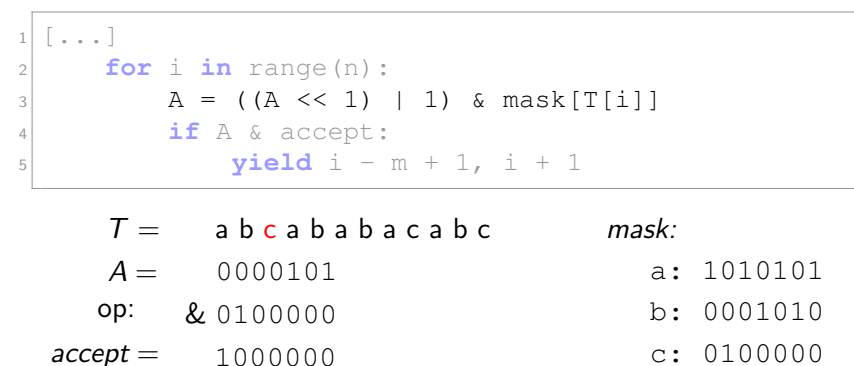

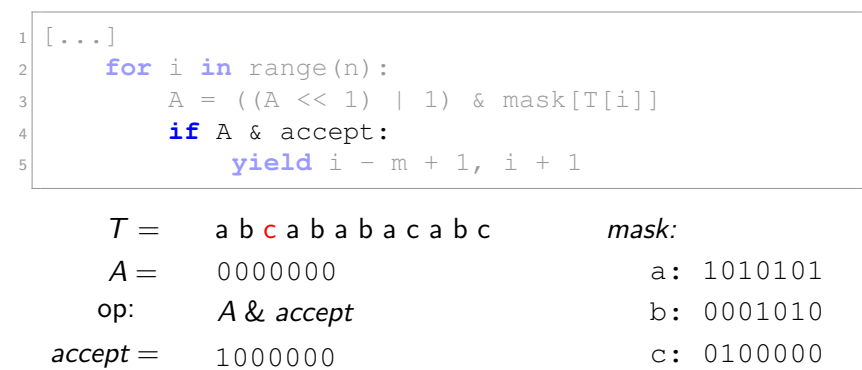

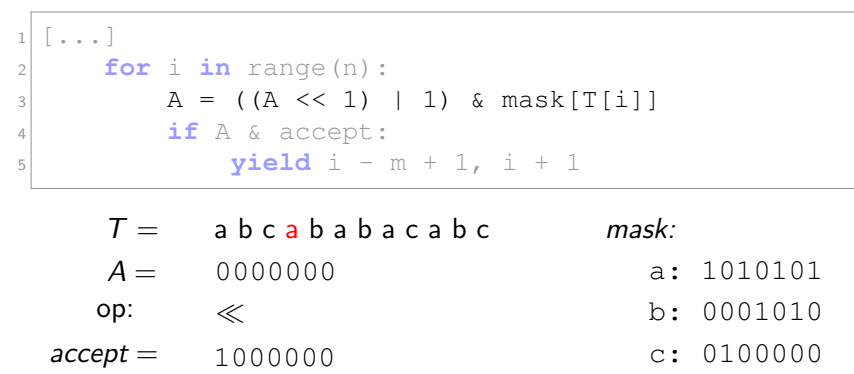

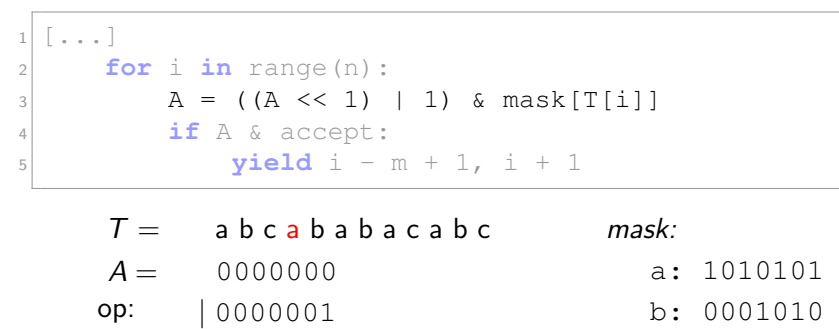

 $accept = 1000000$  $c: 0100000$ 

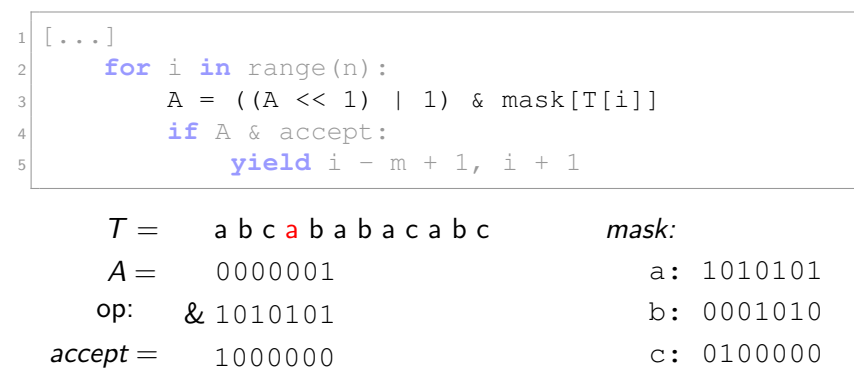

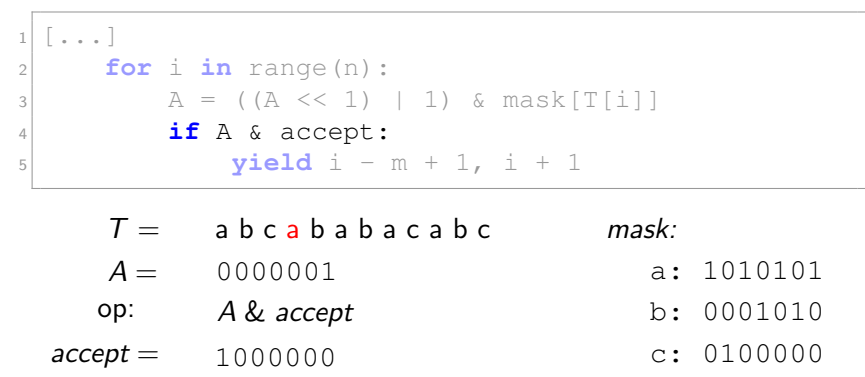

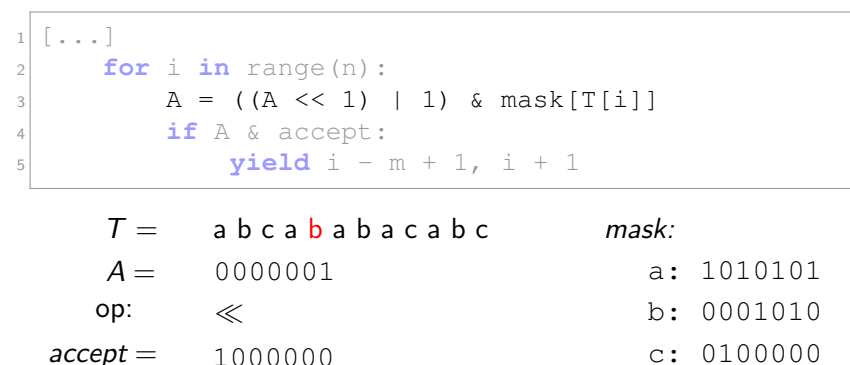

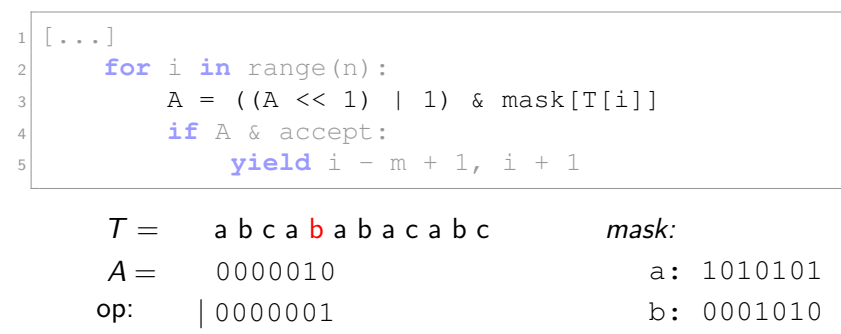

```
accept = 1000000c: 0100000
```
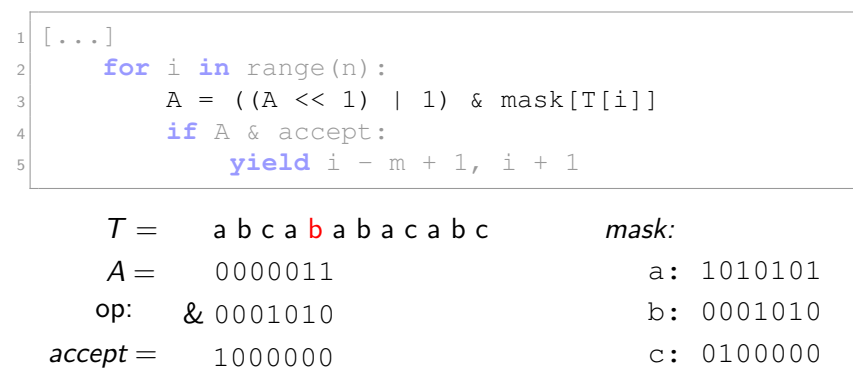

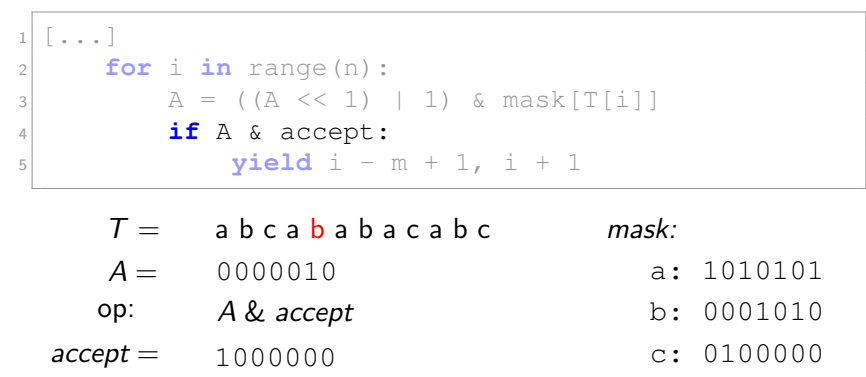

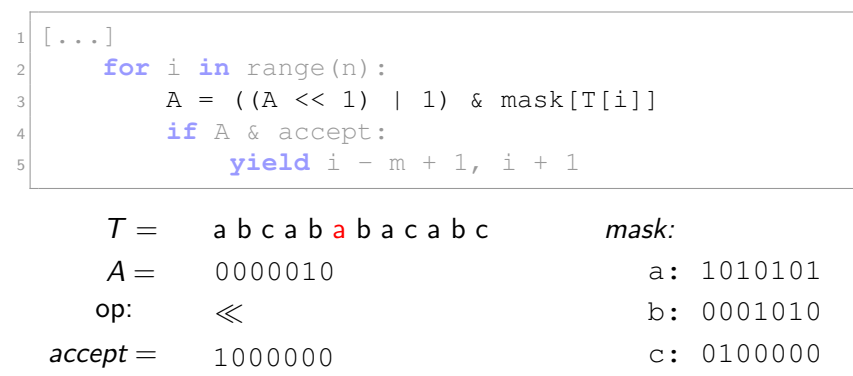

Mustersuche mit dem Shift-And-Algorithmus:

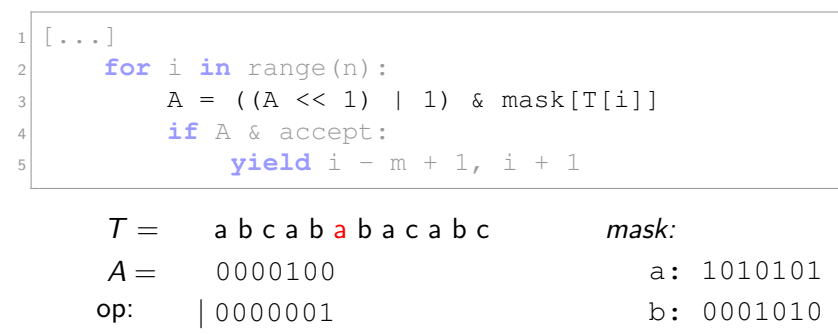

 $accept = 1000000$  $c: 0100000$ 

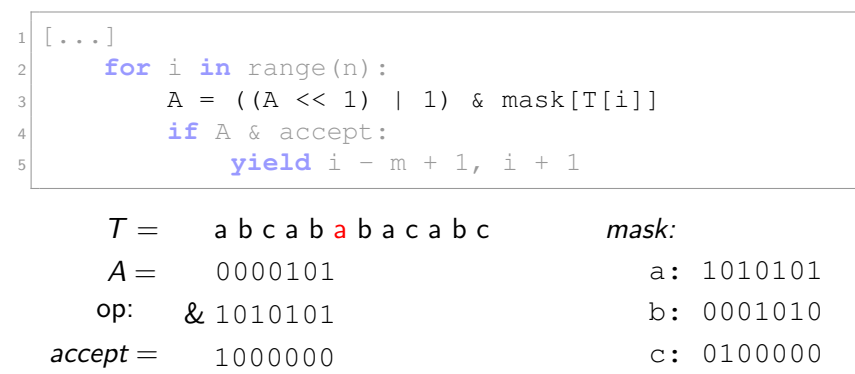

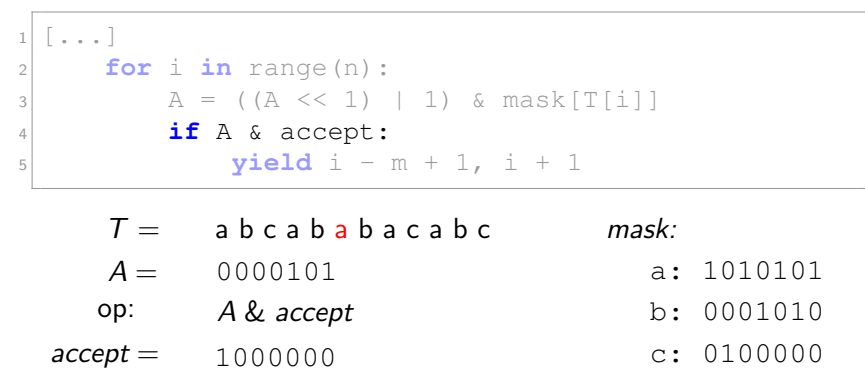

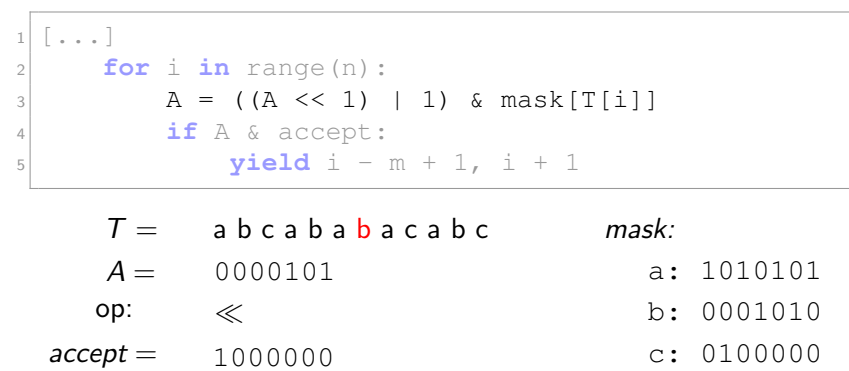
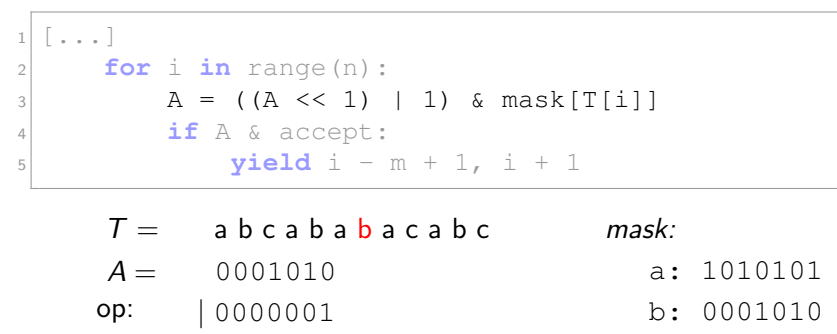

```
accept = 1000000c: 0100000
```
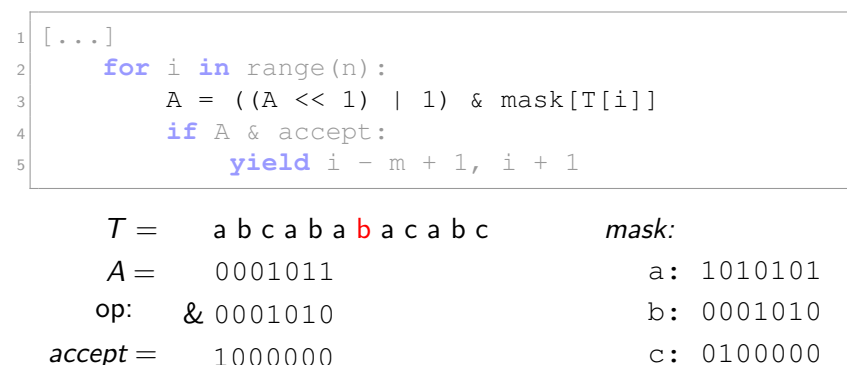

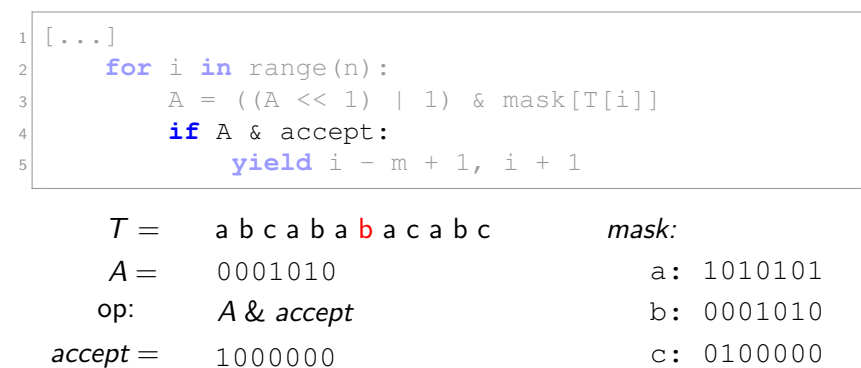

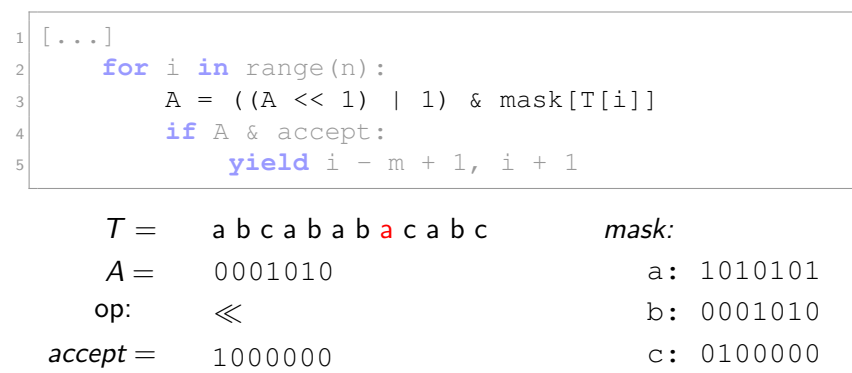

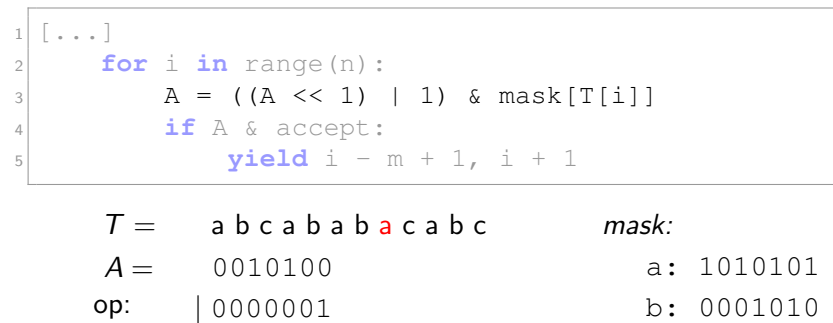

 $accept = 1000000$  $c: 0100000$ 

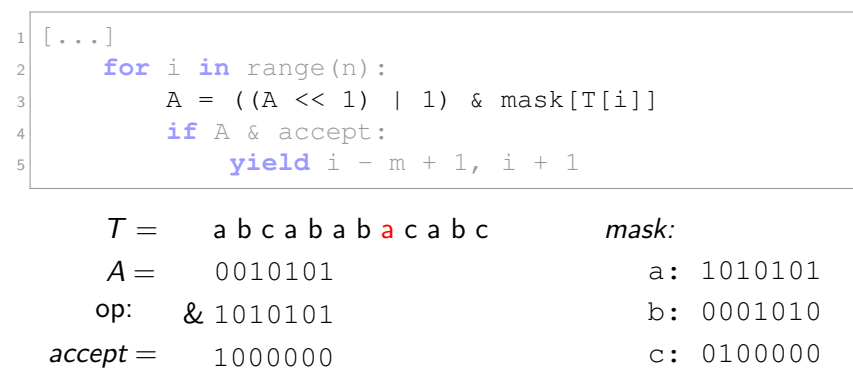

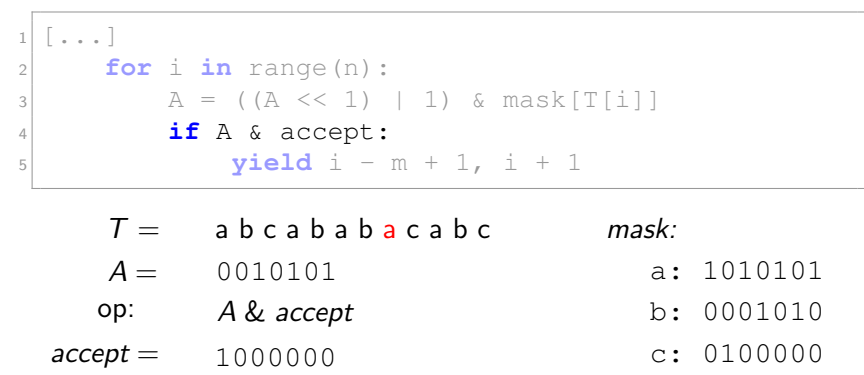

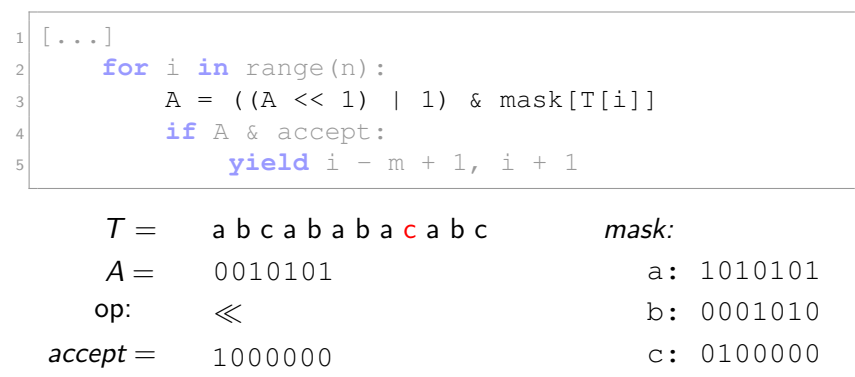

Mustersuche mit dem Shift-And-Algorithmus:

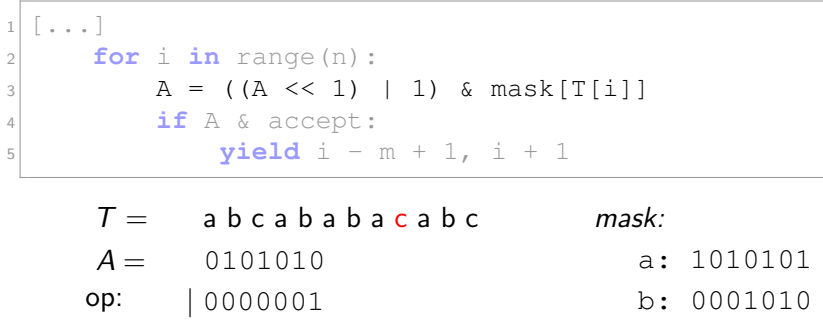

 $accept = 1000000$  $c: 0100000$ 

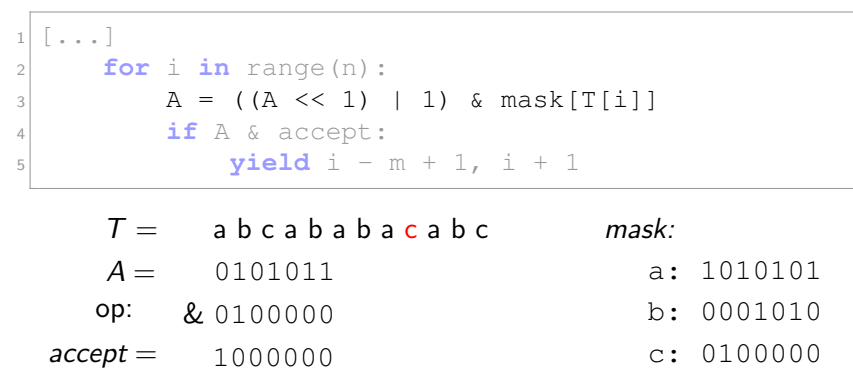

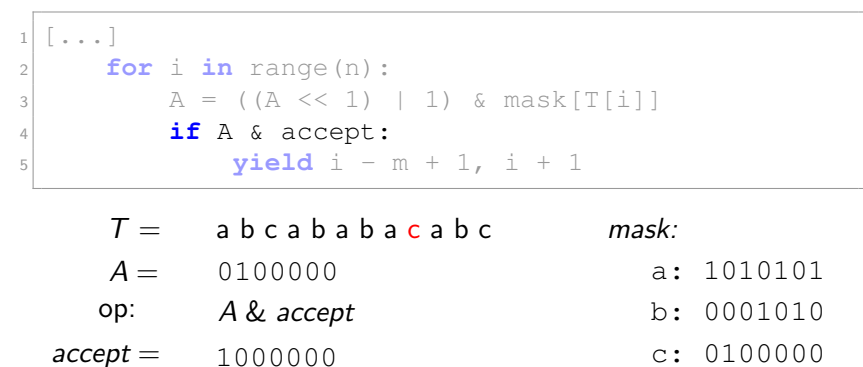

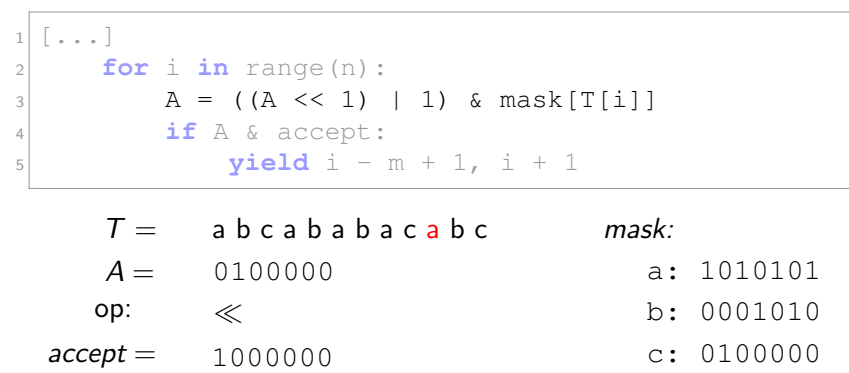

Mustersuche mit dem Shift-And-Algorithmus:

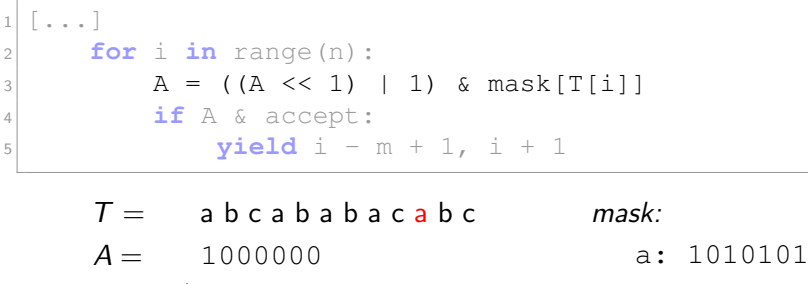

op: | 0000001 b: 0001010

 $accept = 1000000$  $c: 0100000$ 

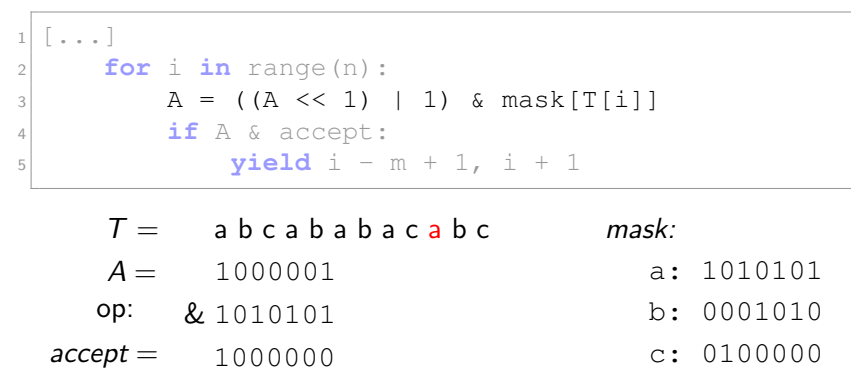

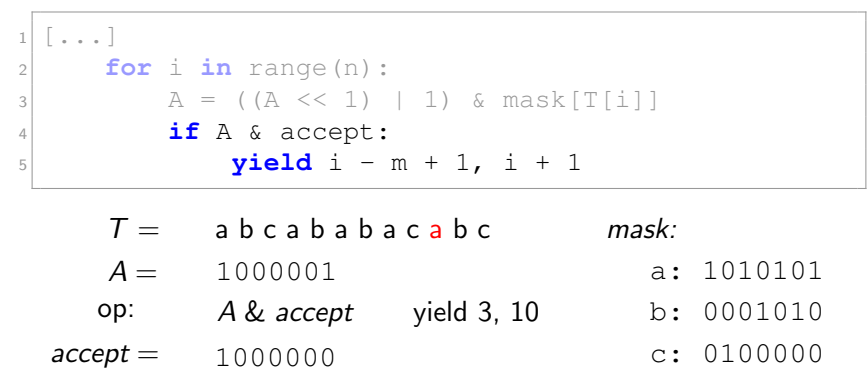

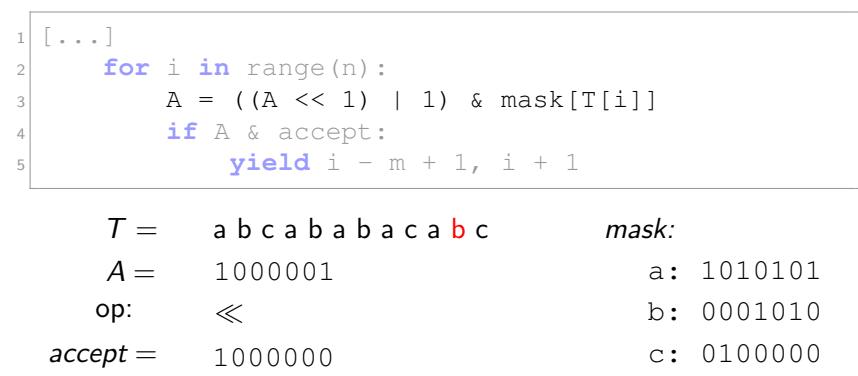

Mustersuche mit dem Shift-And-Algorithmus:

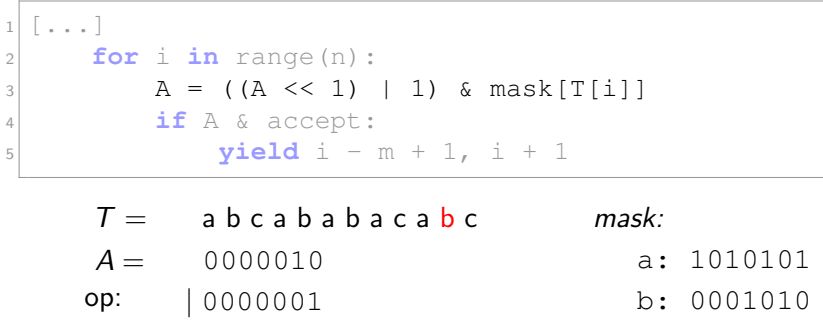

 $accept = 1000000$  $c: 0100000$ 

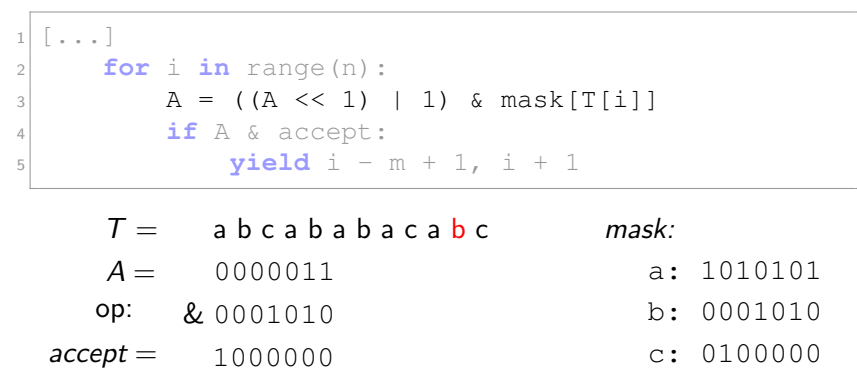

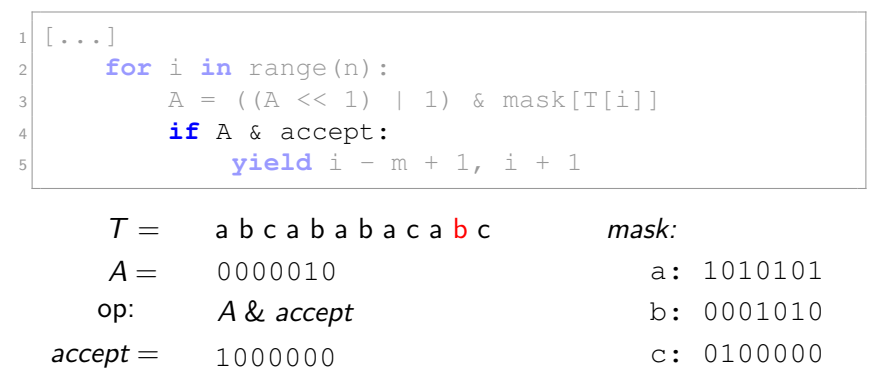

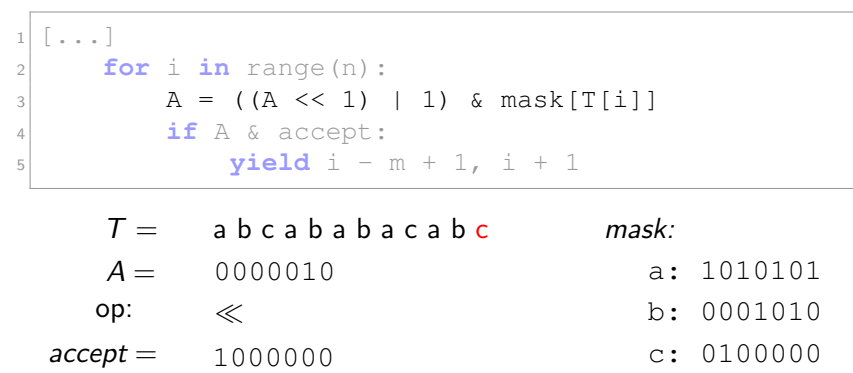

Mustersuche mit dem Shift-And-Algorithmus:

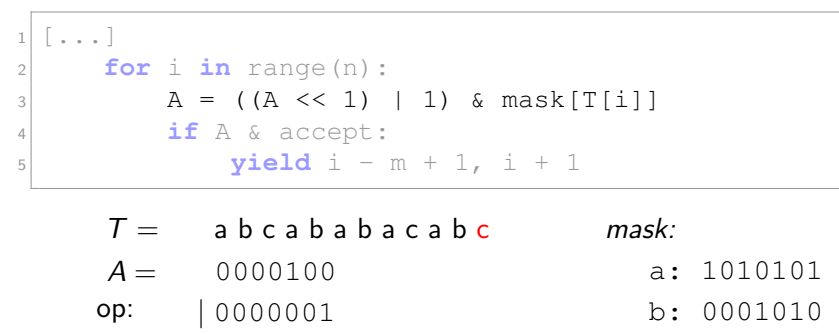

 $accept = 1000000$  $c: 0100000$ 

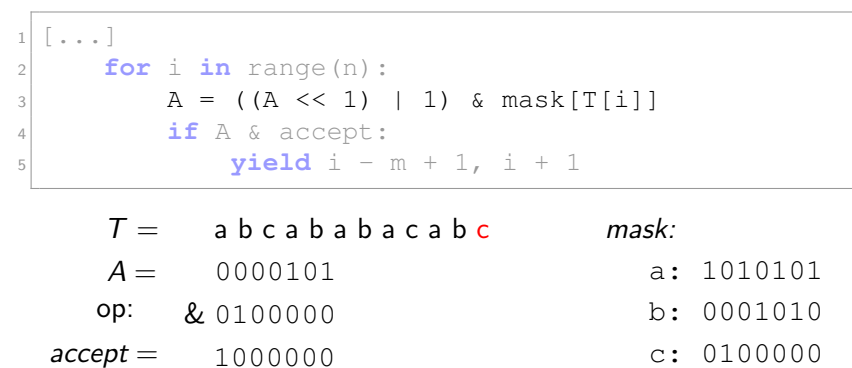

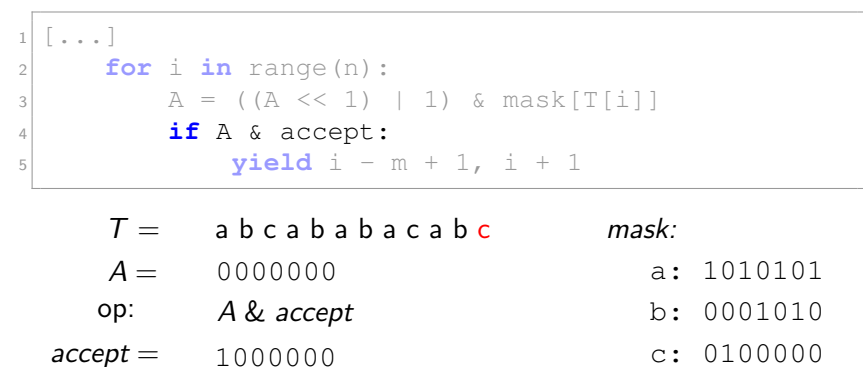

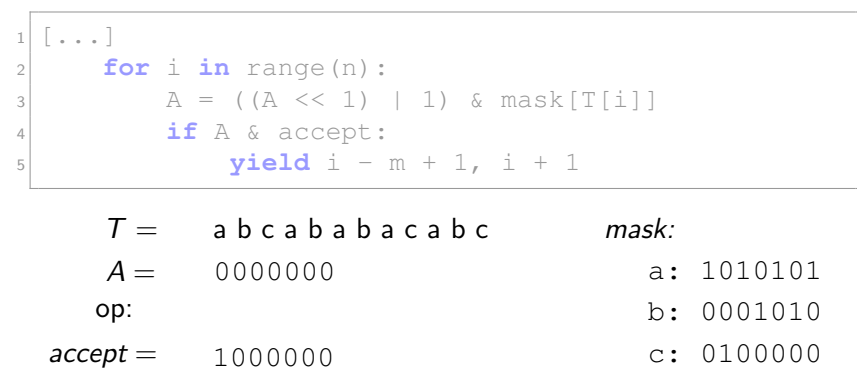

# Zusammenfassung

- Der Shift-And-Algorithmus nutzt Bitparallelismus für die Zustandsübergangsfunktion des NFA aus.
- Die Laufzeit beträgt  $\mathcal{O}(n[m/W])$ , Algorithmus also nur sinnvoll, wenn  $m \leq W$ .
- Der zusätzliche Speicherplatz beträgt  $\mathcal{O}(|\Sigma| [m/W])$ .
- Sehr schlanker und eleganter Code.
- **Algorithmus sollte auf hardwarenahen Programmiersprachen** (wie  $C/C++$ ) implementiert werden, da alles Bitoperationen sind.
- Durch Umstellen der Bitlogik zum Shift-Or entfällt eine Operation (setzen des Startbits).

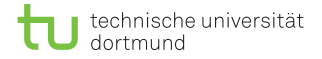

#### Noch ein weiterer PM-Algorithmus

Beobachtungen:

- Bisherige PM-Algorithmen haben jeden Buchstaben im Text exakt einmal gelesen.
- Was ist die theoretisch kleinste Anzahl von Vergleichen zwischen P und T?

### Noch ein weiterer PM-Algorithmus

Beobachtungen:

- Bisherige PM-Algorithmen haben jeden Buchstaben im Text exakt einmal gelesen.
- Was ist die theoretisch kleinste Anzahl von Vergleichen zwischen P und T?
- Wenn das Pattern von hinten getestet wird und der Testbuchstabe nicht in P vorkommt, kann man direkt das Pattern um m Stellen verschieben
- Eine untere Schranke für PM ist demnach  $\mathcal{O}(n/m)$ .

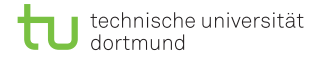

#### Szenario für untere Schranke

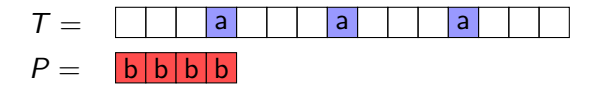

- Offensichtlich kann in diesem Szenario das Pattern immer um *m* Stellen nach rechts verschoben werden.
- Für jedes  $σ ∈ Σ$  muss also ermittelt werden, wie weit gesprungen werden darf.
- Der Horspool-Algoithmus realisiert diesen Ansatz.

- Das letzte (rechteste) Zeichen  $c \in Σ$  des Suchfensters wird mit dem Text verglichen.
- **Es wird zwischen der Shift-Phase und der Test-Phase** alterniert.

- $\blacksquare$  Das letzte (rechteste) Zeichen  $c \in Σ$  des Suchfensters wird mit dem Text verglichen.
- **Es wird zwischen der Shift-Phase und der Test-Phase** alterniert.
- Shift-Phase:

Sei  $I[c] := max\{0 \le i \le m-1 : P[i] = c\} \cup \{-1\}$  die rechteste Position von c in P oder  $-1$ , wenn nicht vorhanden. Da von rechts betrachtet wird, muss das Pattern um shift[c]  $:= m - 1 - I[c]$  Stellen nach rechts verschoben werden bis der Text zu Ende ist oder c und  $T[i]$  matchen.

■ Test-Phase: Naives PM zwischen 
$$
T[i - m + 1 : i]
$$
  
und  $P[: m - 1]$ .

Die Shift-Phase im Detail:

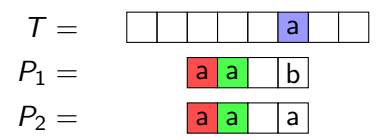

Nach der Shift-Phase:

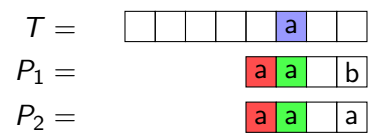

D. Kopczynski | [Algorithmen auf Sequenzen](#page-0-0) | SoSe 2015 | Pattern-Matching 41

Erstellen der Sprungtabelle:

```
1 def create_shift(P, S):
2 \mid m = len(P)3 shift = {s: m for s in S}
4 for i, c in enumerate(P[:m-1]):
5 shift[c] = m - 1 - i6 return shift
```

```
P = a b a b a c a
shift =c.
       a
       b
       \cap7
             7
             7
```
Erstellen der Sprungtabelle:

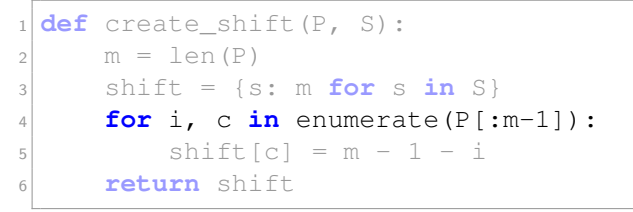

 $P =$  a b a b a c a shift  $=c$ . a b  $\cap$ 7 7 7

Erstellen der Sprungtabelle:

```
1 def create_shift(P, S):
2 \mid m = len(P)3 shift = {s: m for s in S}
\mathbf{f} for i, c in enumerate(P[:m-1]):
5 shift[c] = m - 1 - i6 return shift
```
 $P =$  a b a b a c a  $shift = c$ : a b  $\cap$ 7 7 7

Erstellen der Sprungtabelle:

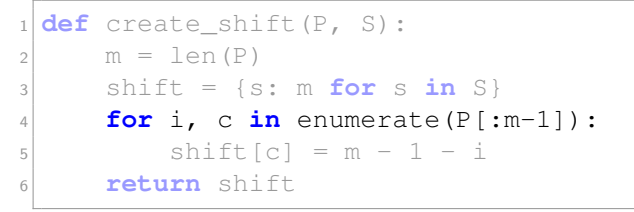

 $P =$  a b a b a c a shift  $=c$ . a b  $\cap$ 6 7 7

Erstellen der Sprungtabelle:

```
1 def create_shift(P, S):
2 \mid m = len(P)3 shift = {s: m for s in S}
\mathbf{f} for i, c in enumerate(P[:m-1]):
5 shift[c] = m - 1 - i6 return shift
```
 $P =$  a b a b a c a shift  $=c$ . a b  $\cap$ 6 7 7
Erstellen der Sprungtabelle:

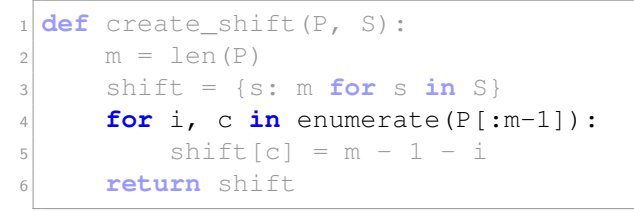

 $P =$  a b a b a c a shift  $=c$ . a b 5  $\Gamma$ 6 7

Erstellen der Sprungtabelle:

```
1 def create_shift(P, S):
2 \mid m = len(P)3 shift = {s: m for s in S}
\mathbf{f} for i, c in enumerate(P[:m-1]):
5 shift[c] = m - 1 - i6 return shift
```
 $P =$  a b a b a c a shift  $=c$ . a b 5  $\cap$ 6 7

Erstellen der Sprungtabelle:

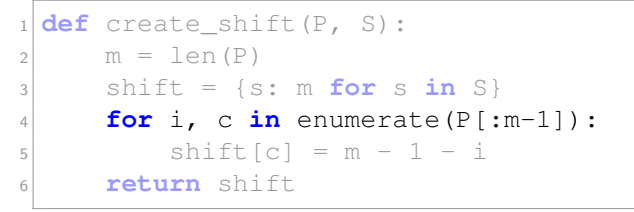

 $P =$  a b a b a c a shift  $=c$ . a b 5  $\Gamma$ 4 7

Erstellen der Sprungtabelle:

```
1 def create_shift(P, S):
2 \mid m = len(P)3 shift = {s: m for s in S}
\mathbf{f} for i, c in enumerate(P[:m-1]):
5 shift[c] = m - 1 - i6 return shift
```
 $P =$  a b a b a c a shift  $=c$ . a b 5  $\Gamma$ 4 7

Erstellen der Sprungtabelle:

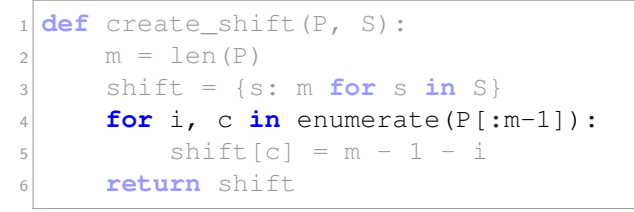

 $P =$  a b a b a c a shift  $=c$ . a b  $\Gamma$ 4 3 7

Erstellen der Sprungtabelle:

```
1 def create_shift(P, S):
2 \mid m = len(P)3 shift = {s: m for s in S}
\mathbf{f} for i, c in enumerate(P[:m-1]):
5 shift[c] = m - 1 - i6 return shift
```
 $P =$  a b a b a c a shift  $=c$ . a b 3  $\cap$ 4 7

Erstellen der Sprungtabelle:

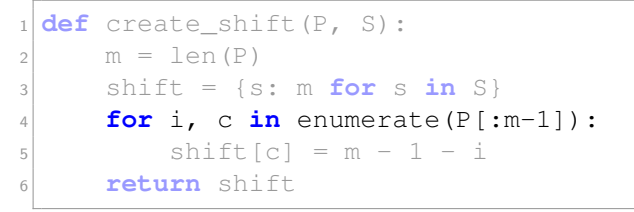

 $P =$  a b a b a c a shift  $=c$ . a b 3  $\cap$ 2 7

Erstellen der Sprungtabelle:

```
1 def create_shift(P, S):
2 \mid m = len(P)3 shift = {s: m for s in S}
\mathbf{f} for i, c in enumerate(P[:m-1]):
5 shift[c] = m - 1 - i6 return shift
```
 $P =$  a b a b a c a shift  $=c$ . a b 3  $\cap$ 2 7

Erstellen der Sprungtabelle:

```
1 def create_shift(P, S):
2 \text{ m} = \text{len}(P)3 shift = {s: m for s in S}
\mathbf{f} for i, c in enumerate(P[:m-1]):
5 shift[c] = m - 1 - i6 return shift
```
 $P =$  a b a b a c a  $shift = c$ : a b 3  $\Gamma$ 2 1

Erstellen der Sprungtabelle:

```
1 def create_shift(P, S):
2 \text{ m} = \text{len}(P)3 shift = {s: m for s in S}
\mathbf{f} for i, c in enumerate(P[:m-1]):
5 shift[c] = m - 1 - i6 return shift
```
 $P =$  a b a b a c a  $shift = c$ : a b 3  $\Gamma$ 2 1

Der Algorithmus:

```
def horspool(P, T):
|2| m, n, S = len(P), len(T), set(P + T)
|3| shift = create shift(P, S)
4 last, last P = m - 1, P[-1]5 while True:
6 # shift-phase
7 while last < n and T[last] != last P:
8 a last += shift[T[last]]
9 if last >= n: break
10 # test-phase
11 if Tutext{ last } - m + 1 : last ] == P : m-1 :
12 yield last - m + 1, last + 1
13 last += shift[last_P]
```
Mustersuche mit dem Horspool-Algorithmus:

```
1 while True:
|2| while last < n and T[last] != last P:
_3 last += shift[T[last]]
\mathbf{i} if last > = n: break
5 if Tust - m + 1: last <math>] == P : m-1 :
6 \vert yield last - m + 1, last + 1
7 last += shift [last P]
```
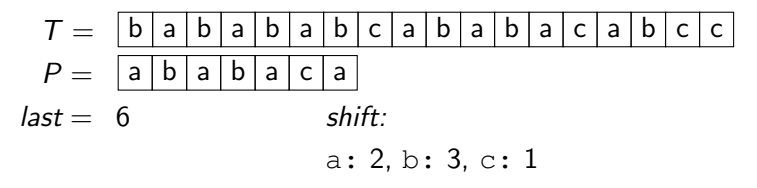

Mustersuche mit dem Horspool-Algorithmus:

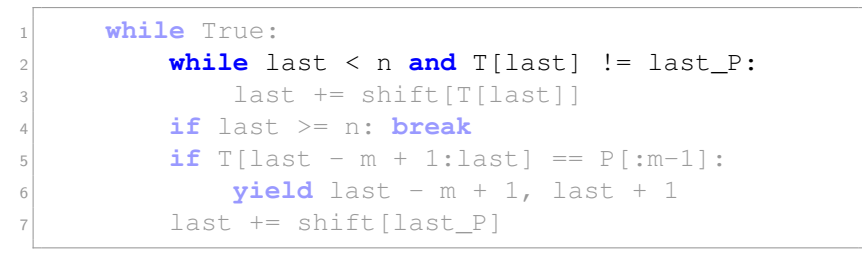

$$
T = \frac{b |a| b |a| b |a| b |c| a |b| a |c| a |b| c |c|}{p = \frac{a |b| a |b| a |c| a}{\text{shift:}}
$$
  

$$
last = 6
$$
  

$$
a: 2, b: 3, c: 1
$$

Mustersuche mit dem Horspool-Algorithmus:

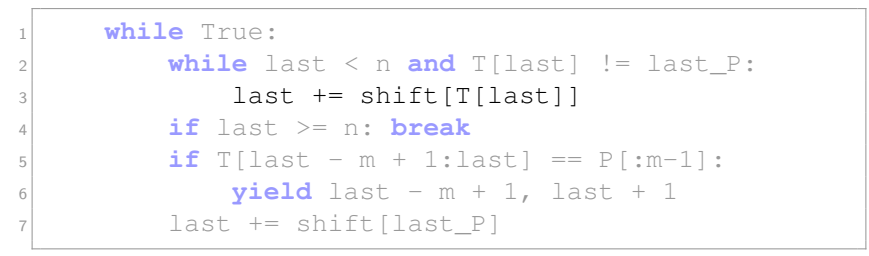

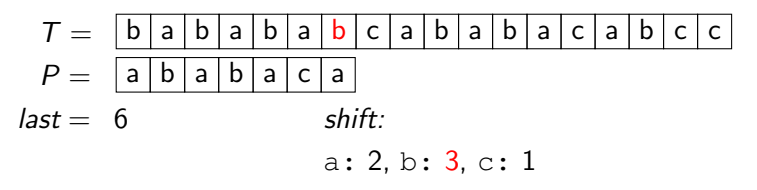

Mustersuche mit dem Horspool-Algorithmus:

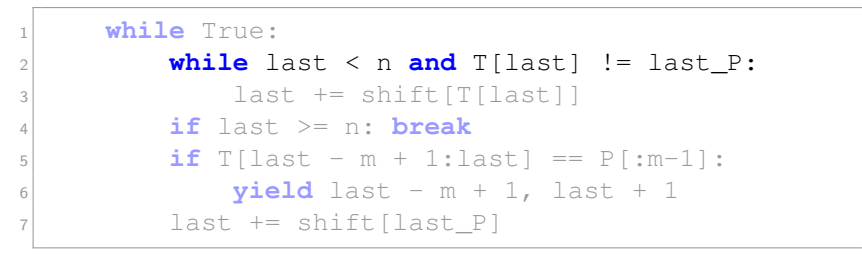

T = P = last = shift: b a b a b a b c a b a b a c a b c c a b a b a c a 9 a: 2, b: 3, c: 1

Mustersuche mit dem Horspool-Algorithmus:

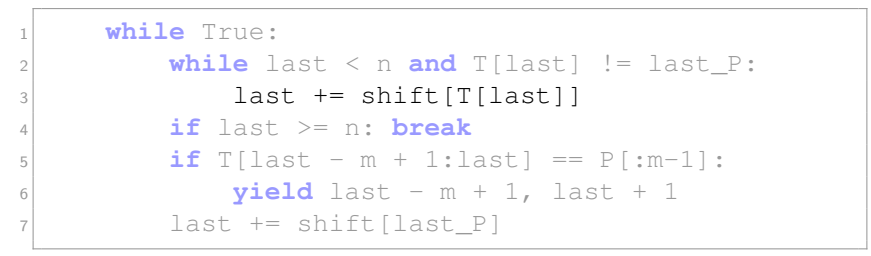

T = P = last = shift: b a b a b a b c a b a b a c a b c c a b a b a c a 9 a: 2, b: 3, c: 1

Mustersuche mit dem Horspool-Algorithmus:

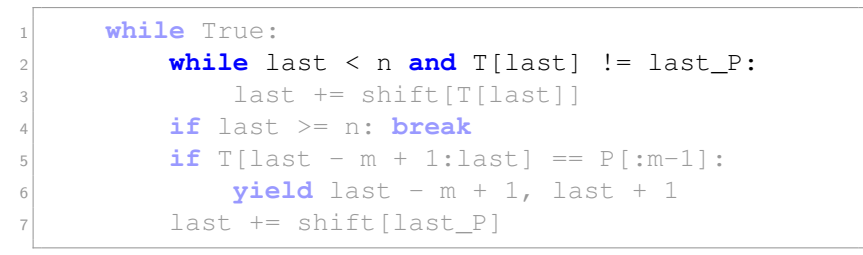

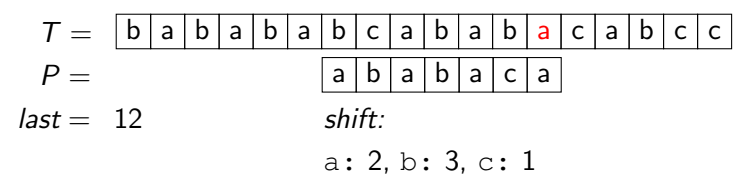

Mustersuche mit dem Horspool-Algorithmus:

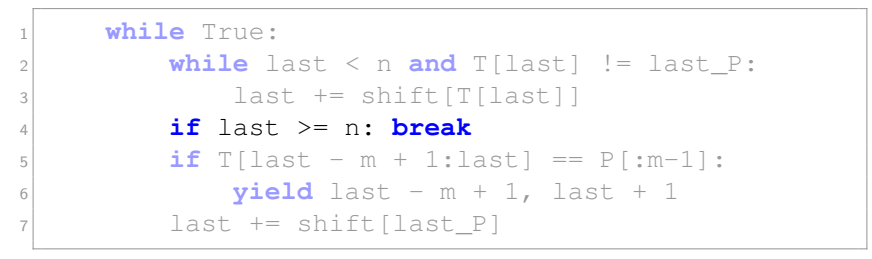

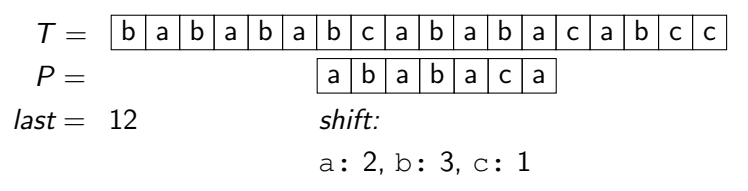

Mustersuche mit dem Horspool-Algorithmus:

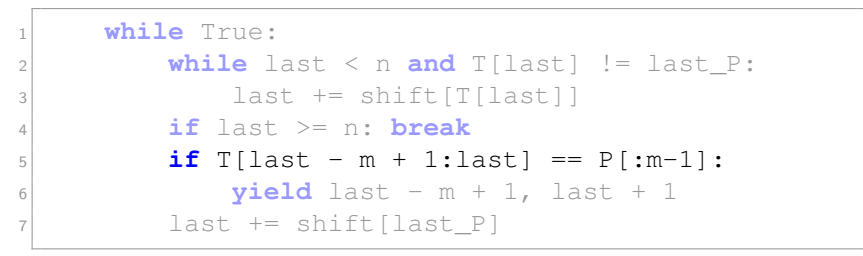

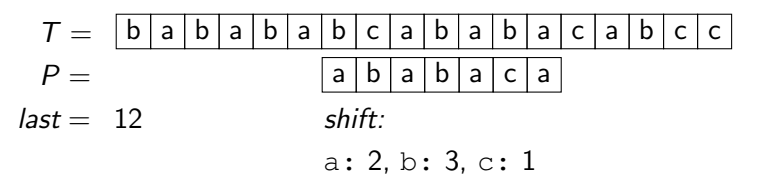

Mustersuche mit dem Horspool-Algorithmus:

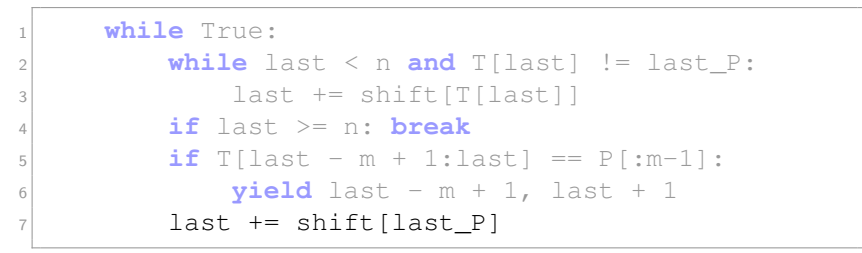

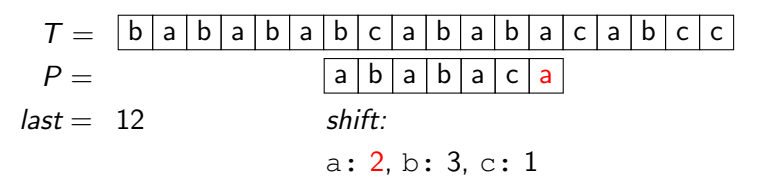

Mustersuche mit dem Horspool-Algorithmus:

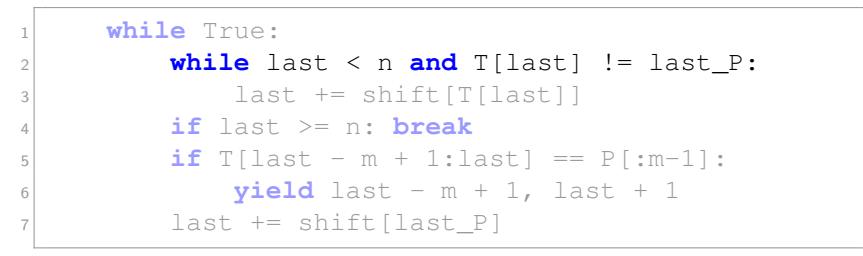

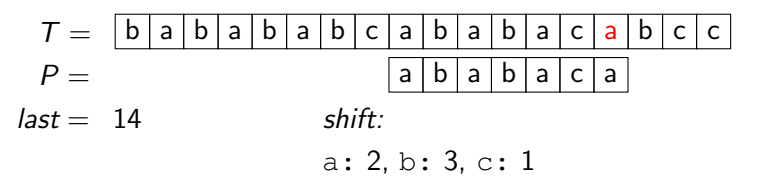

Mustersuche mit dem Horspool-Algorithmus:

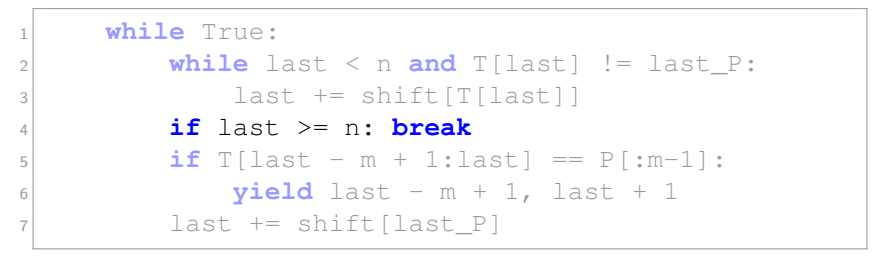

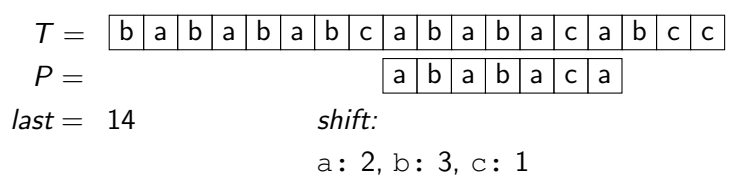

Mustersuche mit dem Horspool-Algorithmus:

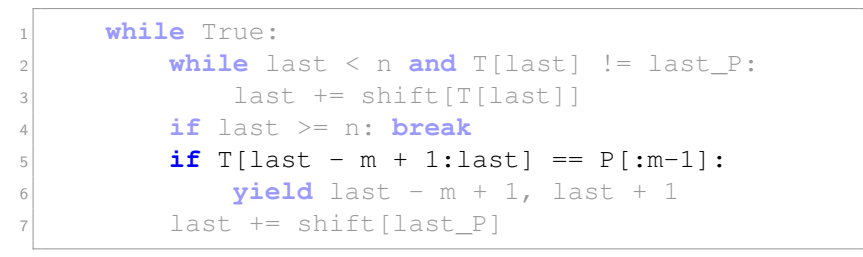

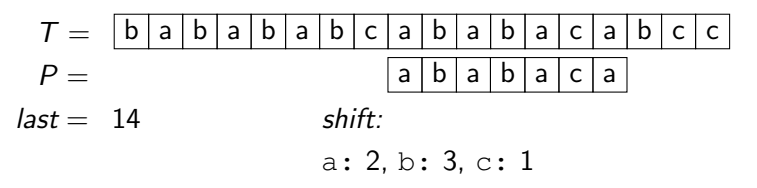

Mustersuche mit dem Horspool-Algorithmus:

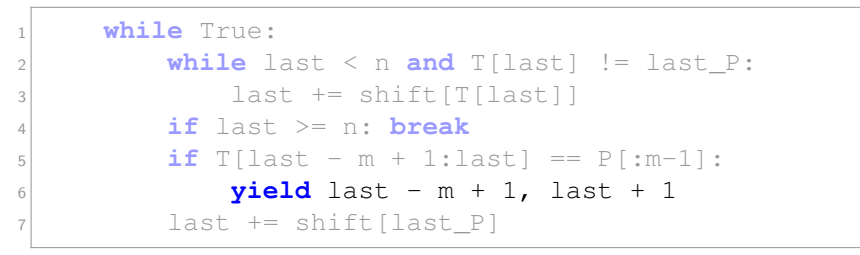

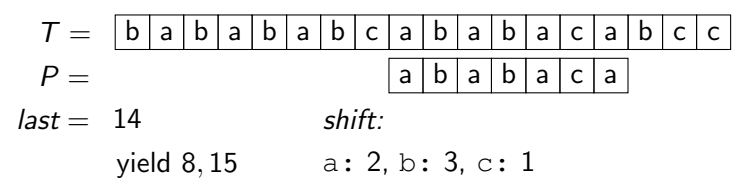

Mustersuche mit dem Horspool-Algorithmus:

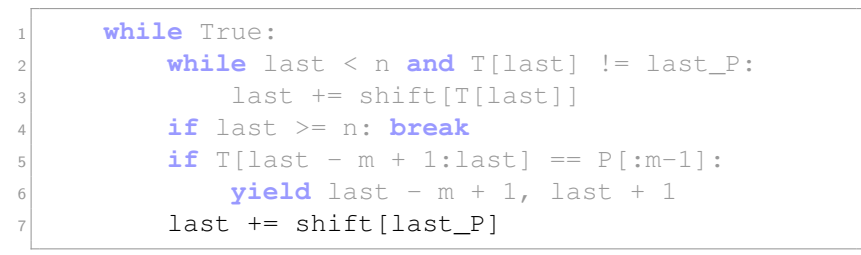

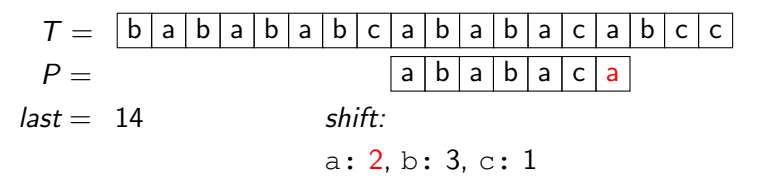

Mustersuche mit dem Horspool-Algorithmus:

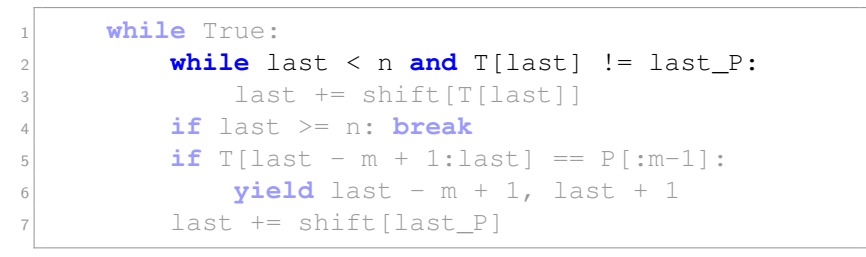

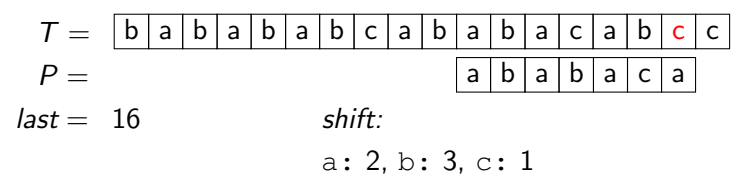

Mustersuche mit dem Horspool-Algorithmus:

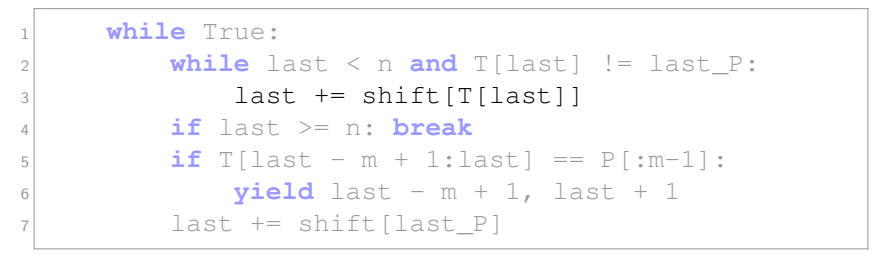

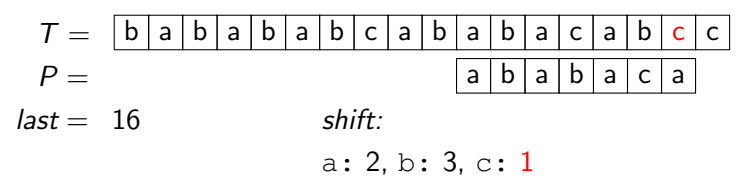

Mustersuche mit dem Horspool-Algorithmus:

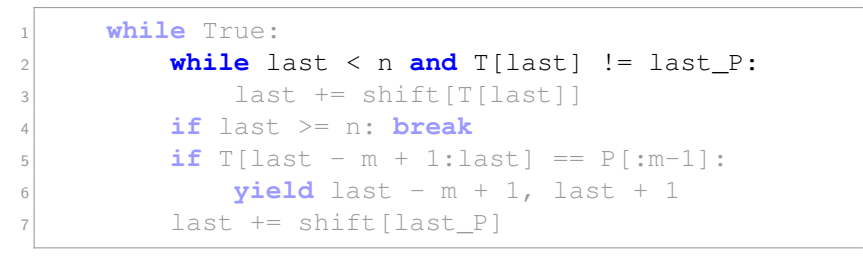

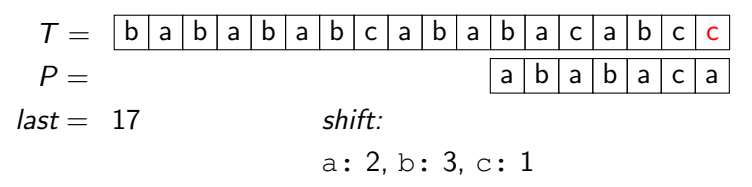

Mustersuche mit dem Horspool-Algorithmus:

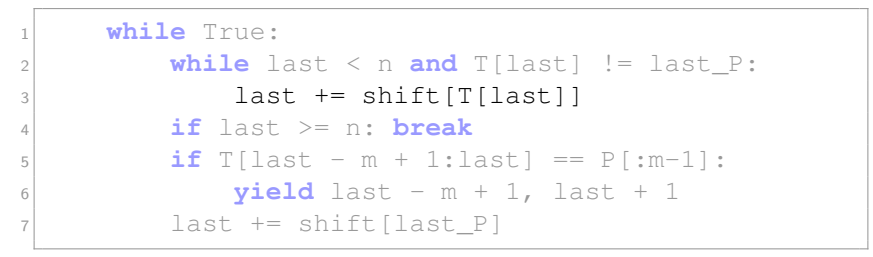

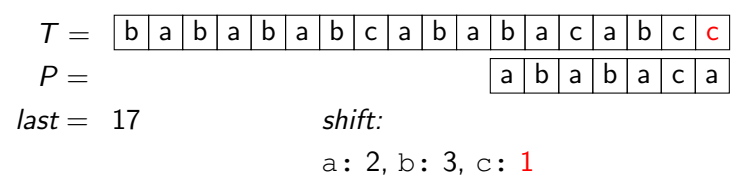

Mustersuche mit dem Horspool-Algorithmus:

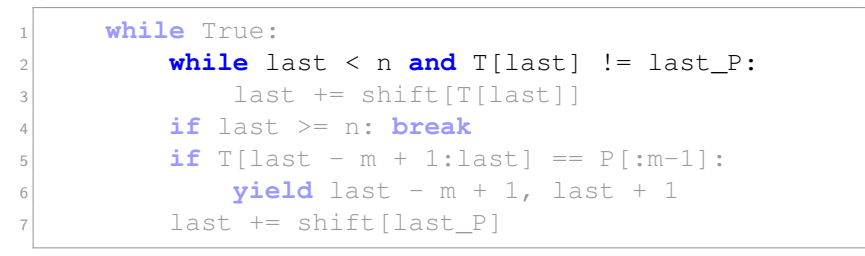

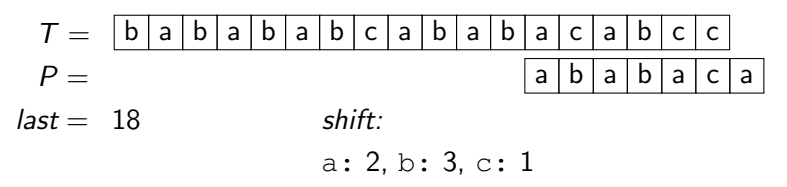

Mustersuche mit dem Horspool-Algorithmus:

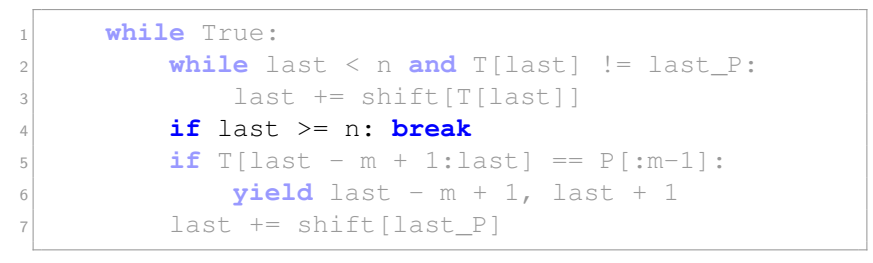

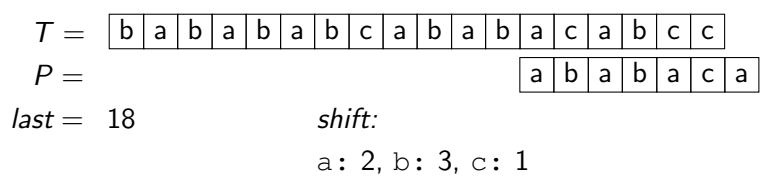

- Die Best-case-Laufzeit ist  $\mathcal{O}(m + n/m)$  für den kompletten Durchlauf.
- Da der naive Vergleich  $\mathcal{O}(m)$  dauert, und die while-Schleife bis zu  $\mathcal{O}(n)$ -mal unterbrochen werden kann, beträgt die Worst-case-Laufzeit  $\mathcal{O}(m + nm)$ .

- Die Best-case-Laufzeit ist  $\mathcal{O}(m + n/m)$  für den kompletten Durchlauf.
- **Da der naive Vergleich**  $\mathcal{O}(m)$  dauert, und die while-Schleife bis zu  $\mathcal{O}(n)$ -mal unterbrochen werden kann, beträgt die Worst-case-Laufzeit  $\mathcal{O}(m + nm)$ .
- Der Horspool-Algorithmus ist eine vereinfachte Version des Boyer-Moore-Algorithmus, welcher auch eine Best-case-Laufzeit von  $\mathcal{O}(m + n/m)$  aber mit Tricks eine Worst-case-Laufzeit von  $\mathcal{O}(m + n)$  hat.

Eine erwartete Laufzeit lässt sich ebenfalls abschätzen:

- $\blacksquare$  Sei Σ<sub>P</sub> die Menge der Zeichen, die in P vorkommen
- Es kann angenommen werden, dass ein Zeichen in  $\Sigma_P$  die Shiftlänge 1, 2, 3, ...,  $|\Sigma_P|$  hat.
- Die Zeichen  $\Sigma \setminus \Sigma_P$  haben die Shiftlänge m.
- Sei das letzte Zeichen aus dem Suchfenster ein Zufälliges mit W'keit 1/|Σ|.

Die erwartete Shiftlänge  $\tilde{s}$  beträgt also mindestens:

$$
\tilde{s} \geq \frac{\sum_{i=1}^{|\Sigma_P|} i + (|\Sigma| - |\Sigma_P|) \cdot m}{|\Sigma|} = \frac{|\Sigma_P|(|\Sigma_P| + 1)}{2|\Sigma|} + m\left(1 - \frac{|\Sigma_P|}{|\Sigma|}\right).
$$

Die erwartete Shiftlänge  $\tilde{s}$  beträgt also mindestens:

$$
\tilde{s} \geq \frac{\sum_{i=1}^{|\Sigma_P|} i + (|\Sigma| - |\Sigma_P|) \cdot m}{|\Sigma|} = \frac{|\Sigma_P|(|\Sigma_P| + 1)}{2|\Sigma|} + m\left(1 - \frac{|\Sigma_P|}{|\Sigma|}\right).
$$

Großes Alphabet |Σ| ∈ Θ(m):

- $\blacksquare$  Sei  $|\Sigma_P| \in \mathcal{O}(1)$ , also  $|\Sigma_P| \ll |\Sigma|$ , dann liefert der 2. Summand  $\tilde{s} > \Theta(m)$ .
- Sei  $|\Sigma_P| \in \mathcal{O}(m)$ , dann liefert der 1. Summand  $\tilde{s} > \Theta(m)$ .
#### Laufzeitanalyse des Horspool-Algorithmus

Die erwartete Shiftlänge  $\tilde{s}$  beträgt also mindestens:

$$
\tilde{s} \geq \frac{\sum_{i=1}^{|\Sigma_P|} i + (|\Sigma| - |\Sigma_P|) \cdot m}{|\Sigma|} = \frac{|\Sigma_P|(|\Sigma_P| + 1)}{2|\Sigma|} + m\left(1 - \frac{|\Sigma_P|}{|\Sigma|}\right).
$$

Großes Alphabet  $|\Sigma| \in \Theta(m)$ :

- $\blacksquare$  Sei  $|\Sigma_P| \in \mathcal{O}(1)$ , also  $|\Sigma_P| \ll |\Sigma|$ , dann liefert der 2. Summand  $\tilde{s} > \Theta(m)$ .
- Sei  $|\Sigma_P| \in \mathcal{O}(m)$ , dann liefert der 1. Summand  $\tilde{s} > \Theta(m)$ .
- **Kleines Alphabet**  $|\Sigma| \in \Theta(1)$ :
	- Im Fall  $|\Sigma_P| < |\Sigma|$  liefert der 2. Summand  $\tilde{s} > \Theta(m)$ .
	- Im Fall  $|\Sigma_P| = |\Sigma|$  ist  $\tilde{s} > (|\Sigma| + 1)/2$ , also  $\mathcal{O}(1)$ .

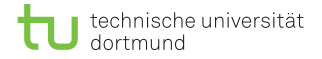

#### Zusammenfassung

- $\blacksquare$  In der Praxis ist der Horspool-Algorithmus gut, wenn Σ $\lrcorner$   $\ll$  Σ gilt.
- Shifts bis zu  $\mathcal{O}(m)$  sind möglich, dadurch beträgt die Best-case-Laufzeit  $\mathcal{O}(m + n/m)$ .
- Der Horspool-A' ist durch geringere Konstanten bei der Laufzeitanalyse in der Regel schneller als der Boyer-Moore-A'.
- Algorithmus nicht Cache-effizient, da rückwärts gelesen wird.

#### Und noch ein weiterer PM-Algorithmus

- Es ist weiterhin wunschenswert weite Teile des Textes zu ¨ überspringen.
- Es sollte nicht abgebrochen werden, sobald es einen Mismatch zwischen Text und Pattern gibt, sondern
- **E** erst abbrechen, sobald der gelesene Teil kein Teilstring vom Pattern ist.
- Hier spricht man von einem Teilstring-basierten Ansatz.

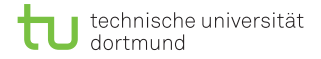

#### Beobachtung

Wenn nachgehalten wird, was das längste Suffix des aktuellen Fensters ist das auch Präfix des Patterns ist, kann effizient das Fenster verschoben werden. Eine hierfür sinnvolle Datenstruktur erlaubt

- einem gelesenen Fenster von rechts nach links Zeichen anzufügen,
- festzustellen, ob der bisher gelesene Teil ein Teilstring des Patterns ist,
- festzustellen, ob der bisher gelesene Teil sogar ein Präfix des Patterns ist.

# Der Suffixautomat

Der (deterministische) Suffixautomat für den String  $x$  ist ein DFA mit folgenden Eigenschaften:

- Es existiert vom Startzustand aus ein Pfad mit Label  $y$  genau dann, wenn  $y$  ein Teilstring von  $x$  ist.
- Der Pfad mit Label y endet genau dann in einem akzeptierenden Zustand, wenn  $y$  ein Suffix von  $x$  ist.
- **Es muss nicht zu jedem Zustand und jedem Buchstaben eine** ausgehende Kante geben.

Wird der Suffixautomat für das reverse Pattern  $P^{\mathsf{rev}}$  zu  $P$ konstruiert, so erlaubt die zweite Eigenschaft das Erkennen Präfixen von P

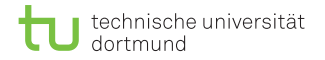

#### Der Suffixautomat

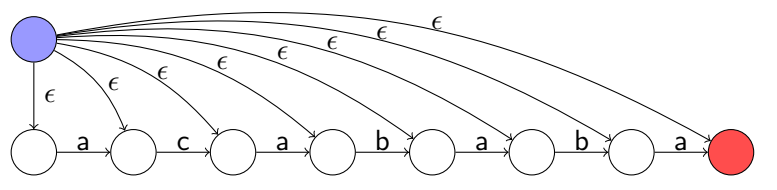

Beispiel-Suffixautomat für das reverse Pattern  $P^{\text{rev}} =$  acababa. Eigenschaften:

- Es gibt im Startzustand keine Σ-Schleife.
- Zu Beginn sind alle Zustände aktiv.
- Sobald die aktive Zustandsmenge leer wird, wird das Fenster nicht mehr weiter bearbeitet.

#### Backward Nondeterministic DAWG Matching (BNDM)

- **Implementierung eines directed acyclic word graph (DAWG).**
- Bitparallele Realisierung, ähnlich wie beim Shift-And.
- Die aktive Zustandsmenge A wird durch Links-Schieben der Bits und Verunden mit Masken aktualisiert.
- Die Masken werden exakt, wie beim Shift-And erstellt.
- Wenn nach *i* gelesenen Zeichen der akzeptierende Zustand aktiv ist, wurde ein Präfix  $P[:j]$  gefunden.

$$
T = \begin{array}{|c|c|c|c|c|c|c|} \hline | & a| & b| & b & c \\ \hline \hline P = \begin{array}{|c|c|c|c|c|c|c|c|} \hline a| & b| & b & c \\ \hline a| & b| & b & c \\ \hline \end{array} \hline \end{array}
$$

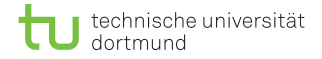

#### Backward Nondeterministic DAWG Matching (BNDM)

■ Wenn ein akzeptierender Zustand erreicht ist und

- das komplette Fenster betrachtet wurde, wird dies gemeldet (match).
- noch nicht das komplette Fenster betrachtet wurde, wird die Position des Fensters in lastsuffix gespeichert.
- Anschließend wird das Pattern um  $m |P|$ : j] die Länge des größten echten Präfixes verschoben, welche in lastsuffix gespeichert ist.

```
def bndm(P, T):
2 S, m, n = set(P + T), len(P), len(T)
3 A 0, last = (1 \le m) - 1, m
4 accept = 1 \le (m - 1)5 mask = create masks(P[::-1], S) #rev. pattern
6 while last \leq n:
7 A, j, lastsuffix = A 0, 1, 0
8 while A:
9 A \&= mask [T[last - j]]10 if A & accept:
11 if \vec{r} == m:
12 yield last - m, last; break
13 else: lastsuffix = j
14 \vec{a}, A = \vec{a} + 1, A \ll 115 last += m - lastsuffix
```

```
1 while last \leq n:
2 A, j, last suffix = A 0, 1, 0
\mathbf{w}bile \mathbf{A} \cdot4 \alpha = \text{mask}[T[\text{last} - j]]5 if A & accept:
6 if \vec{\textbf{r}} = m:
7 yield last - m, last; break
8 else: lastsuffix = j
9 \vec{a}, A = \vec{a} + 1, A \ll 110 last += m - lastsuffix
   T =P =mask: a: 1010101
                                         b: 0101000
                                         c: 0000010
  last = 7 i = - A = - last suffix = -a b c a b a b a c a b c
            a b a c a
 Algorithmen auf Sequenzen | SoSe 2015 | Pattern-Matching 56
```

```
1 while last \leq n:
2 A, i, lastsuffix = A 0, 1, 0
\mathbf{w}bile \mathbf{A} \cdot4 \alpha = \text{mask}[T[\text{last} - j]]5 if A & accept:
6 if \vec{\textbf{r}} = m:
7 yield last - m, last; break
8 else: lastsuffix = j
9 \vec{a}, A = \vec{a} + 1, A \ll 110 last += m - lastsuffix
   T =P =mask: a: 1010101
                                          b: 0101000
                                          c: 0000010
  last = 7 i = - A = - last suffix = -a b c a b a b a c a b c
            a \mid b \mid a \mid c \mid aAlgorithmen auf Sequenzen | SoSe 2015 | Pattern-Matching 56
```

```
1 while last \leq n:
2 A, j, last suffix = A 0, 1, 0
3 while A:
4 \alpha = \text{mask}[T[\text{last} - j]]5 if A & accept:
6 if \vec{\mathbf{r}} = m:
7 yield last - m, last; break
8 else: lastsuffix = j
9 \vec{a}, A = \vec{a} + 1, A \ll 110 last += m - lastsuffix
   T =P =mask: a: 1010101
                                       b: 0101000
                                       c: 0000010
  last = 7 i = 1 A = 1111111 lastsuffix = 0
        a b c a b a b a c a b c
          b a b a c a
 Algorithmen auf Sequenzen | SoSe 2015 | Pattern-Matching 56
```

```
1 while last \leq n:
2 A, j, last suffix = A 0, 1, 0
\mathbf{w}bile \mathbf{A} \cdot4 \lambda \leq \text{mask}[T[\text{last} - j]]5 if A & accept:
6 if \vec{\textbf{r}} = m:
7 yield last - m, last; break
8 else: lastsuffix = j
9 \vec{a}, A = \vec{a} + 1, A \ll 110 last += m - lastsuffix
   T =P =mask: a: 1010101
                                         b: 0101000
                                         c: 0000010
  last = 7 i = 1 A = 1111111 lastsuffix = 0
        a b c a b a b a c a b c
          b a b a c a
 Algorithmen auf Sequenzen | SoSe 2015 | Pattern-Matching 56
```
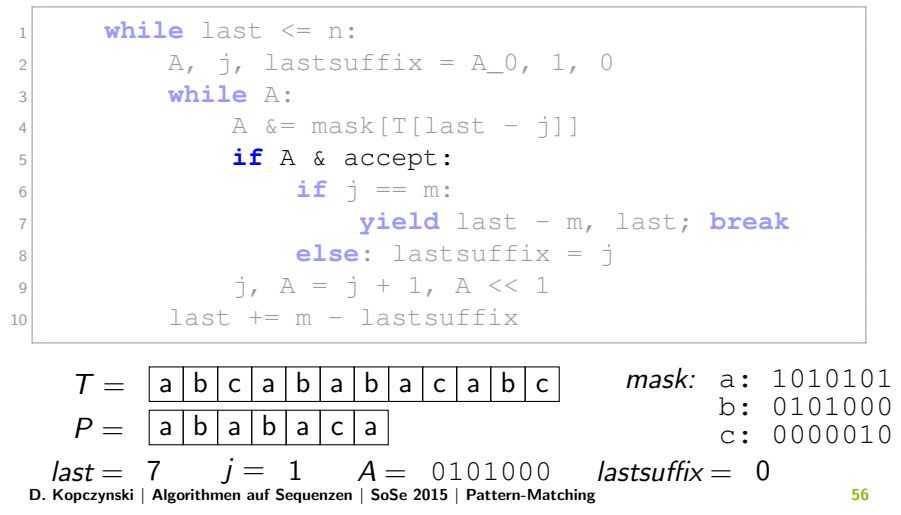

```
1 while last \leq n:
2 A, j, last suffix = A 0, 1, 0
\mathbf{w}bile \mathbf{A} \cdot4 \alpha = \text{mask}[T[\text{last} - j]]5 if A & accept:
6 if \vec{\textbf{r}} = m:
7 yield last - m, last; break
8 else: lastsuffix = j
9 \vec{a}, A = \vec{a} + 1, A \ll 110 last += m - lastsuffix
   T =P =mask: a: 1010101
                                         b: 0101000
                                         c: 0000010
  last = 7 i = 1 A = 0101000 lastsuffix = 0
        a b c a b a b a c a b c
          b a b a c a
 Algorithmen auf Sequenzen | SoSe 2015 | Pattern-Matching 56
```

```
1 while last \leq n:
2 A, j, last suffix = A 0, 1, 0
3 while A:
4 \alpha = \text{mask}[T[\text{last} - j]]5 if A & accept:
6 if \vec{\mathbf{r}} = m:
7 yield last - m, last; break
8 else: lastsuffix = j
9 \vec{a}, A = \vec{a} + 1, A \ll 110 last += m - lastsuffix
   T =P =mask: a: 1010101
                                       b: 0101000
                                       c: 0000010
  last = 7 i = 2 A = 1010000 lastsuffix = 0
        a b c a b a b a c a b c
          b a b a c a
 Algorithmen auf Sequenzen | SoSe 2015 | Pattern-Matching 56
```

```
1 while last \leq n:
2 A, j, last suffix = A 0, 1, 0
\mathbf{w}bile \mathbf{A} \cdot4 \lambda \leq \text{mask}[T[\text{last} - j]]5 if A & accept:
6 if \vec{\textbf{r}} = m:
7 yield last - m, last; break
8 else: lastsuffix = j
9 \vec{a}, A = \vec{a} + 1, A \ll 110 last += m - lastsuffix
   T =P =mask: a: 1010101
                                         b: 0101000
                                         c: 0000010
  last = 7 i = 2 A = 1010000 lastsuffix = 0
        a b c a b a b a c a b c
          b a b a c a
 Algorithmen auf Sequenzen | SoSe 2015 | Pattern-Matching 56
```
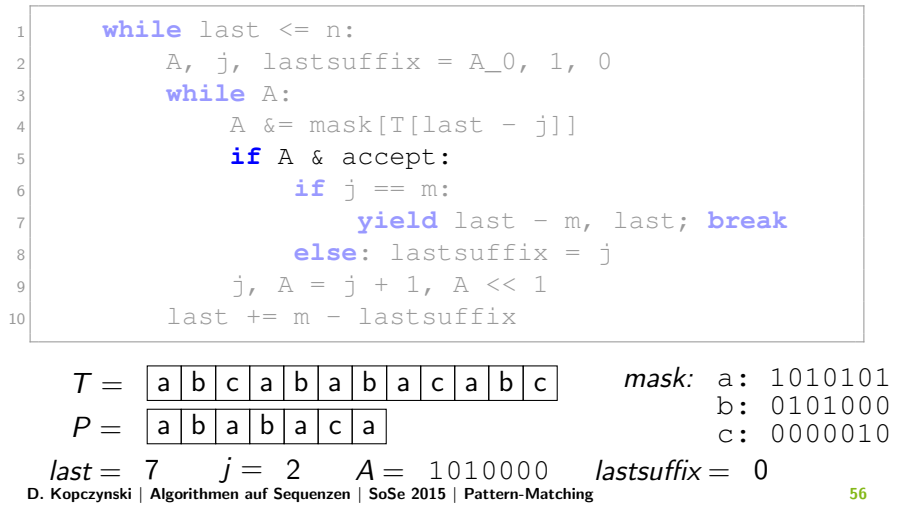

```
1 while last \leq n:
2 A, j, last suffix = A 0, 1, 0
\mathbf{w}bile \mathbf{A} \cdot4 \alpha = \text{mask}[T[\text{last} - j]]5 if A & accept:
6 if \vec{r} == m:
7 yield last - m, last; break
8 else: lastsuffix = j
9 \vec{a}, A = \vec{a} + 1, A \ll 110 last += m - lastsuffix
   T =P =mask: a: 1010101
                                        b: 0101000
                                        c: 0000010
  last = 7 i = 2 A = 1010000 lastsuffix = 0
        a b c a b a b a c a b c
          b a b a c a
 Algorithmen auf Sequenzen | SoSe 2015 | Pattern-Matching 56
```
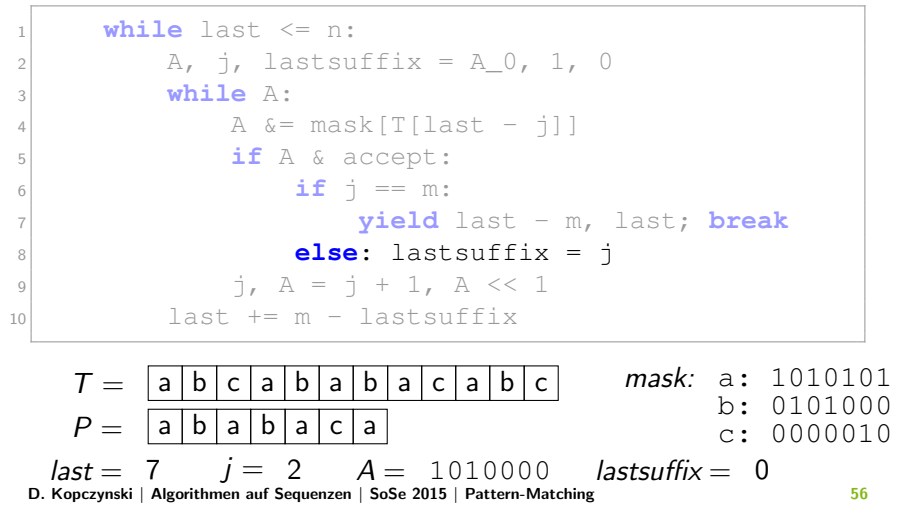

```
1 while last \leq n:
2 A, j, last suffix = A 0, 1, 0
\mathbf{w}bile \mathbf{A} \cdot4 \alpha = \text{mask}[T[\text{last} - j]]5 if A & accept:
6 if \vec{\textbf{j}} == m:
7 yield last - m, last; break
8 else: lastsuffix = j
9 \vec{a}, A = \vec{a} + 1, A \ll 110 last += m - lastsuffix
   T =P =mask: a: 1010101
                                         b: 0101000
                                         c: 0000010
  last = 7 i = 2 A = 1010000 lastsuffix = 2
        a b c a b a b a c a b c
          b a b a c a
 Algorithmen auf Sequenzen | SoSe 2015 | Pattern-Matching 56
```

```
1 while last \leq n:
2 A, j, last suffix = A 0, 1, 0
3 while A:
4 \alpha = \text{mask}[T[\text{last} - j]]5 if A & accept:
6 if \vec{\mathbf{r}} = m:
7 yield last - m, last; break
8 else: lastsuffix = j
9 \vec{a}, A = \vec{a} + 1, A \ll 110 last += m - lastsuffix
   T =P =mask: a: 1010101
                                       b: 0101000
                                       c: 0000010
  last = 7 i = 3 A = 0100000 lastsuffix = 2
        a b c a b a b a c a b c
          b a b a c a
 Algorithmen auf Sequenzen | SoSe 2015 | Pattern-Matching 56
```

```
1 while last \leq n:
2 A, j, last suffix = A 0, 1, 0
\mathbf{w}bile \mathbf{A} \cdot4 \lambda \leq \text{mask}[T[\text{last} - j]]5 if A & accept:
6 if \vec{\textbf{r}} = m:
7 yield last - m, last; break
8 else: lastsuffix = j
9 \vec{a}, A = \vec{a} + 1, A \ll 110 last += m - lastsuffix
   T =P =mask: a: 1010101
                                         b: 0101000
                                         c: 0000010
  last = 7 i = 3 A = 0100000 lastsuffix = 2
        a b c a b a b a c a b c
          b a b a c a
 Algorithmen auf Sequenzen | SoSe 2015 | Pattern-Matching 56
```
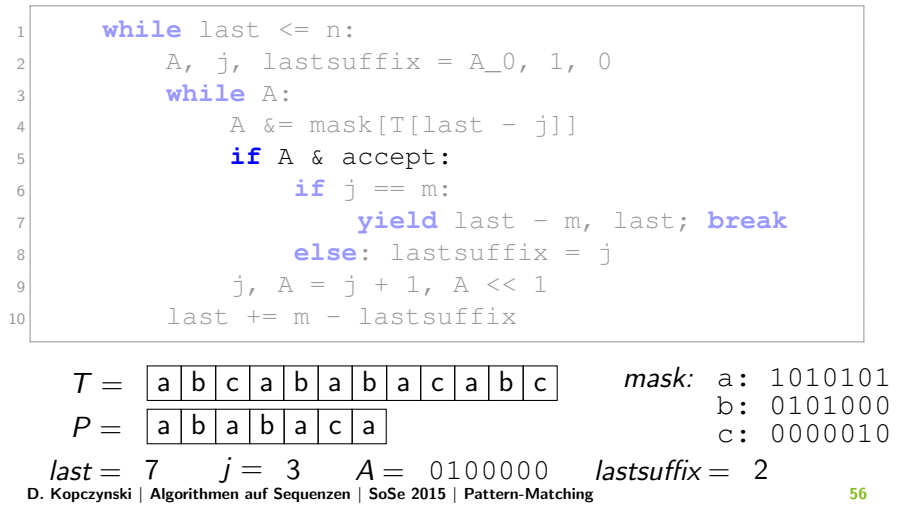

```
1 while last \leq n:
2 A, j, last suffix = A 0, 1, 0
\mathbf{w}bile \mathbf{A} \cdot4 \alpha = \text{mask}[T[\text{last} - j]]5 if A & accept:
6 if \vec{\textbf{j}} == m:
7 yield last - m, last; break
8 else: lastsuffix = j
9 \vec{a}, A = \vec{a} + 1, A \ll 110 last += m - lastsuffix
   T =P =mask: a: 1010101
                                         b: 0101000
                                         c: 0000010
  last = 7 i = 3 A = 0100000 lastsuffix = 2
        a b c a b a b a c a b c
          b a b a c a
 Algorithmen auf Sequenzen | SoSe 2015 | Pattern-Matching 56
```

```
1 while last \leq n:
2 A, j, last suffix = A 0, 1, 0
3 while A:
4 \alpha = \text{mask}[T[\text{last} - j]]5 if A & accept:
6 if \vec{\mathbf{r}} = m:
7 yield last - m, last; break
8 else: lastsuffix = j
9 \vec{a}, A = \vec{a} + 1, A \ll 110 last += m - lastsuffix
   T =P =mask: a: 1010101
                                       b: 0101000
                                       c: 0000010
  last = 7 i = 4 A = 1000000 lastsuffix = 2
        a b c a b a b a c a b c
          b a b a c a
 Algorithmen auf Sequenzen | SoSe 2015 | Pattern-Matching 56
```
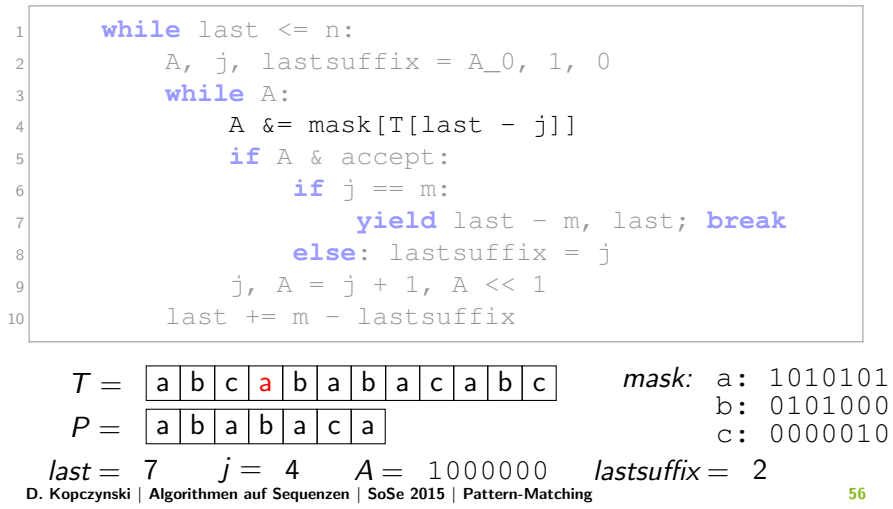

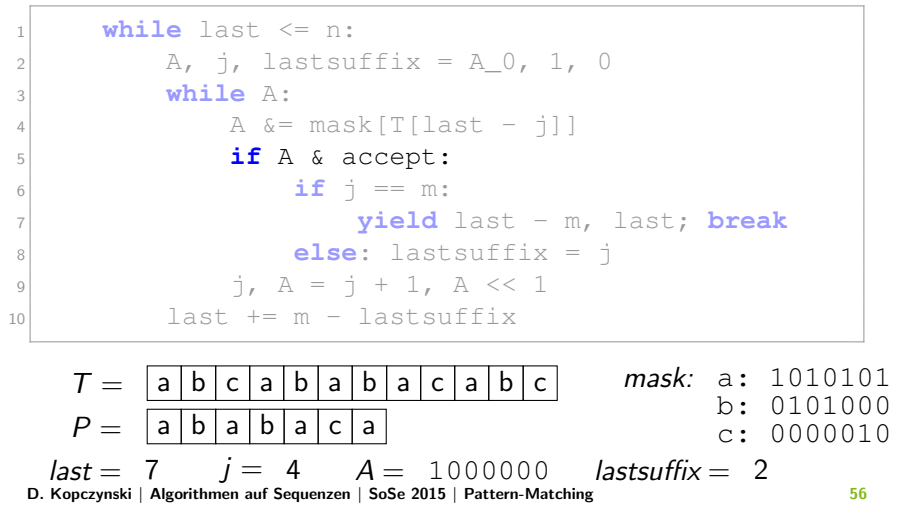

```
1 while last \leq n:
2 A, j, last suffix = A 0, 1, 0
\mathbf{w}bile \mathbf{A} \cdot4 \alpha = \text{mask}[T[\text{last} - j]]5 if A & accept:
6 if \vec{r} == m:
7 yield last - m, last; break
8 else: lastsuffix = j
9 \vec{a}, A = \vec{a} + 1, A \ll 110 last += m - lastsuffix
   T =P =mask: a: 1010101
                                        b: 0101000
                                        c: 0000010
  last = 7 i = 4 A = 1000000 lastsuffix = 2
        a b c a b a b a c a b c
          b a b a c a
 Algorithmen auf Sequenzen | SoSe 2015 | Pattern-Matching 56
```
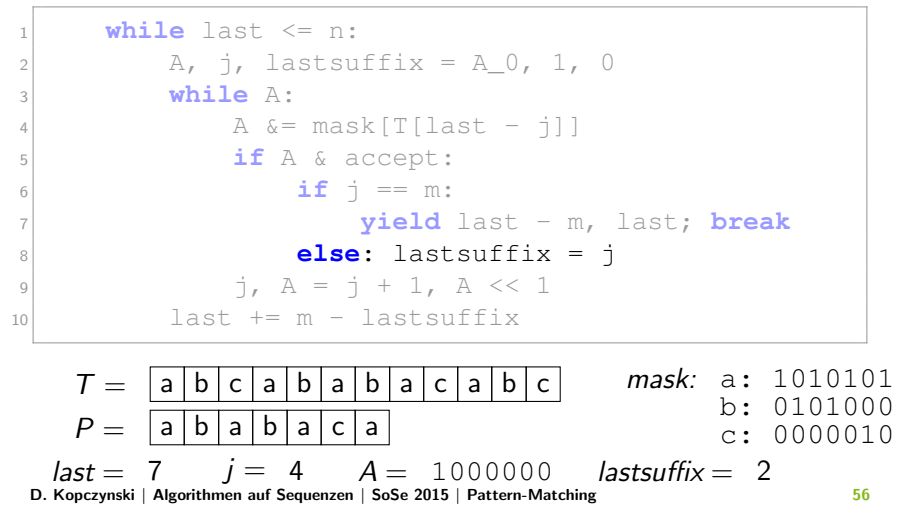

```
1 while last \leq n:
2 A, j, last suffix = A 0, 1, 0
\mathbf{w}bile \mathbf{A} \cdot4 \alpha = \text{mask}[T[\text{last} - j]]5 if A & accept:
6 if \vec{\textbf{r}} = m:
7 yield last - m, last; break
8 else: lastsuffix = j
9 \vec{a}, A = \vec{a} + 1, A \ll 110 last += m - lastsuffix
   T =P =mask: a: 1010101
                                         b: 0101000
                                         c: 0000010
  last = 7 i = 4 A = 1000000 lastsuffix = 4
        a b c a b a b a c a b c
          b a b a c a
 Algorithmen auf Sequenzen | SoSe 2015 | Pattern-Matching 56
```

```
1 while last \leq n:
2 A, j, last suffix = A 0, 1, 0
3 while A:
4 \alpha = \text{mask}[T[\text{last} - j]]5 if A & accept:
6 if \vec{\mathbf{r}} = m:
7 yield last - m, last; break
8 else: lastsuffix = j
9 \vec{a}, A = \vec{a} + 1, A \ll 110 last += m - lastsuffix
   T =P =mask: a: 1010101
                                       b: 0101000
                                       c: 0000010
  last = 7 i = 5 A = 0000000 lastsuffix = 4
        a b c a b a b a c a b c
          b a b a c a
 Algorithmen auf Sequenzen | SoSe 2015 | Pattern-Matching 56
```

```
1 while last \leq n:
2 A, j, last suffix = A 0, 1, 0
\mathbf{w}bile \mathbf{A} \cdot4 \alpha = \text{mask}[T[\text{last} - j]]5 if A & accept:
6 if \vec{\textbf{r}} = m:
7 yield last - m, last; break
8 else: lastsuffix = j
9 \vec{a}, A = \vec{a} + 1, A \ll 110 last += m - lastsuffix
   T =P =mask: a: 1010101
                                         b: 0101000
                                         c: 0000010
  last = 7 i = 5 A = 0000000 lastsuffix = 4
        a b c a b a b a c a b c
          b a b a c a
 Algorithmen auf Sequenzen | SoSe 2015 | Pattern-Matching 56
```

```
1 while last \leq n:
2 A, j, last suffix = A 0, 1, 0
\mathbf{w}bile \mathbf{A} \cdot4 \alpha = \text{mask}[T[\text{last} - j]]5 if A & accept:
6 if \vec{\textbf{r}} = m:
7 yield last - m, last; break
8 else: lastsuffix = j
9 j, A = j + 1, A << 110 last += m - lastsuffix
   T =P =mask: a: 1010101
                                       b: 0101000
                                       c: 0000010
              a b a b a c a b c
                b | a | b | a | c | a
```

| $last = 10$                                                              | $j = 5$ | $A = 0000000$ | $lastsuffix = 4$ |
|--------------------------------------------------------------------------|---------|---------------|------------------|
| D. Kopczynski   Algorithmen auf Sequenzen   SoSe 2015   Pattern-Matching | 56      |               |                  |

```
1 while last \leq n:
2 A, i, lastsuffix = A 0, 1, 0
\mathbf{w}bile \mathbf{A} \cdot4 \alpha = \text{mask}[T[\text{last} - j]]5 if A & accept:
6 if \vec{\textbf{r}} = m:
7 yield last - m, last; break
8 else: lastsuffix = j
9 \vec{a}, A = \vec{a} + 1, A \ll 110 last += m - lastsuffix
    T =P -mask: a: 1010101
                                                   b: 0101000
                                                   c: 0000010
   last = 10 i = 5 A = 0000000 lastsuffix = 4
                  a b a b a c a b
                  \mathsf{a} \, |\, \mathsf{b} \, | \, \mathsf{a} \, |\, \mathsf{b} \, | \, \mathsf{a} \, |\, \mathsf{c} \, | \, \mathsf{a}
```

```
1 while last \leq n:
2 A, j, last suffix = A 0, 1, 0
3 while A:
4 \alpha = \text{mask}[T[\text{last} - j]]5 if A & accept:
6 if \vec{\textbf{r}} = m:
7 yield last - m, last; break
8 else: lastsuffix = j
9 \vec{a}, A = \vec{a} + 1, A \ll 110 last += m - lastsuffix
    T =P -mask: a: 1010101
                                                 b: 0101000
                                                 c: 0000010
  last = 10 i = 1 A = 1111111 lastsuffix = 0
                 a b a b a c a b
                 \mathsf{a} \, |\, \mathsf{b} \, | \, \mathsf{a} \, |\, \mathsf{b} \, | \, \mathsf{a} \, |\, \mathsf{c} \, | \, \mathsf{a}Algorithmen auf Sequenzen | SoSe 2015 | Pattern-Matching 56
```
```
1 while last \leq n:
2 A, j, last suffix = A 0, 1, 0
\mathbf{w}bile \mathbf{A} \cdot4 \alpha = \text{mask}[T[\text{last} - j]]5 if A & accept:
6 if \vec{\textbf{r}} = m:
7 yield last - m, last; break
8 else: lastsuffix = j
9 \vec{a}, A = \vec{a} + 1, A \ll 110 last += m - lastsuffix
      T =P -mask: a: 1010101
                                                                   b: 0101000
                                                                   c: 0000010
   last = 10 i = 1 A = 1111111 lastsuffix = 0
              \mathsf{a} \, | \, \mathsf{b} \, | \, \mathsf{c} \, | \, \mathsf{a} \, | \, \mathsf{b} \, | \, \mathsf{a} \, | \, \mathsf{b} \, | \, \mathsf{c} \, | \, \mathsf{a} \, | \, \mathsf{b} \, | \, \mathsf{c}\mathsf{a} \, | \, \mathsf{b} \, | \, \mathsf{a} \, | \, \mathsf{b} \, | \, \mathsf{a} \, | \, \mathsf{c} \, | \, \mathsf{a}Algorithmen auf Sequenzen | SoSe 2015 | Pattern-Matching 56
```

```
1 while last \leq n:
2 A, j, last suffix = A 0, 1, 0
\mathbf{w}bile \mathbf{A} \cdot4 \alpha = \text{mask}[T[\text{last} - j]]5 if A & accept:
6 if \vec{\textbf{r}} = m:
7 yield last - m, last; break
8 else: lastsuffix = j
9 \vec{a}, A = \vec{a} + 1, A \ll 110 last += m - lastsuffix
    T =P -mask: a: 1010101
                                                   b: 0101000
                                                   c: 0000010
   last = 10 i = 1 A = 1010101 lastsuffix = 0
                  a b a b a c a b
                  \mathsf{a} \, | \, \mathsf{b} \, | \, \mathsf{a} \, | \, \mathsf{b} \, | \, \mathsf{a} \, | \, \mathsf{c} \, | \, \mathsf{a}Algorithmen auf Sequenzen | SoSe 2015 | Pattern-Matching 56
```
Mustersuche mit dem BNDM-Algorithmus:

```
1 while last \leq n:
2 A, j, last suffix = A 0, 1, 0
\mathbf{w}bile \mathbf{A} \cdot4 \alpha = \text{mask}[T[\text{last} - j]]5 if A & accept:
6 if \vec{r} == m:
7 yield last - m, last; break
8 else: lastsuffix = j
9 \vec{a}, A = \vec{a} + 1, A \ll 110 last += m - lastsuffix
    T =P -mask: a: 1010101
                                                  b: 0101000
                                                  c: 0000010
   last = 10 i = 1 A = 1010101 lastsuffix = 0
                 a b a b a c a b
                  \mathsf{a} \, | \, \mathsf{b} \, | \, \mathsf{a} \, | \, \mathsf{b} \, | \, \mathsf{a} \, | \, \mathsf{c} \, | \, \mathsf{a}
```

```
1 while last \leq n:
2 A, j, last suffix = A 0, 1, 0
\mathbf{w}bile \mathbf{A} \cdot4 \alpha = \text{mask}[T[\text{last} - j]]5 if A & accept:
6 if \vec{\textbf{r}} = m:
7 yield last - m, last; break
8 else: lastsuffix = j
9 \vec{a}, A = \vec{a} + 1, A \ll 110 last += m - lastsuffix
    T =P -mask: a: 1010101
                                                   b: 0101000
                                                   c: 0000010
   last = 10 i = 1 A = 1010101 lastsuffix = 0
                  a b a b a c a b
                  \mathsf{a} \, | \, \mathsf{b} \, | \, \mathsf{a} \, | \, \mathsf{b} \, | \, \mathsf{a} \, | \, \mathsf{c} \, | \, \mathsf{a}Algorithmen auf Sequenzen | SoSe 2015 | Pattern-Matching 56
```

```
1 while last \leq n:
2 A, j, last suffix = A 0, 1, 0
\mathbf{w}bile \mathbf{A} \cdot4 \alpha = \text{mask}[T[\text{last} - j]]5 if A & accept:
6 if \vec{\textbf{r}} = m:
7 yield last - m, last; break
8 else: lastsuffix = j
9 \vec{a}, A = \vec{a} + 1, A \ll 110 last += m - lastsuffix
    T =P -mask: a: 1010101
                                                   b: 0101000
                                                   c: 0000010
   last = 10 i = 1 A = 1010101 lastsuffix = 1a b a b a c a b
                  \mathsf{a} \, | \, \mathsf{b} \, | \, \mathsf{a} \, | \, \mathsf{b} \, | \, \mathsf{a} \, | \, \mathsf{c} \, | \, \mathsf{a}Algorithmen auf Sequenzen | SoSe 2015 | Pattern-Matching 56
```

```
1 while last \leq n:
2 A, j, last suffix = A 0, 1, 0
3 while A:
4 \alpha = \text{mask}[T[\text{last} - j]]5 if A & accept:
6 if \vec{\textbf{r}} = m:
7 yield last - m, last; break
8 else: lastsuffix = j
9 \vec{a}, A = \vec{a} + 1, A \ll 110 last += m - lastsuffix
    T =P -mask: a: 1010101
                                                 b: 0101000
                                                 c: 0000010
  last = 10 i = 2 A = 0101010 lastsuffix = 1a b a b a c a b
                 \mathsf{a} \, | \, \mathsf{b} \, | \, \mathsf{a} \, | \, \mathsf{b} \, | \, \mathsf{a} \, | \, \mathsf{c} \, | \, \mathsf{a}Algorithmen auf Sequenzen | SoSe 2015 | Pattern-Matching 56
```
Mustersuche mit dem BNDM-Algorithmus:

```
1 while last \leq n:
2 A, j, last suffix = A 0, 1, 0
\mathbf{w}bile \mathbf{A} \cdot4 A \& = mask [T[\text{last} - j]]5 if A & accept:
6 if \vec{\textbf{r}} = m:
7 yield last - m, last; break
8 else: lastsuffix = j
9 \vec{a}, A = \vec{a} + 1, A \ll 110 last += m - lastsuffix
     T =P -mask: a: 1010101
                                                           b: 0101000
                                                           c: 0000010
   last = 10 i = 2 A = 0101010 lastsuffix = 1\sf a \,|\, \sf b \,|\, \sf c \,|\, \sf a \,|\, \sf b \,|\, \sf a \,|\, \sf b \,|\, \sf a \,|\, \sf b \,|\, \sf c\mathsf{a} \, | \, \mathsf{b} \, | \, \mathsf{a} \, | \, \mathsf{b} \, | \, \mathsf{a} \, | \, \mathsf{c} \, | \, \mathsf{a}
```

```
1 while last \leq n:
2 A, j, last suffix = A 0, 1, 0
\mathbf{w}bile \mathbf{A} \cdot4 \alpha = \text{mask}[T[\text{last} - j]]5 if A & accept:
6 if \vec{\mathbf{r}} = m:
7 yield last - m, last; break
8 else: lastsuffix = j
9 \vec{a}, A = \vec{a} + 1, A \ll 110 last += m - lastsuffix
    T =P -mask: a: 1010101
                                                   b: 0101000
                                                   c: 0000010
   last = 10 i = 2 A = 0000010 lastsuffix = 1a b a b a c a b
                  \mathsf{a} \, | \, \mathsf{b} \, | \, \mathsf{a} \, | \, \mathsf{b} \, | \, \mathsf{a} \, | \, \mathsf{c} \, | \, \mathsf{a}Algorithmen auf Sequenzen | SoSe 2015 | Pattern-Matching 56
```

```
1 while last \leq n:
2 A, j, last suffix = A 0, 1, 0
\mathbf{w}bile \mathbf{A} \cdot4 \alpha = \text{mask}[T[\text{last} - j]]5 if A & accept:
6 if \vec{\textbf{r}} = m:
7 yield last - m, last; break
8 else: lastsuffix = j
9 \vec{a}, A = \vec{a} + 1, A \ll 110 last += m - lastsuffix
    T =P -mask: a: 1010101
                                                   b: 0101000
                                                   c: 0000010
   last = 10 i = 2 A = 0000010 lastsuffix = 1a b a b a c a b
                  \mathsf{a} \, | \, \mathsf{b} \, | \, \mathsf{a} \, | \, \mathsf{b} \, | \, \mathsf{a} \, | \, \mathsf{c} \, | \, \mathsf{a}Algorithmen auf Sequenzen | SoSe 2015 | Pattern-Matching 56
```
Mustersuche mit dem BNDM-Algorithmus:

```
1 while last \leq n:
2 A, j, last suffix = A 0, 1, 0
3 while A:
4 \alpha = \text{mask}[T[\text{last} - j]]5 if A & accept:
6 if \vec{\textbf{r}} = m:
7 yield last - m, last; break
8 else: lastsuffix = j
9 \vec{a}, A = \vec{a} + 1, A \ll 110 last += m - lastsuffix
    T =P -mask: a: 1010101
                                                 b: 0101000
                                                 c: 0000010
  last = 10 i = 3 A = 0000100 lastsuffix = 1a b a b a c a b
                 \mathsf{a} \, | \, \mathsf{b} \, | \, \mathsf{a} \, | \, \mathsf{b} \, | \, \mathsf{a} \, | \, \mathsf{c} \, | \, \mathsf{a}
```
Mustersuche mit dem BNDM-Algorithmus:

```
1 while last \leq n:
2 A, j, last suffix = A 0, 1, 0
\mathbf{w}bile \mathbf{A} \cdot4 A \& = mask [T[\text{last} - j]]5 if A & accept:
6 if \vec{\textbf{r}} = m:
7 yield last - m, last; break
8 else: lastsuffix = j
9 \vec{a}, A = \vec{a} + 1, A \ll 110 last += m - lastsuffix
     T =P -mask: a: 1010101
                                                         b: 0101000
                                                         c: 0000010
   last = 10 i = 3 A = 0000100 lastsuffix = 1{\sf a \,|\, b \,|\, c \,|\, a \,|\, b \,|\, a \,|\, b \,|\, a \,|\, c \,|\, a \,|\, b \,|\, c}\mathsf{a} \, | \, \mathsf{b} \, | \, \mathsf{a} \, | \, \mathsf{b} \, | \, \mathsf{a} \, | \, \mathsf{c} \, | \, \mathsf{a}
```

```
1 while last \leq n:
2 A, j, last suffix = A 0, 1, 0
\mathbf{w}bile \mathbf{A} \cdot4 \alpha = \text{mask}[T[\text{last} - j]]5 if A & accept:
6 if \vec{\mathbf{r}} = m:
7 yield last - m, last; break
8 else: lastsuffix = j
9 \vec{a}, A = \vec{a} + 1, A \ll 110 last += m - lastsuffix
    T =P -mask: a: 1010101
                                                   b: 0101000
                                                   c: 0000010
   last = 10 i = 3 A = 0000100 lastsuffix = 1a b a b a c a b
                  \mathsf{a} \, |\, \mathsf{b} \, | \, \mathsf{a} \, |\, \mathsf{b} \, | \, \mathsf{a} \, |\, \mathsf{c} \, | \, \mathsf{a}Algorithmen auf Sequenzen | SoSe 2015 | Pattern-Matching 56
```
Mustersuche mit dem BNDM-Algorithmus:

```
1 while last \leq n:
2 A, j, last suffix = A 0, 1, 0
\mathbf{w}bile \mathbf{A} \cdot4 \alpha = \text{mask}[T[\text{last} - j]]5 if A & accept:
6 if \vec{\textbf{r}} = m:
7 yield last - m, last; break
8 else: lastsuffix = j
9 \vec{a}, A = \vec{a} + 1, A \ll 110 last += m - lastsuffix
    T =P -mask: a: 1010101
                                                   b: 0101000
                                                   c: 0000010
   last = 10 i = 3 A = 0000100 lastsuffix = 1a b a b a c a b
                  \mathsf{a} \, |\, \mathsf{b} \, | \, \mathsf{a} \, |\, \mathsf{b} \, | \, \mathsf{a} \, |\, \mathsf{c} \, | \, \mathsf{a}
```
Mustersuche mit dem BNDM-Algorithmus:

```
1 while last \leq n:
2 A, j, last suffix = A 0, 1, 0
3 while A:
4 \alpha = \text{mask}[T[\text{last} - j]]5 if A & accept:
6 if \vec{\textbf{r}} = m:
7 yield last - m, last; break
8 else: lastsuffix = j
9 \vec{a}, A = \vec{a} + 1, A \ll 110 last += m - lastsuffix
    T =P -mask: a: 1010101
                                                 b: 0101000
                                                 c: 0000010
  last = 10 i = 4 A = 0001000 lastsuffix = 1a b a b a c a b
                 \mathsf{a} \, |\, \mathsf{b} \, | \, \mathsf{a} \, |\, \mathsf{b} \, | \, \mathsf{a} \, |\, \mathsf{c} \, | \, \mathsf{a}
```
Mustersuche mit dem BNDM-Algorithmus:

```
1 while last \leq n:
2 A, j, last suffix = A 0, 1, 0
\mathbf{w}bile \mathbf{A} \cdot4 A \& = mask [T[\text{last} - j]]5 if A & accept:
6 if \vec{\textbf{r}} = m:
7 yield last - m, last; break
8 else: lastsuffix = j
9 \vec{a}, A = \vec{a} + 1, A \ll 110 last += m - lastsuffix
    T =P -mask: a: 1010101
                                                  b: 0101000
                                                  c: 0000010
  last = 10 i = 4 A = 0001000 lastsuffix = 1a b a b a c a b
                  \mathsf{a} \, |\, \mathsf{b} \, | \, \mathsf{a} \, |\, \mathsf{b} \, | \, \mathsf{a} \, |\, \mathsf{c} \, | \, \mathsf{a}
```

```
1 while last \leq n:
2 A, j, last suffix = A 0, 1, 0
\mathbf{w}bile \mathbf{A} \cdot4 \alpha = \text{mask}[T[\text{last} - j]]5 if A & accept:
6 if \vec{\textbf{r}} = m:
7 yield last - m, last; break
8 else: lastsuffix = j
9 \vec{a}, A = \vec{a} + 1, A \ll 110 last += m - lastsuffix
    T =P -mask: a: 1010101
                                                   b: 0101000
                                                   c: 0000010
   last = 10 i = 4 A = 0001000 lastsuffix = 1a b a b a c a b
                  \mathsf{a} \, |\, \mathsf{b} \, | \, \mathsf{a} \, |\, \mathsf{b} \, | \, \mathsf{a} \, |\, \mathsf{c} \, | \, \mathsf{a}Algorithmen auf Sequenzen | SoSe 2015 | Pattern-Matching 56
```

```
1 while last \leq n:
2 A, j, last suffix = A 0, 1, 0
\mathbf{w}bile \mathbf{A} \cdot4 \alpha = \text{mask}[T[\text{last} - j]]5 if A & accept:
6 if \vec{\textbf{r}} = m:
7 yield last - m, last; break
8 else: lastsuffix = j
9 \vec{a}, A = \vec{a} + 1, A \ll 110 last += m - lastsuffix
    T =P -mask: a: 1010101
                                                   b: 0101000
                                                   c: 0000010
   last = 10 i = 4 A = 0001000 lastsuffix = 1a b a b a c a b
                  \mathsf{a} \, |\, \mathsf{b} \, | \, \mathsf{a} \, |\, \mathsf{b} \, | \, \mathsf{a} \, |\, \mathsf{c} \, | \, \mathsf{a}Algorithmen auf Sequenzen | SoSe 2015 | Pattern-Matching 56
```
Mustersuche mit dem BNDM-Algorithmus:

```
1 while last \leq n:
2 A, j, last suffix = A 0, 1, 0
3 while A:
4 \alpha = \text{mask}[T[\text{last} - j]]5 if A & accept:
6 if \vec{\textbf{r}} = m:
7 yield last - m, last; break
8 else: lastsuffix = j
9 \vec{a}, A = \vec{a} + 1, A \ll 110 last += m - lastsuffix
    T =P -mask: a: 1010101
                                                 b: 0101000
                                                 c: 0000010
  last = 10 i = 5 A = 0010000 lastsuffix = 1a b a b a c a b
                 \mathsf{a} \, |\, \mathsf{b} \, | \, \mathsf{a} \, |\, \mathsf{b} \, | \, \mathsf{a} \, |\, \mathsf{c} \, | \, \mathsf{a}
```

```
1 while last \leq n:
2 A, j, last suffix = A 0, 1, 0
\mathbf{w}bile \mathbf{A} \cdot4 A \& = mask [T[\text{last} - j]]5 if A & accept:
6 if \vec{\textbf{r}} = m:
7 yield last - m, last; break
8 else: lastsuffix = j
9 \vec{a}, A = \vec{a} + 1, A \ll 110 last += m - lastsuffix
    T =P -mask: a: 1010101
                                                  b: 0101000
                                                  c: 0000010
  last = 10 i = 5 A = 0010000 lastsuffix = 1a b a b a c a b
                  \mathsf{a} \, |\, \mathsf{b} \, | \, \mathsf{a} \, |\, \mathsf{b} \, | \, \mathsf{a} \, |\, \mathsf{c} \, | \, \mathsf{a}Algorithmen auf Sequenzen | SoSe 2015 | Pattern-Matching 56
```

```
1 while last \leq n:
2 A, j, last suffix = A 0, 1, 0
\mathbf{w}bile \mathbf{A} \cdot4 \alpha = \text{mask}[T[\text{last} - j]]5 if A & accept:
6 if \vec{\mathbf{r}} = m:
7 yield last - m, last; break
8 else: lastsuffix = j
9 \vec{a}, A = \vec{a} + 1, A \ll 110 last += m - lastsuffix
    T =P -mask: a: 1010101
                                                   b: 0101000
                                                   c: 0000010
   last = 10 i = 5 A = 0010000 lastsuffix = 1a b a b a c a b
                  \mathsf{a} \, |\, \mathsf{b} \, | \, \mathsf{a} \, |\, \mathsf{b} \, | \, \mathsf{a} \, |\, \mathsf{c} \, | \, \mathsf{a}Algorithmen auf Sequenzen | SoSe 2015 | Pattern-Matching 56
```

```
1 while last \leq n:
2 A, j, last suffix = A 0, 1, 0
\mathbf{w}bile \mathbf{A} \cdot4 \alpha = \text{mask}[T[\text{last} - j]]5 if A & accept:
6 if \vec{\textbf{r}} = m:
7 yield last - m, last; break
8 else: lastsuffix = j
9 \vec{a}, A = \vec{a} + 1, A \ll 110 last += m - lastsuffix
    T =P -mask: a: 1010101
                                                   b: 0101000
                                                   c: 0000010
   last = 10 i = 5 A = 0010000 lastsuffix = 1a b a b a c a b
                  \mathsf{a} \, |\, \mathsf{b} \, | \, \mathsf{a} \, |\, \mathsf{b} \, | \, \mathsf{a} \, |\, \mathsf{c} \, | \, \mathsf{a}Algorithmen auf Sequenzen | SoSe 2015 | Pattern-Matching 56
```
Mustersuche mit dem BNDM-Algorithmus:

```
1 while last \leq n:
2 A, j, last suffix = A 0, 1, 0
3 while A:
4 \alpha = \text{mask}[T[\text{last} - j]]5 if A & accept:
6 if \vec{\textbf{r}} = m:
7 yield last - m, last; break
8 else: lastsuffix = j
9 \vec{a}, A = \vec{a} + 1, A \ll 110 last += m - lastsuffix
    T =P -mask: a: 1010101
                                                 b: 0101000
                                                 c: 0000010
  last = 10 i = 6 A = 0100000 lastsuffix = 1a b a b a c a b
                 \mathsf{a} \, |\, \mathsf{b} \, | \, \mathsf{a} \, |\, \mathsf{b} \, | \, \mathsf{a} \, |\, \mathsf{c} \, | \, \mathsf{a}
```
Mustersuche mit dem BNDM-Algorithmus:

```
1 while last \leq n:
2 A, j, last suffix = A 0, 1, 0
\mathbf{w}bile \mathbf{A} \cdot4 A \& = mask [T[\text{last} - j]]5 if A & accept:
6 if \vec{\textbf{r}} = m:
7 yield last - m, last; break
8 else: lastsuffix = j
9 \vec{a}, A = \vec{a} + 1, A \ll 110 last += m - lastsuffix
    T =P -mask: a: 1010101
                                                  b: 0101000
                                                  c: 0000010
  last = 10 i = 6 A = 0100000 lastsuffix = 1a b a b a c a b
                  \mathsf{a} \, |\, \mathsf{b} \, | \, \mathsf{a} \, |\, \mathsf{b} \, | \, \mathsf{a} \, |\, \mathsf{c} \, | \, \mathsf{a}
```

```
1 while last \leq n:
2 A, j, last suffix = A 0, 1, 0
\mathbf{w}bile \mathbf{A} \cdot4 \alpha = \text{mask}[T[\text{last} - j]]5 if A & accept:
6 if \vec{\textbf{r}} = m:
7 yield last - m, last; break
8 else: lastsuffix = j
9 \vec{a}, A = \vec{a} + 1, A \ll 110 last += m - lastsuffix
    T =P -mask: a: 1010101
                                                   b: 0101000
                                                   c: 0000010
   last = 10 i = 6 A = 0100000 lastsuffix = 1a b a b a c a b
                  \mathsf{a} \, |\, \mathsf{b} \, | \, \mathsf{a} \, |\, \mathsf{b} \, | \, \mathsf{a} \, |\, \mathsf{c} \, | \, \mathsf{a}Algorithmen auf Sequenzen | SoSe 2015 | Pattern-Matching 56
```

```
1 while last \leq n:
2 A, j, last suffix = A 0, 1, 0
\mathbf{w}bile \mathbf{A} \cdot4 \alpha = \text{mask}[T[\text{last} - j]]5 if A & accept:
6 if \vec{\textbf{r}} = m:
7 yield last - m, last; break
8 else: lastsuffix = j
9 \vec{a}, A = \vec{a} + 1, A \ll 110 last += m - lastsuffix
    T =P -mask: a: 1010101
                                                   b: 0101000
                                                   c: 0000010
   last = 10 i = 6 A = 0100000 lastsuffix = 1a b a b a c a b
                  \mathsf{a} \, |\, \mathsf{b} \, | \, \mathsf{a} \, |\, \mathsf{b} \, | \, \mathsf{a} \, |\, \mathsf{c} \, | \, \mathsf{a}Algorithmen auf Sequenzen | SoSe 2015 | Pattern-Matching 56
```
Mustersuche mit dem BNDM-Algorithmus:

```
1 while last \leq n:
2 A, j, last suffix = A 0, 1, 0
3 while A:
4 \alpha = \text{mask}[T[\text{last} - j]]5 if A & accept:
6 if \vec{\textbf{r}} = m:
7 yield last - m, last; break
8 else: lastsuffix = j
9 \vec{a}, A = \vec{a} + 1, A \ll 110 last += m - lastsuffix
    T =P -mask: a: 1010101
                                                 b: 0101000
                                                 c: 0000010
  last = 10 i = 7 A = 1000000 lastsuffix = 1a b a b a c a b
                 \mathsf{a} \, |\, \mathsf{b} \, | \, \mathsf{a} \, |\, \mathsf{b} \, | \, \mathsf{a} \, |\, \mathsf{c} \, | \, \mathsf{a}
```
Mustersuche mit dem BNDM-Algorithmus:

```
1 while last \leq n:
2 A, j, last suffix = A 0, 1, 0
\mathbf{w}bile \mathbf{A} \cdot4 \lambda \leq \text{mask}[T[\text{last} - j]]5 if A & accept:
6 if \vec{\textbf{r}} = m:
7 yield last - m, last; break
8 else: lastsuffix = j
9 \vec{a}, A = \vec{a} + 1, A \ll 110 last += m - lastsuffix
    T =P -mask: a: 1010101
                                                    b: 0101000
                                                    c: 0000010
   last = 10 i = 7 A = 1000000 lastsuffix = 1b | a | b | a | c | a | b\mathsf{a} \, |\, \mathsf{b} \, | \, \mathsf{a} \, |\, \mathsf{b} \, | \, \mathsf{a} \, |\, \mathsf{c} \, | \, \mathsf{a}
```

```
1 while last \leq n:
2 A, j, last suffix = A 0, 1, 0
\mathbf{w}bile \mathbf{A} \cdot4 \alpha = \text{mask}[T[\text{last} - j]]5 if A & accept:
6 if \vec{\mathbf{r}} = m:
7 yield last - m, last; break
8 else: lastsuffix = j
9 \vec{a}, A = \vec{a} + 1, A \ll 110 last += m - lastsuffix
    T =P -mask: a: 1010101
                                                   b: 0101000
                                                   c: 0000010
   last = 10 i = 7 A = 1000000 lastsuffix = 1a b a b a c a b
                  \mathsf{a} \, | \, \mathsf{b} \, | \, \mathsf{a} \, | \, \mathsf{b} \, | \, \mathsf{a} \, | \, \mathsf{c} \, | \, \mathsf{a}Algorithmen auf Sequenzen | SoSe 2015 | Pattern-Matching 56
```
Mustersuche mit dem BNDM-Algorithmus:

```
1 while last \leq n:
2 A, j, last suffix = A 0, 1, 0
\mathbf{w}bile \mathbf{A} \cdot4 \alpha = \text{mask}[T[\text{last} - j]]5 if A & accept:
6 if \vec{r} == m:
7 yield last - m, last; break
8 else: lastsuffix = j
9 \vec{a}, A = \vec{a} + 1, A \ll 110 last += m - lastsuffix
    T =P -mask: a: 1010101
                                                  b: 0101000
                                                  c: 0000010
   last = 10 i = 7 A = 1000000 lastsuffix = 1a b a b a c a b
                  \mathsf{a} \, | \, \mathsf{b} \, | \, \mathsf{a} \, | \, \mathsf{b} \, | \, \mathsf{a} \, | \, \mathsf{c} \, | \, \mathsf{a}
```

```
1 while last \leq n:
2 A, j, last suffix = A 0, 1, 0
\mathbf{w}bile \mathbf{A} \cdot4 \alpha = \text{mask}[T[\text{last} - j]]5 if A & accept:
6 if \vec{r} == m:
7 yield last - m, last; break
8 else: lastsuffix = j
9 \vec{a}, A = \vec{a} + 1, A \ll 110 last += m - lastsuffix
   T =mask: a: 1010101
                                       b: 0101000
             a b a b a c a
```

```
1 while last \leq n:
2 A, j, last suffix = A 0, 1, 0
\mathbf{w}bile \mathbf{A} \cdot4 \alpha = \text{mask}[T[\text{last} - j]]5 if A & accept:
6 if \vec{\textbf{r}} = m:
7 yield last - m, last; break
8 else: lastsuffix = j
9 \vec{a}, A = \vec{a} + 1, A \ll 110 last += m - lastsuffix
    T =P -mask: a: 1010101
                                                   b: 0101000
                                                   c: 0000010
   last = 10 i = 7 A = 1000000 lastsuffix = 1a b a b a c a b
                  \mathsf{a} \, | \, \mathsf{b} \, | \, \mathsf{a} \, | \, \mathsf{b} \, | \, \mathsf{a} \, | \, \mathsf{c} \, | \, \mathsf{a}Algorithmen auf Sequenzen | SoSe 2015 | Pattern-Matching 56
```

```
1 while last \leq n:
2 A, j, last suffix = A 0, 1, 0
\mathbf{w}bile \mathbf{A} \cdot4 \alpha = \text{mask}[T[\text{last} - j]]5 if A & accept:
6 if \vec{\textbf{r}} = m:
7 yield last - m, last; break
8 else: lastsuffix = j
9 \vec{a}, A = \vec{a} + 1, A \ll 110 last += m - lastsuffix
   T =P -mask: a: 1010101
                                        b: 0101000
                                        c: 0000010
              a b a b a c a b c
                             a b a c a
```

| $last = 16$                                                              | $j = 7$ | $A = 1000000$ | $lastsuffix = 1$ |
|--------------------------------------------------------------------------|---------|---------------|------------------|
| D. Kopczynski   Algorithmen auf Sequenzen   SoSe 2015   Pattern-Matching | 56      |               |                  |

```
1 while last \leq n:
2 A, j, last suffix = A 0, 1, 0
\mathbf{w}bile \mathbf{A} \cdot4 \alpha = \text{mask}[T[\text{last} - j]]5 if A & accept:
6 if \vec{\textbf{r}} = m:
7 yield last - m, last; break
8 else: lastsuffix = j
9 \vec{a}, A = \vec{a} + 1, A \ll 110 last += m - lastsuffix
    T =P =mask: a: 1010101
                                              b: 0101000
                                              c: 0000010
  last = 16 i = 7 A = 1000000 lastsuffix = 1a \mid b \mid a \mid b \mid a \mid c \mid a \mid b \mid ca \mid b \mid a \mid c \mid a
```
#### Zusammenfassung

- Der BNDM-Algorithmus nutzt einen Suffixautomaten um Präfixe im Pattern zu einem gegebenen Textausschnitt zu finden.
- Auch der BNDM ist nur effizient, wenn die Patternlänge kleiner als die Registergröße  $W$  ist.
- Die Best-case-Laufzeit beträgt  $\mathcal{O}(m + n/m \cdot \lceil m/W \rceil)$ , da das Pattern bis zu Patternlänge verschoben werden kann.
- Die Worst-case-Laufzeit beträgt  $\mathcal{O}(m + nm \cdot \lceil m/W \rceil)$ , wenn Text und Pattern aus demselben Buchstaben bestehen.

# Alle PM-Algorithmen im Überblick

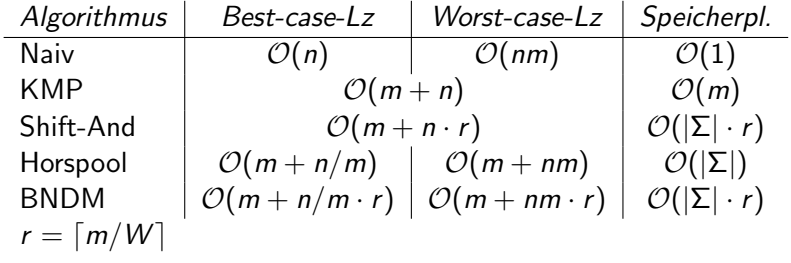